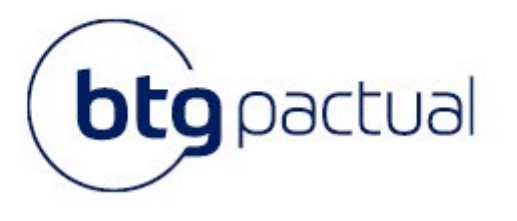

# **Manual** de Marcação a Mercado

Julho de 2022

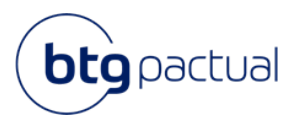

# **Conteúdo**

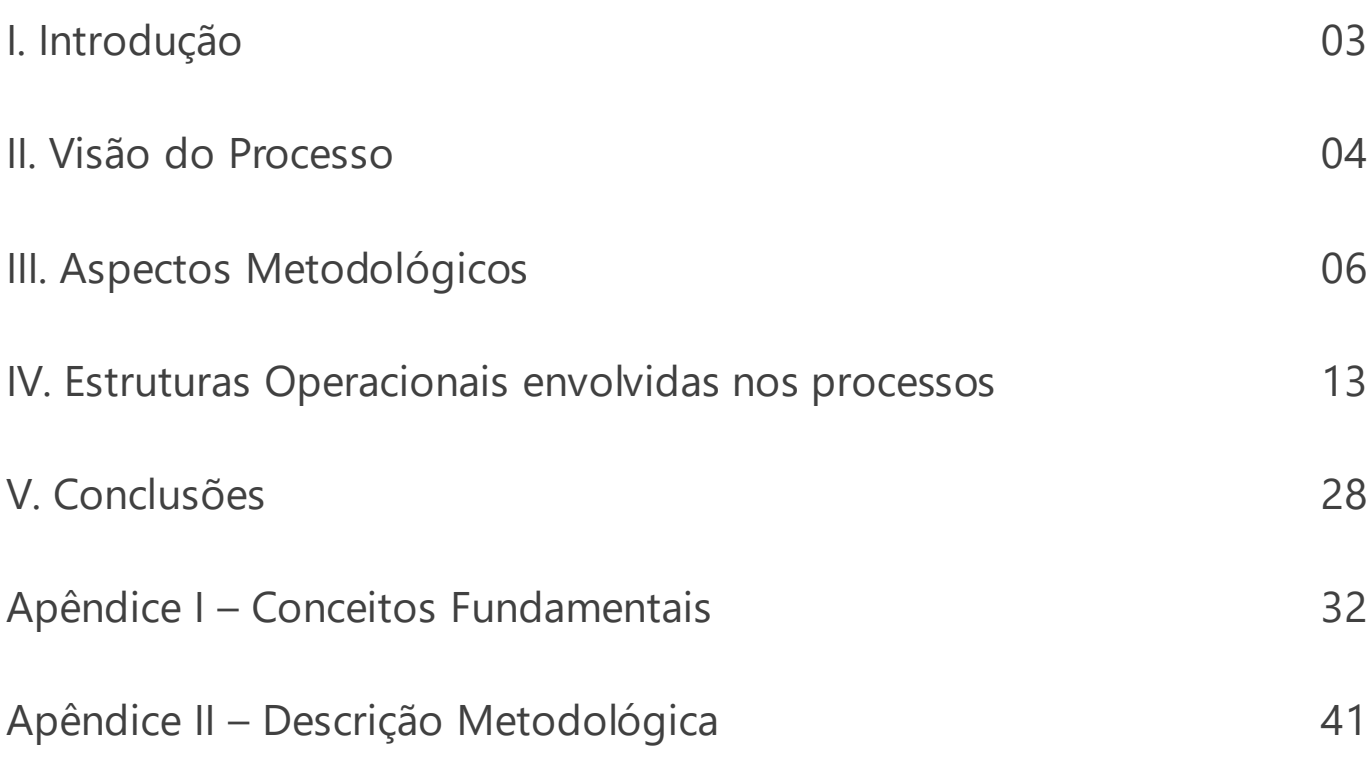

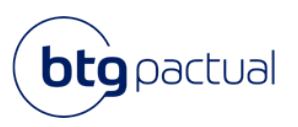

# **I. Introdução**

A correta precificação dos ativos nas carteiras é parte integrante do controle de risco de uma instituição. Através do presente documento, são apresentados os mecanismos de controle utilizados para certificação de que as carteiras do Grupo encontram-se marcadas a mercado de forma adequada. Este manual visa apresentar os processos e a metodologia do processo de marcação a mercado de todos os ativos que constam das carteiras.

O documento está dividido da seguinte forma:

#### **II. Visão do Processo**

Apresentação dos mecanismos de coleta de preços, tratamento dos preços coletados, validação dos dados/preços tratados, aplicação dos preços às carteiras e supervisão dinâmica da metodologia.

#### **III. Aspectos Metodológicos**

Identificação das convenções utilizadas (cota de abertura, cota de fechamento, etc.) e fontes de informações primárias utilizadas. São apresentadas as definições a respeito das diversas fontes de dados utilizados para alimentar o sistema de precificação, que trabalha com fontes de mercado, passíveis de verificação. Também são apresentados os métodos alternativos de precificação por classe de ativo e a modelagem para cálculo do risco de crédito associado ao emissor.

#### **IV. Estruturas Operacionais envolvidas nos processos**

Identifica a função e a forma como a estrutura organizacional interage com os processos, definindo a hierarquia das decisões e apresentando a independência do método. Potenciais conflitos de interesse e formas de mitigação dos mesmos são discutidas. Também são apresentados os mecanismos de checagens implementados, que visam reduzir os riscos operacionais de obtenção de dados e utilização dos mesmos. O fluxo das operações realizadas diariamente para marcação a mercado das carteiras é apresentado, incluindo o módulo de checagens desenvolvido visando reduzir de forma significativa o risco operacional do processo.

#### **Apêndice I – Conceitos Fundamentais**

Algumas definições e explicações técnicas são realizadas, apresentando os principais conceitos necessários para o completo entendimento das metodologias descritas ao longo do documento. São definidos os tipos de taxas de juros utilizadas, cupom cambial, derivativos (futuros, *forwards*, *swaps* e opções) e estruturas a termo.

#### **Apêndice II – Descrição Metodológica**

Aborda a forma de precificação de cada um dos títulos das diversas classes de ativos. Envolve, para cada classe de ativos, a análise de todos os títulos que a compõem. Para cada um desses títulos é apresentada sua descrição, a metodologia de cálculo desenvolvida para sua precificação, fatores de risco analisados e um exemplo numérico.

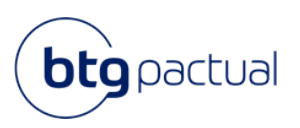

# **II. Visão do Processo**

# **II.1. Apresentação dos mecanismos de coleta de preços**

Os mecanismos de obtenção dos preços de mercado são automáticos, com as informações sendo importadas diariamente para as Bases de Dados da instituição. Os responsáveis pelos arquivos são:

- $\bullet$  B<sub>3</sub>
- ANBIMA
- Área de Precificação: responsável pelo cadastro de informações de ativos negociados em mercados de balcão, na ausência de informações dos provedores acima, para posterior checagem e validação. As fontes incluem corretoras especializadas por mercado, Bloomberg e Reuters. As informações originais recebidas dessas fontes são devidamente armazenadas.

#### **II.2.Tratamento dos preços coletados**

Os preços importados são checados contra variações relevantes, visando evitar dados incorretos. Além disso, a ausência do envio de determinado preço também gera uma mensagem de alerta, de forma que seja possível proceder com a verificação.

# **II.3. Validação dos dados/preços tratados**

A validação dos dados é realizada através de um processo de checagem que segue a estrutura a seguir, que será descrita ao longo deste manual:

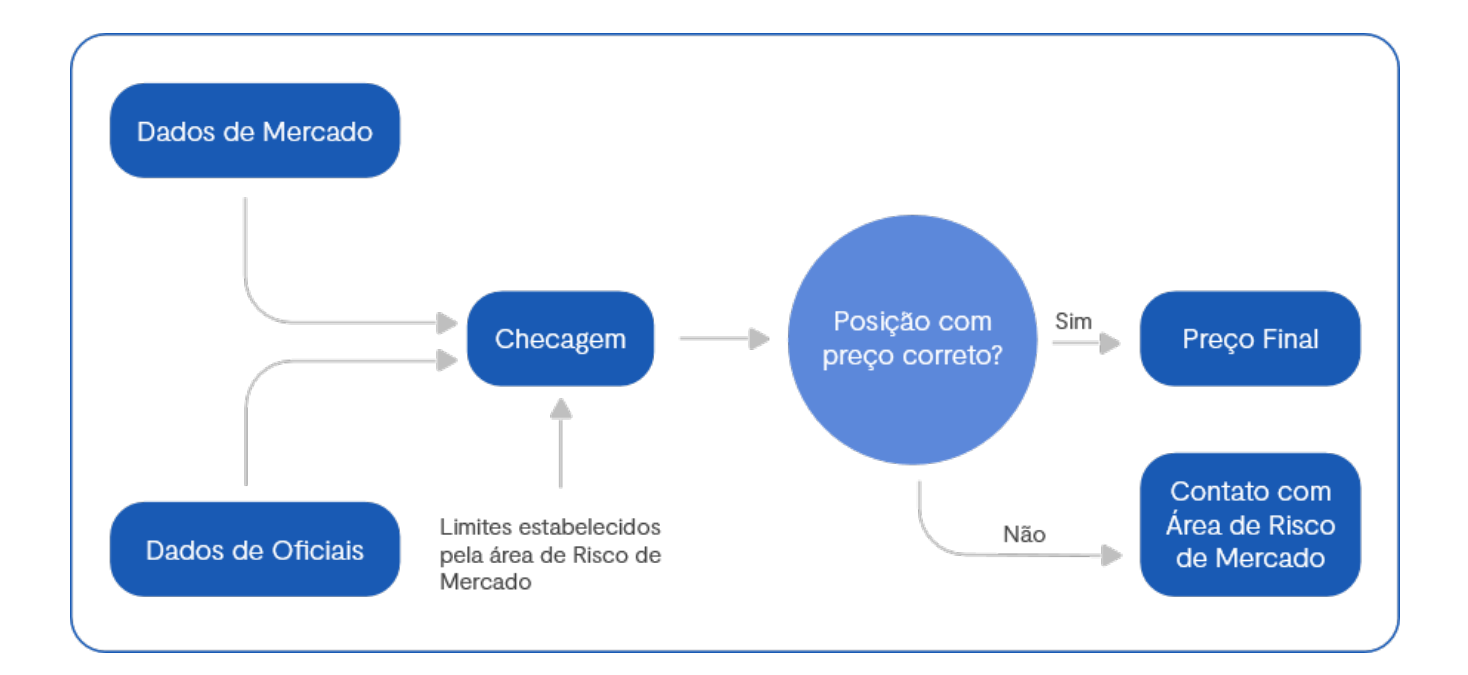

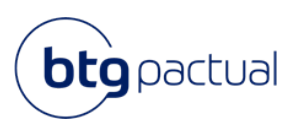

# **II.4. Aplicação dos Preços às Carteiras**

Os preços são aplicados às carteiras uma vez que os seguintes passos sejam executados:

- 1. Coleta de dados de mercado e de dados oriundos de fontes oficiais/auditáveis.
- 2. Comparação dos dados de mercado com as informações oficiais/auditáveis
	- a. Exceto por condições excepcionais (listadas a seguir), os preços de títulos públicos federais , ações, BDRs, opções de ações, Futuros, *swaps* e agrícolas são obtidos utilizando-se como fonte primária de informações a Anbima/ B3.
	- b. Para as outras classes de ativos, se houver discrepâncias entre os dados de mercado e as informações oficiais/auditáveis, é feita a verificação pelas áreas de Precificação e Risco de Mercado com base em critérios como tipo de ativo, liquidez, emissor e *duration*.
	- c. Eventuais discrepâncias que venham a ultrapassar os limites permitidos devem ser justificadas. As justificativas são analisadas pelo comitê de precificação, que pode ou não acatar a explicação.
- 3. Cálculo final do valor da carteira.

A seguir, o processo é abordado em detalhes, com a apresentação de exemplos dos relatórios gerados. Em situações de falta de liquidez ou de crise sistêmica, os ativos que possuem fontes primárias definidas têm sua precificação justificada em ata de comitê de precificação, caso haja alguma divergência em relação aos provedores oficiais. Tais exceções são detalhadas nos modelos secundários utilizados, conforme será visto no item III.3 ("Métodos alternativos de precificação por classe de ativo").

# **II.5. Supervisão Dinâmica da Metodologia**

A Área de Risco de Mercado é responsável pela manutenção dos modelos e limites para validação de preços, enquanto a área de *Compliance* é responsável pelo acompanhamento e supervisão dos processos de precificação no âmbito do comitê de precificação, do qual faz parte.

O monitoramento da metodologia é realizado de forma que, caso eventos justifiquem mudanças no processo, as mesmas sejam implementadas o mais rapidamente possível. A criação de novas classes de ativos e o estabelecimento de novas fontes primárias de dados são exemplos de eventos que irão gerar modificações na estrutura de controle aqui apresentada.

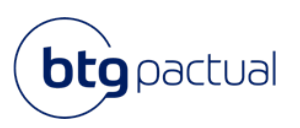

# **III. Aspectos Metodológicos**

# **III.1. Identificação das convenções utilizadas**

#### **III.1.1. Cota de Abertura**

De acordo com o parágrafo 1º do Artigo 16 da Instrução CVM nº 555/14 e alterações posteriores, é dada a possibilidade de utilização de "cota de abertura" para fundos de investimento classificados como Renda Fixa. Os fundos com cota de abertura utilizam as taxas de mercado apuradas no encerramento dos mercados, devidamente atualizadas por um dia ("*overnight*"). Neste sentido os ajustes decorrentes das movimentações ocorridas durante o dia são lançados contra o patrimônio dos respectivos fundos de investimento.

#### **III.1.2. Cota de Fechamento**

Os demais fundos de investimento classificados como Multimercado, Cambial e Ações adotam o padrão "cota de fechamento" conforme o Artigo 16 da Instrução CVM nº 555/14 e alterações posteriores. Os fundos com cota de fechamento utilizam as taxas/preços verificados no encerramento das atividades diárias dos respectivos mercados em que atuam.

# **III.2. Definições das Fontes de informações primárias utilizadas**

As fontes primárias são aquelas que fornecem os preços e informações necessárias na precificação dos ativos a serem utilizados nas carteiras a menos de caso excepcionais, conforme será visto no item III.3 ("Métodos alternativos de precificação por classe de ativo").

A seguir, são apresentadas as fontes primárias utilizadas para as classes de ativos:

#### **III.2.1. Títulos Públicos Federais:** ANBIMA

#### **III.2.2. Títulos Privados:**

**III.2.2.1:** Debêntures, CRIs e CRAs divulgados pela ANBIMA: Utiliza-se preferencialmente as informações indicativas divulgadas em [www.anbima.com.br,](http://www.anbima.com.br/) sendo certo que em situação de stress ou que demande medidas conservadoras vide IV.3.2;

**III.2.2.2:** Debêntures sem informação indicativa divulgada pela ANBIMA: vide IV.3.2.

**III.2.2.3:** Outros títulos privados: vide IV.3.2.

- **III.2.3. Ações:** B3
- **III.2.4. BDRs:** B3
- **III.2.5. Opções:**
	- **III.2.5.1:** *Commodities*: B3

**III.2.5.2:** Ações, juros, câmbio e futuro de índices: dados de um pool de corretoras com participação relevante no mercado e aplicados no modelo de Black 76 ou Black & Scholes. Os preços de fechamento da B3 são utilizados para checagem de consistência.

- **III.2.6. Futuros:** B3
- **III.2.7. Swaps:** B3
- **III.2.8. Dívida Externa:** Bloomberg
- **III.2.9. Ativos no Exterior:** vide IV.3.5.

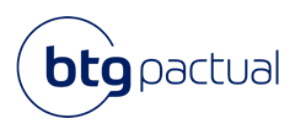

# **III.3 Métodos alternativos de precificação por classe de ativo**

Em condições de exceção, quando:

- as fontes primárias não estiverem disponíveis, ou
- quando ocorrem situações de crise sistêmica, ou
- quando ocorrem crises de liquidez ou restrições de liquidez para determinados ativos e/ou classes de ativos e discrepâncias significativas entre os dados dos provedores e os dados de mercados forem observadas, pode ser necessário utilizar formas alternativas de precificação. A seguir são listadas as fontes secundárias utilizadas atualmente.

**III.3.1. Títulos Públicos Federais:** vide IV.3.1.

- **III.3.2. Títulos Privados:** vide IV.3.2.
- **III.3.3. Ações**: Bloomberg, Reuters, Corretoras
- **III.3.4. BDRs**: preço do ativo base convertido para Real

**III.3.5. Opções:** vide IV.3.4.

**III.3.6. Futuros:** Cupons dos Títulos Públicos correspondentes (descontando-se o *spread* entre o papel e o derivativo observado nos dias anteriores), utilizados no caso de *circuit breaker* na B3 ou de indisponibilidade dos dados da Bolsa

**III.3.7. Swaps:** vide IV.3.3.

**III.3.8. Dívida Externa:** Reuters

**III.3.9. Transações compostas por mais de um ativo:** nos casos específicos de termos, *box*, papéis "*swapados"* ou quaisquer outras combinações de sintéticos, cada "ponta" da operação será precificada individualmente, não sendo levado em consideração o fato de que trata-se de uma operação "única". As regras para precificação de cada parte do sintético são exatamente as mesmas utilizadas pelos ativos "simples".

# **III.4. Modelagem para análise do risco de crédito (rating interno de risco)**

Visando parametrizar de forma adequada a utilização de *spreads* na precificação de títulos emitidos por empresas privadas, foi desenvolvido pela área de Risco de Crédito uma metodologia que visa fundamentar o processo de *rating* dos emissores. Sendo assim, o *rating* – que pode ser revisado a qualquer momento - irá determinar o valor do *spread*, que é uma das componentes usadas na precificação dos papéis. A seguir é apresentado o detalhamento do processo:

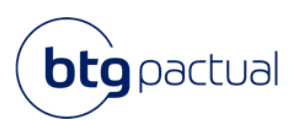

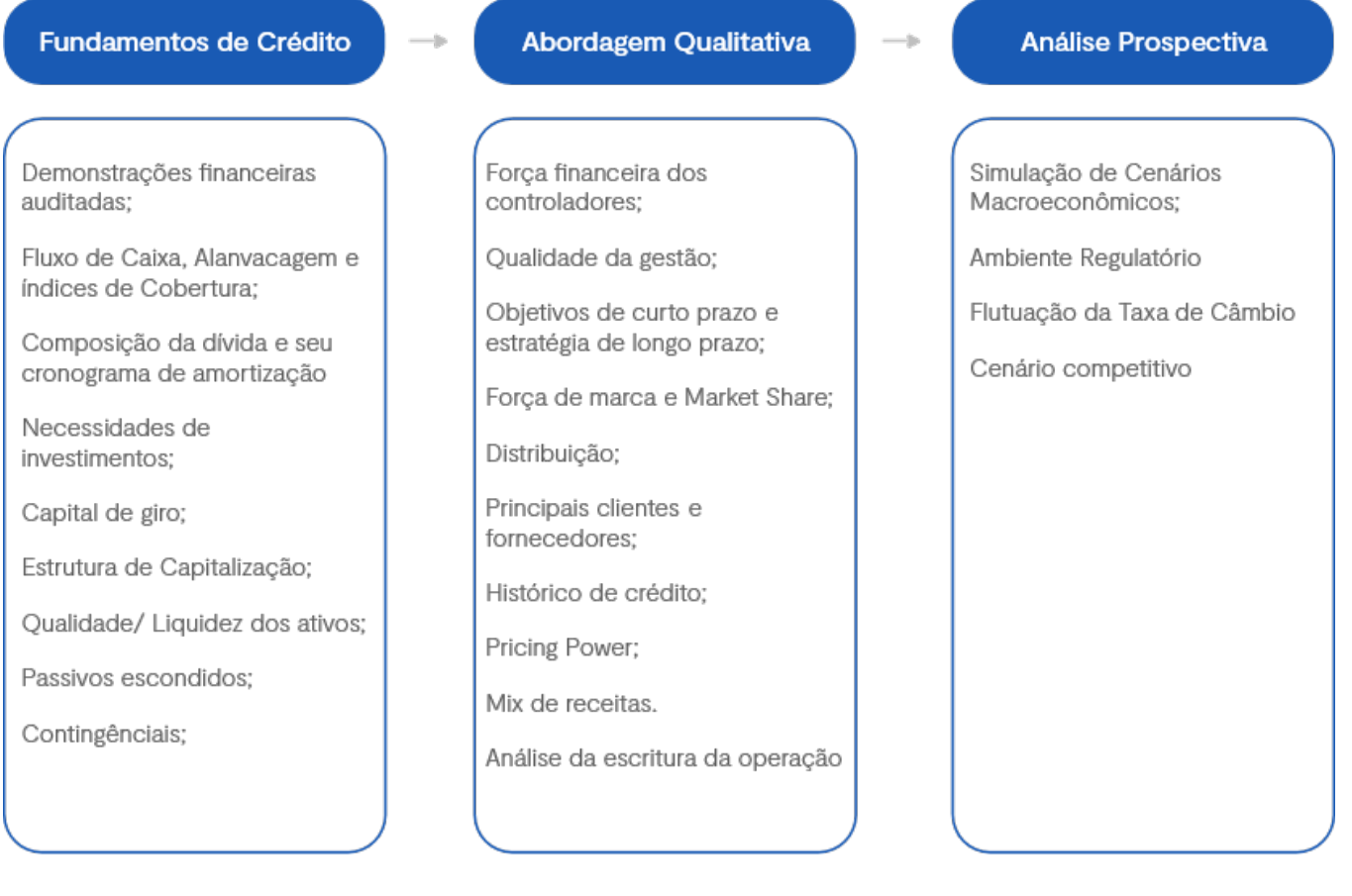

#### **III.4.1. – Fundamentos de Crédito: análise econômico-financeira**

Baseia-se nas demonstrações financeiras da empresa: balanços consolidados, se aplicáveis, dos dois últimos exercícios sociais encerrados, preferencialmente auditados, e último balancete disponível. Trata-se da mensuração e qualificação da situação econômico-financeira da empresa, através de seus demonstrativos. Nesta fase são avaliados em detalhe os fundamentos de crédito dos emissores/contrapartes, com forte ênfase em fluxo de caixa (capacidade de pagamento) e estrutura de capital. Os seguintes pontos merecem atenção especial:

- **Geração de caixa -** É de grande importância a análise da geração operacional de caixa para a avaliação da futura capacidade de pagamento da empresa, uma vez que a mesma pode apresentar baixa lucratividade e alta geração de caixa, ou vice-versa. Primeiramente, o cálculo da geração operacional de caixa vai demonstrar o volume de recursos que a empresa obteve através da atividade operacional. Tão importante quanto o cálculo da geração de caixa, é entender como este é utilizado pela empresa, isto é, mapear o percentual utilizado para investimento (expansão, atualização tecnológica, etc.), para saldar dívidas ou para distribuir aos acionistas. A partir da cuidadosa análise da geração de caixa será possível concluir sobre a capacidade da contraparte em cobrir seu cronograma de serviço da dívida (*interest coverage*).
- **Alavancagem em capital de terceiros/ Endividamento -** Deve ser analisada a proporção de capital de terceiros – para cada unidade de capital próprio – que a empresa utiliza nas suas operações. Um potencial risco será a eventual constatação de que a alavancagem em capital de terceiros não só é significativa, como também está representada principalmente por passivos onerosos (empréstimos, emissões de dívida, etc). Caso não seja possível obter o balanço consolidado da empresa, é importante que o analista conheça o endividamento individual de todas as empresas do grupo sob análise, principalmente daquelas com as quais a empresa possui contrato de mútuo. Adicionalmente, o analista deverá obter a abertura do endividamento da empresa por tipo

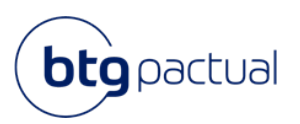

de linha, por instituição e por custo, além da segregação da parcela de longo prazo com os respectivos vencimentos anuais. De posse de tal informação, será possível avaliar a capacidade da empresa em obter novos financiamentos e, a partir do custo de sua dívida, obter uma idéia de como o mercado precifica seu crédito. A abertura da dívida informará ainda o risco cambial ao qual a empresa se encontra exposta. De posse do cronograma de pagamentos da dívida de longo prazo, o analista deverá confrontá-lo com a geração operacional de caixa e com os índices de liquidez. Além de ajudar a mapear os períodos de maior consumo de caixa, esta análise permite que o analista conclua sobre a capacidade de pagamento da empresa tanto no curto quanto no longo prazo.

- **Análise do capital de giro próprio -** Através da análise do capital de giro próprio, a Área de Crédito procura entender a dinâmica de financiamento do giro da empresa, identificando possíveis mudanças na estratégia de vendas, problemas de estoque, etc. Assim, o analista estará apto a qualificar como essas mudanças impactaram a geração de caixa da empresa, e também a calcular o percentual de recursos próprios da empresa que foram alocados em giro naquele período.
- **Análise de liquidez -** Através dos índices de liquidez a curto e longo prazo, o analista terá uma visão estática da capacidade financeira da empresa em honrar seus compromissos no curto prazo, e o quanto a mesma é dependente de geração de caixa futura para honrar seus compromissos de médio e longo prazos. A qualida de dos ativos da contraparte será um item complementar de extrema importância nesta análise, pois ativos de qualidade (liquidez e qualidade de crédito) são fatores determinantes para garantir a liquidez de uma empresa (vide o item Qualidade de Ativos a seguir).
- **Nível de imobilização -** O nível de imobilização deve ser analisado em conjunto com o capital de giro próprio, podendo justificar (dependendo do setor ao qual a empresa pertence) uma maior participação do capital de terceiros no giro da contraparte. A análise do capital de giro pode ajudar a identificar empresas altamente imobilizadas para o seu setor.
- **Lucratividade -** A partir da análise das margens de lucro, a Área de Crédito verifica o impacto de possíveis mudanças de estratégia da empresa. Com base nos resultados, é possível verificar se o retorno obtido foi gerado devido a fatores operacionais (ou seja, obtidos a partir da atividade fim da empresa), financeiros, ou mesmo por eventos não recorrentes ou não operacionais. Além da análise dos principais itens que compõem o lucro, outra forte contribuição da análise do resultado advém da análise comparativa das margens de dois períodos diferentes. Dessa forma, o analista poderá constatar se as mudanças identificadas na estrutura de custos, índice de ociosidade, foco operacional, entre outras, tiveram efetivo sucesso. Para operações de longo prazo é importante que a empresa obtenha um *return over equity* que remunere adequadamente os acionistas, sob pena de tornar-se um negócio desinteressante para os mesmos.
- **Força financeira do controlador -** primeiramente, o analista deverá qualificar a qualidade de crédito do controlador (ou seja, sua capacidade de pagamento). Adicionalmente, o analista deverá verificar se algum dos acionistas possui o controle da empresa e, portanto, domínio sobre o *management*. Deverá ser analisada a real possibilidade de que um dos controladores, cuja situação financeira esteja precária, se utilize o caixa da empresa para solucionar um *gap* de liquidez. Adicionalmente, caberá ao analista se perguntar se há interesse do controlador em manter seu investimento na empresa. Para responder a esta pergunta, o analista deverá analisar, além da rentabilidade do negócio, alguns conceitos adicionais, tais como: o controlador aumentou seus investimentos na empresa nos últimos períodos ou apenas efetuou retiradas? Há sinergia entre as atividades da empresa e as do controlador? Há planos de investimento já em curso (preferencialmente com *funding* já definido)? No caso de controladores estrangeiros, deverá ser obtida a classificação dada por agência de *rating* de renome internacional.
- **Qualidade dos Ativos** este talvez seja um dos temas de maior importância no processo de análise de crédito. Por menor que seja o volume de passivos que a empresa possua, será determinante a opinião do analista sobre a qualidade dos ativos que a mesma possui, tanto sob o aspecto de crédito quanto de liquidez.
- **Outros itens -** É importante salientar que a análise de crédito não pode ser encarada como uma sequência de procedimentos estanques, sendo sempre necessário adequar a análise às características próprias de cada empresa. Dependendo dessas características, tornam-se necessários procedimentos adicionais. Um bom exemplo é o caso de empresas do setor de varejo, onde uma análise dos recebíveis é fundamental para uma avaliação correta do nível de inadimplência.

**Observação1:** Deve ser considerado o fato de que sempre será necessário o questionamento, pelo analista, da veracidade das informações prestadas, devendo ser dada preferência a informações auditadas. No caso de empresas que não possuem auditoria externa, a probabilidade do balanço refletir apenas parcialmente a realidade é representativa. Nestes casos, caberá ao analista solicitar documentos que proporcionem conforto quanto à confiabilidade das informações disponíveis e, periodicamente, agendar visitas à empresa em questão.

**Observação2:** Ao longo das análises as contrapartes são subdivididas pela sua essência (não-financeiras e financeiras) e novamente subdivididas por indústria de atuação, de forma que sejam efetuadas análises de crédito especializadas e adequadas às características da cada empresa, inspecionando aquelas informações e riscos tidos como determinantes para se concluir sobre o perfil de crédito de cada contraparte. Por exemplo:

#### *Setor de Infra-estrutura:*

- Risco regulatório
- Alavancagem e estrutura da dívida
- Passivos escondidos (co-obrigações)
- Mecanismos de revisão tarifária e
- recomposição de margens – Posicionamento estratégico
- 
- Necessidades de investimento

#### *Setor de Commodities:*

- Evolução de preços internacionais
- Competitividade (*low cost producer*)
- Necessidades de investimentos
- Efeitos da sazonalidade (ciclo da *commodity*)
- Alavancagem e estrutura da dívida
- Facilidade de acesso ao mercado externo
- Barreiras tarifárias / sanitárias

**Observação3:** Procedimentos específicos aplicáveis às Instituições Financeiras: além dos procedimentos de análise fundamentalista adotados para empresas, na análise de instituições financeiras tornam-se especialmente importantes fatores como:

- Histórico de atuação da instituição em períodos de turbulência nos mercados (*stress*)
	- Exemplo: elevada carteira de crédito em períodos de retração econômica, inexistência de *hedge*, etc;
- Nível de atuação da instituição em mercados de elevada volatilidade;
- Volume de capital próprio da instituição em relação a seus ativos ponderados por risco de crédito;
- Acompanhamento mensal das instituições com base em dados fornecidos pelo SISBACEN para identificação de variações relevantes.

**Observação4:** Assim como ocorre na análise corporativa, dependendo do perfil da instituição financeira analisada, alguns fatores ganham especial importância:

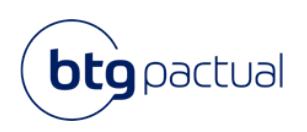

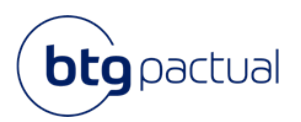

#### *Banco de Investimentos:*

- Qualidade dos administradores
- Foco do negócio
- Eficiência na gestão de tesouraria
- Qualidade da administração de risco
- Exposição a risco de crédito
- Consistência e *mix* de receitas
- Estrutura de custos
- Qualidade dos ativos

#### *Banco Comercial:*

- Posicionamento estratégico
- Nível de eficiência vis a vis concorrentes
- Tecnologia e rede de distribuição
- Qualidade da administração
- Qualidade dos ativos (*hidden losses*, créditos fiscais)
- Estrutura de receitas
- *Write*-*offs* e créditos renegociados
- Risco de participações corporativas

#### **III.4.2. – Análise Qualitativa**

A análise de crédito deve contemplar uma boa compreensão da empresa, do seu negócio, do seu histórico e principalmente da real utilização dos recursos tomados. Neste momento, o objetivo do analista é concluir sobre a capacitação da contraparte no tocante a sua habilidade administrativa e competência empresarial.

Nesta etapa é efetuada uma ampla análise dos aspectos qualitativos das contrapartes, com foco na sua competitividade, eficiência operacional, orientação estratégica, *market*-*share* e capacidade de distribuição. Será dada especial atenção à análise da capacidade produtiva da empresa, suas instalações físicas, seu potencial de competição e penetração nos mercados, perfil dos principais clientes e fornecedores, *mix* de receitas e desenvolvimento tecnológico.

A abordagem qualitativa estende-se ainda ao perfil do *management* e dos acionistas, no que tange sua competência, reputação, ética e postura profissional. A Área de Crédito pesquisa maiores detalhes a respeito do histórico da empresa como devedora.

A análise será direcionada de acordo com a natureza da contraparte (financeira e não-financeira) e levará em consideração os riscos específicos contidos nos diferentes setores da economia. A combinação destes fatores será determinante na formação e evolução futura dos fundamentos da empresa analisada.

#### **III.4.3. Análise Prospectiva**

Nesta fase é efetuada uma análise de *stress* através da qual a área de Risco de Crédito procura antecipar, via simulações de cenários, o impacto de possíveis eventos capazes de comprometer o perfil de crédito das empresas até o vencimento das operações. Os cenários estão relacionados aos fatores externos e macroeconômicos que possam vir a impactar a atividade da empresa e sua capacidade de pagamento. A Área de Crédito deverá emitir uma opinião sobre as condições macroeconômicas do setor, dando ênfase a aspectos tais como: desaquecimento setorial por retração da demanda, super oferta e compressão de margens, sazonalidade, setores com maior/menor sensibilidade à renda, riscos de intervenções governamentais (como proteções alfandegárias e subsídios). Impactos de ordem regulatória e cambial também são variáveis avaliadas e simuladas, bem como uma análise da empresa dentro do processo competitivo, levando-se em conta fatores como de competidores estrangeiros e surgimento de produtos substitutos.

#### **III.5. Metodologia para precificação de ativos em** *default*

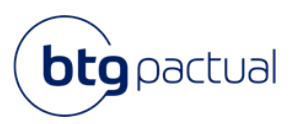

No caso de ativos em default, será utilizado o preço residual definido pelo Comitê de Precificação, conforme descrito em IV.1.

Os DPGEs possuem garantia complementar do Fundo Garantidor de Crédito (FGC) até o valor máximo de R\$ 20 milhões de cada cliente contra uma mesma instituição. Desse modo o ativo continuará sendo marcado conforme especificado no item IV.3.2. a partir do dia seguinte à intervenção do Banco Central na Instituição Financeira ou evento que resulte no default até o limite referido.

Em eventos de default será analisada a possibilidade de fechamento do fundo de investimento para novas captações conforme determinação da Instrução CVM n. 555/15. Os principais itens a serem avaliados neste caso serão:

- se o fundo em questão é exclusivo ou aberto
- qual o percentual da posição em default em relação ao patrimônio

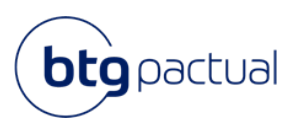

# **IV. Estruturas Operacionais envolvidas nos processos**

#### **IV.1. Estrutura Organizacional**

Há três áreas diretamente envolvidas no processo de marcação a mercado:

- Área de Precificação, responsável pela execução do processo diário de marcação a mercado.
- Área de *Compliance*, responsável por garantir que todos os critérios de precificação estejam em cumprimento às normas legais e regulamentares aplicáveis.
- Área de Risco de Mercado, responsável pela resolução de eventuais dúvidas.

#### **IV.1.1. Comitê de Precificação**

O Comitê de Precificação tem o seguinte funcionamento:

#### **Frequência:**

Preferencialmente semanal, mas no mínimo a cada 10 dias úteis

#### **Participantes:**

- -Representante da área de Risco de Mercado
- -Representante da área de Risco de Crédito
- -Representante da área de Compliance
- -Representantes da área de Precificação
- -Representantes das áreas de Gestão
- -Representantes de outras áreas da Administradora

#### **Quórum mínimo**

- Dois Representantes de áreas diferentes
- Representante da área de Precificação é de participação obrigatória
- Nível de pelo menos um dos participantes na escala executiva interna ser Associate Director

#### **Principais atribuições:**

- Acompanhar e validar a precificação dos títulos privados;
- Definição de novas metodologias de precificação de todos os tipos de ativos;
- Analisar eventos incomuns de mercado;
- Acompanhamento dos questionamentos sobre precificação das gestoras

Conforme apresentado em III.4 o acompanhamento dos ativos de crédito privado é realizado pela Área de Risco de Crédito, que avalia a capacidade operacional e financeira da companhia emissora, além da estrutura do ativo e dados de mercado. Com base nos dados analisados detalhados no item IV.3.2 o comitê irá determinar, através das melhores práticas, o preço do ativo para que seja considerada a possibilidade de não pagamento por parte do emissor (caso o default ainda não esteja consumado) e um eventual valor residual. As deliberações deste comitê são registradas em ata.

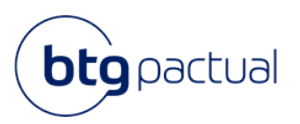

Caso ocorram quaisquer eventos nas empresas e/ou títulos que possam impactar de forma significativa a marcação, o Comitê será convocado de forma extraordinária para deliberação exclusiva da empresa e/ou título que sofreu o evento.

O representante da área de Precificação é responsável por apresentar a pauta consolidada na abertura do Comitê. Os materiais que documentam as decisões tomadas pelo Comitê de Precificação, tais como as atas, são guardados por um período mínimo de cinco anos e estão disponíveis para consulta da ANBIMA, caso sejam solicitados.

#### **IV.2. Conflitos de Interesse**

Visando evitar quaisquer potenciais conflitos de interesse, a estrutura foi desenvolvida de forma que não haja qualquer relação de subordinação entre as áreas envolvidas: precificação, *compliance* e risco. Eventuais preços que fujam das regras básicas de precificação e que não estejam contemplados nos modelos desenvolvidos serão devidamente analisados e determinados pela área de Risco de Mercado, responsável pela modelagem do processo de marcação a mercado e que está submetida ao Comitê Executivo do Grupo.

Vale ressaltar, também, que todas as exceções são documentadas em relatórios que são armazenados para consultas futuras, de forma que é possível identificar as razões que levaram a qualquer eventual alteração nos preços.

#### **IV.3. Fluxo das Operações e Mecanismos de Verificação**

O fluxo genérico de verificação de preços analisa a diferença entre os cupons/preços com base em dados de mercado e os cupons/preços obtidos através de fontes auditáveis de informação. Se as condições a seguir ocorrerem, os modelos de precificação desenvolvidos (ou fontes secundárias) poderão ser utilizados:

- Condição 1: ausência de informação oriunda da fonte primária de preços
- Condição 2: crise sistêmica de mercado
- Condição 3: crise de liquidez de mercado

Como regra geral, busca-se a precificação justa dos ativos com base em suas características intrínsecas (para títulos de renda fixa: *duration*, emissor, indexador e liquidez; para opções: preço de exercício, maturidade, volatilidade do ativo subjacente, volatilidade implícita).

Sobre os limites, vale ressaltar:

- são estabelecidos limites para cada categoria de ativo, sendo que esses limites são modelados;
- dentro de cada categoria, os limites são definidos a partir das características de cada ativo/mercado, como: prazo, indexador, volatilidade, liquidez, etc.;
- os limites contemplam tanto situações de cupons/preços de mercado maiores como de cupons/preços de mercado menores que aqueles fornecidos pelas fontes oficiais.

Vale mencionar que, a qualquer tempo, novas fontes de comparação podem ser acrescentadas e devidamente utilizadas pelo sistema.

#### **IV.3.1. Procedimentos para Carteira de Títulos Públicos**

Esta seção abrange os títulos públicos com custódia SELIC:

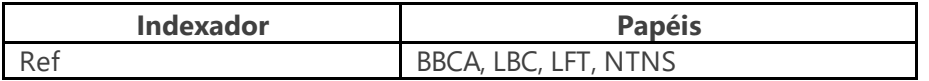

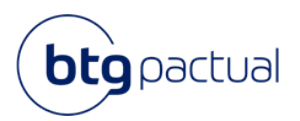

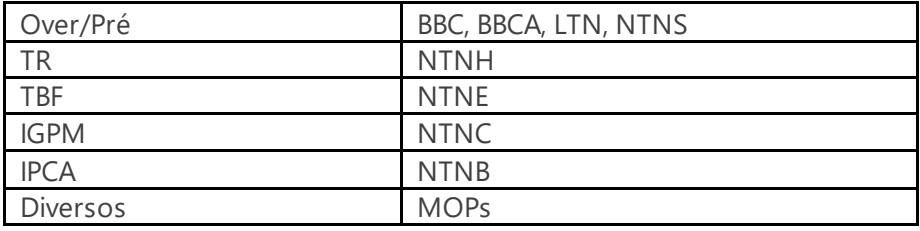

e os títulos públicos com custódia CETIP, como:

- CS: Créditos Securitizados
- ASTNs
- CTNs
- TDAs: Títulos da Dívida Agrária

A seguir, são feitas algumas observações a respeito da checagem dos cupons dos títulos públicos.

- Para todos os títulos públicos federais comdivulgação de taxas indicativas pela Anbima é utilizada como fonte primária de preço essas taxas indicativas. Para este grupo de ativos, a precificação é definida da seguinte forma:
	- 1. O procedimento de marcação a mercado dos títulos públicos federais utiliza a taxa indicativa divulgada diariamente pela ANBIMA para toda e qualquer emissão.
	- 2. Na hipótese de ocorrência dos seguintes casos: (a) indisponibilidade de obtenção do preço no site da ANBIMA, (b) crise Sistêmica de mercado, (c) crise de Liquidez de mercado ou (d) flagrante ausência de atualização do preço ANBIMA após leilão do título ou quando da divulgação da prévia do IGPM, poderão ser utilizadas, em regime de exceção, fontes secundárias de preço. Atualmente, tais fontes são corretoras ativas no mercado. Os preços utilizados no processo de marcação a mercado deverão estar em linha com aqueles informados por essas corretoras e nesses casos excepcionais a utilização da fonte secundária será documentada e arquivada.
- Para ativos para os quais não há referência de taxa na Anbima (como as moedas de privatização), são utilizadas taxas obtidas junto às corretoras que negociam estes papéis, sendo que as corretoras mais ativas em cada momento são consideradas; caso estas taxas não se encontrem disponíveis, taxas originadas na B3 para cada tipo de indexador seriam utilizadas como referência de precificação.
- Para as LFTs, papéis indexados à Selic, o Cupom de Mercado (que neste caso corresponde ao ágio/deságio do papel) é calculado conforme a fórmula:

#### CupMerc =  $((PUAcum/PUMer)^{252/PrzDecU} - 1)*100$ ,

onde PUAcum é o PU da curva do papel calculado da emissão (composição das taxas Selic observadas no período) até a data de verificação dos limites e PUMerc é o PU de Mercado informado.

- Caso o papel seja uma TDA (Títulos da Dívida Agrária), a comparação para TDAs é feita da seguinte forma:
	- Calcula-se o *duration* médio da carteira de TDAs
	- Verifica-se qual o valor da taxa TR da B3 para este prazo
	- Compara-se este valor com o cupom utilizado para precificação da carteira; o cupom de mercado deve refletir o spread de crédito/liquidez embutido no papel.

#### **IV.3.2. Procedimentos para Carteira de Títulos Privados**

Diversos tipos de títulos são considerados nesta categoria, como:

• Debêntures (comuns e incentivadas)

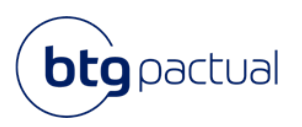

- Notas Promissórias
- LHs: Letras Hipotecárias
- CCBs: Cédulas de Crédito Bancário
- CCIs: Cédulas de Crédito Imobiliário
- CRIs: Certificados de Recebíveis Imobiliários
- CRAs: Certificado de Recebimento do Agronegócio
- CDCAs: Certificados de Direitos Creditórios do Agronegócio
- CPRs: Cédulas do Produtor Rural
- CDBs: Certificados de Depósito Bancário
- RDBs: Recibos de Depósito Bancário
- DPGEs: Depósitos a Prazo com Garantia Especial
- LFs: Letras Financeiras de todos os níveis

Para a marcação a mercado dos títulos privados compara-se diariamente os negócios efetuados em fundos administrados com a marcação em vigor para cada ativo.

Para a checagem do estoque de títulos privados, realiza-se um processo diário de verificação que utiliza diferentes fontes de dados disponíveis em mercado para atingir maior robustez, especialmente devido à falta de uma fonte única de informações de preço/cupom e da relativa falta de liquidez dos papéis. São elas: B3 (Bovespa Fix), ANBIMA, CETIP Trader, Sistema REUNE ANBIMA, relatórios de corretoras de títulos e valores mobiliários que negociem os papéis, relatório de outros administradores fiduciários, prospectos de emissões primárias restritas e Sistema Nacional de Debêntures (SND, www.debentures.com.br).

Caso as Debêntures a serem precificadas não tenham dados indicativos publicados pela ANBIMA e/ou nos casos em a ANBIMA, por motivos alheios a vontade da Instituição representada neste MaM, não divulgar os dados em tempo hábil para o fechamento dos preços para cálculo de cotas e/ou em situações de *stress* pode-se definir o spread de crédito de marcação a ser utilizado no âmbito do Comitê de Precificação. Os dados a serem utilizados como referência para precificação no comitê para análise e definição deste spread serão:

- i) Coletados de, no mínimo, uma das fontes mencionadas neste item do MaM;
- ii) De fontes que tem funcionamento regular no mercado;
- iii) Obtidos, no máximo, em até 15 dias da data de análise;
- iv) Analisados individualmente e em grupos de ativos com risco similares. Caso hajam *outliers* à amostragem, estes deverão ser cuidadosamente analisados de forma a refletir a dinâmica de mercado;
- v) Analisados também via volume de operações, caso exista tal informação.

As situações de *stress* são aquelas que se caracterizam por restrições e/ou eventos que comprometam consideravelmente a capacidade de pagamento da companhia e que não se refletem instantaneamente no mercado secundário. Por exemplo, uma empresa que entra com pedido de Recuperação Judicial pós divulgação das taxas ANBIMA.

As situações que demandam medidas conservadoras são aquelas em que o Comitê de Precificação identifique que a taxa indicativa primária não represente a visão mais coerente do perfil de crédito da companhia. Por exemplo, um ativo indexado a inflação que o mercado acompanhe através de curvas de inflação distintas pode ocasionar distorções no preço do ativo. Neste caso, o Comitê pode adotar a taxa de marcação mais conservadora.

Outras considerações:

• Vale ressaltar que as informações de mercado secundário do SND e da Bovespa Fix só existem para debêntures.

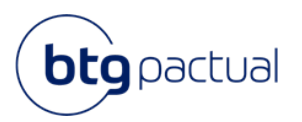

- Para papéis indexados a "CDIE + taxa absoluta", é sempre feita a conversão desta taxa para uma taxa no padrão "percentual do CDI", com base na curva a mercado pré-fixada e no vencimento do título no dia em questão.
- Dos três tipos de CDBs que podem ser registrados na Cetip ("S", com cláusula de recompra, "N", sem cláusula de recompra e "M", recompra a mercado) os tipos "N" e "M" são considerados no processo de marcação a mercado (CDBs do tipo "S" são levados na curva). Para estes títulos, três avaliações são realizadas diariamente:
	- Verificação da adequação da taxa de mercado do CDB com a avaliação interna de risco para o emissor (*rating* de risco interno, conforme descrito em III.4);
	- Verificação da consistência da precificação dos ativos de mesmo emissor na carteira consolidada de todos os fundos administrados, avaliando-se se as taxas de todos os CDBs estão "coerentes" entre si, ou seja, não apresentem discrepância de taxa superior a um determinado limite cadastrado, para uma determinada diferença de prazo (vale ressaltar que, assim como para as outras classes de ativos, os limites e metodologia são estabelecidos pela Área de Risco de Mercado).
	- Comparação entre as taxas de precificação atuais com as taxas de novas posições de CDBs (do tipo "N" ou "M") observadas na carteira dos Fundos de Investimento administrados pelo BTG Pactual Serviços Financeiros S.A. DTVM. Vale destacar que diferenças como prazo e volume são consideradas nesta análise.
- Os CDCAs são instrumentos pré-fixados, e são marcados a mercado de forma similar aos demais títulos privados pré-fixados (como p.ex. CCBs, CCIs e CPRs pré), verificando-se para isso a curva a mercado pré-fixada, o spread de crédito associado ao emissor do título (através da analise fundamentalista do emissor) e um eventual prêmio de liquidez.
- Para os DPGEs são realizadas diariamente:
	- Verificação da adequação da taxa de marcação do DPGE com a avaliação interna de risco para o emissor considerando as particularidades do ativo em questão;
	- Verificação da consistência da precificação dos ativos de mesmo emissor na carteira consolidada de todos os fundos administrados, avaliando-se se as taxas de todos os DPGEs estão "coerentes" entre si, ou seja, não apresentem discrepância de taxa superior a um determinado limite cadastrado, para uma determinada diferença de prazo (vale ressaltar que, assim como para as outras classes de ativos, os limites e metodologia são estabelecidos pela Área de Risco de Mercado).
	- Comparação entre as taxas de precificação atuais com as taxas de novas posições de DPGE observadas na carteira dos Fundos de Investimento administrados pela presente Instituição. Vale destacar que diferenças como prazo e volume são consideradas nesta análise.
	- Caso exista uma documentação que comprove um compromisso de resgate do título pelo emissor na taxa de emissão, seria permitida então uma marcação "na curva" após o prazo mínimo de resgate do título ter sido ultrapassado, de forma análoga a um CDB com liquidez diária (CDBs com registro Cetip do tipo "s").

#### **IV.3.3. Procedimentos para Carteira de Swaps**

Para todos os *swaps*, as taxas divulgadas pela B3 são utilizadas. Na ausência das mesmas, ou em situações de estreitamento de liquidez ou de crise sistêmica, os cupons dos títulos públicos federais de cada um dos respectivos indexadores será utilizado como referência para o cálculo.

- Na ausência da taxa para o vértice específico que deseja-se calcular são utilizadas as taxas interpoladas da B3.
- Swaps sem garantia possuem os mesmos cupons divulgados pela B3 acrescidos de um *spread* de crédito compatível com o emissor, devidamente cadastrado e documentado. O tratamento do *spread* de crédito é análogo ao que é realizado para os títulos privados.
- Para os *swaps* cambiais contra um percentual de CDI <> 100%, é realizado um ajuste na taxa de swap da B3 para homogeneizar a checagem (quanto maior o percentual de CDI, maior deve ser o cupom da ponta cambial, e vice-versa). A dedução da fórmula utilizada para este ajuste se encontra abaixo:

Queremos:

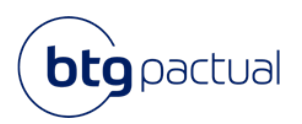

**Resultado\_Swap\_pela\_BMF\_Cetip (i) = Resultado\_Swap\_Pactual (ii) (i) Resultado Swap pela BMF Cetip** = Nocional \* ( Ponta Ativa - Ponta Passiva ) onde, Ponta\_Ativa = (Ptax\_D/Ptax\_Ini)\*(1+cupom\_nominal \* diascorr\_total/360)/(1+cupom\_mercado \* diascorr\_venc/360) Ponta\_Passiva = CDI\_Acum\_Periodo\* ((1+pre\_dia\*perc\_CDI)^diasut\_venc) / ((1+pre\_dia)^diasut\_venc) **(ii) Resultado Swap Pactual** = Nocional \* ( Ponta Ativa - Ponta Passiva ) onde, Ponta\_Ativa = (Ptax\_D/Ptax\_Ini)\*(1+cupom\_nominal \* diascorr\_total/360)/(1+cupom\_ajustado \* diascorr\_venc/360) Ponta\_Passiva = CDI\_Acum\_Periodo Igualando as duas metodologias e isolando o fator procurado, obtemos:  $(i) = (ii)$  -> **cupom\_ajustado** =  $(1/Formula-1)*(360/diascorr$  venc) onde, **Formula** = CDI Acum Periodo<sup>\*</sup>( 1-((1+pre dia\*perc CDI)^diasut venc) / ((1+pre dia)^diasut venc) )\*(Ptax\_Ini/Ptax\_D)/(1+cupom\_nominal \* diascorr\_total/360) + 1/(1+cupom\_mercado \* diascorr\_venc/360) • Para os *swaps* cambiais contra "CDI +/– taxa absoluta", é realizado um ajuste na taxa de swap da B3 para homogeneizar a checagem. A dedução da fórmula utilizada para este ajuste se encontra abaixo: Queremos: **Resultado\_Swap\_pela\_BMF\_Cetip (i) = Resultado\_Swap\_Pactual (ii) (i) Resultado\_Swap\_pela\_BMF\_Cetip** = Nocional \* ( Ponta\_Ativa - Ponta\_Passiva ) onde, Ponta\_Ativa = (Ptax\_D/Ptax\_Ini)\*(1+cupom\_nominal \* diascorr\_total/360)/(1+cupom\_mercado \* diascorr\_venc/360) Ponta\_Passiva = CDI\_Acum\_Periodo\* ((1+ pre\_adicional\_dia)^diasut\_venc) **(ii) Resultado\_Swap\_Pactual** = Nocional \* ( Ponta\_Ativa - Ponta\_Passiva ) onde,

Ponta\_Ativa = (Ptax\_D/Ptax\_Ini)\*(1+cupom\_nominal \* diascorr\_total/360)/(1+cupom\_ajustado \*

diascorr\_venc/360)

Ponta\_Passiva = CDI\_Acum\_Periodo

Igualando as duas metodologias e isolando o fator procurado, obtemos:

**(i) = (ii)** -> **cupom\_ajustado** = (1/Formula-1)\*(360/diascorr\_venc)

onde,

**Formula** = CDI\_Acum\_Periodo\*( 1-((1+ pre\_adicional\_dia)^diasut\_venc) )\*(Ptax\_Ini/Ptax\_D)/(1+cupom\_nominal \* diascorr\_total/360) + 1/(1+cupom\_mercado \* diascorr\_venc/360)

CDI\_Acum\_Periodo é o (CDI + taxa\_pre\_adicional\_nominal) acumulado desde a data de início do swap

pre\_adicional\_dia = taxa diária correspondente à taxa\_pre\_adicional\_nominal = (1+taxa\_pre\_adicional\_nominal)^(1/252)

#### **IV.3.4. Procedimentos para Carteira de Opções**

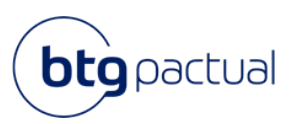

Para a precificação das opções, são utilizados os modelos adequados para cada tipo de opção/mercado, devidamente desenvolvidos e registrados na literatura de finanças. Também são utilizadas informações de preços diários de negócio de cada opção e referências de preço, na ausência de informação de preço para a própria opção: volatilidade implícita de opções no dinheiro (ou *at-the-money*, que são as mais negociadas), volatilidade histórica dos ativos subjacentes, etc.

O Sistema de Checagem tem como objetivo monitorar e garantir o uso das melhores práticas de precificação, gerando resultados auditáveis e em linha com os preços de mercado considerados justos para cada mercado.

O funcionamento do processo de checagem se dá através dos seguintes passos:

- 1. A Área de Precificação informa diariamente o prêmio de todas as opções.
- 2. O sistema calcula a volatilidade implícita de cada opção com base nos modelos e parâmetros pertinentes para cada tipo de opção/mercado, conforme estabelecido pela área de Risco de Mercado.
- 3. Tal valor é comparado com a volatilidade implícita obtida através do fechamento "oficial" divulgado pela Bolsa. Se a volatilidade estiver dentro de um limite pré-estabelecido pela Área de Risco, não será gerada nenhuma exceção e o prêmio da opção será calculado com base na volatilidade informada pela Área de Precificação. Os limites desta etapa, doravante denominados "Limites FO" (de "fechamento oficial"), são definidos conforme a "Observação A", ao final desta seção.
- 4. Caso não haja valor "oficial" de fechamento para o dia, o sistema deverá checar a volatilidade de precificação contra a volatilidade *at-the-money* (ATM) de referência. Tal volatilidade será igual à média das volatilidades implícitas no fechamento "oficial" das três opções com *strike* mais próximo à opção ATM que respeitem limites pré-estabelecidos e que apresentem vencimento na mesma data. Neste caso devem ser utilizados os limites definidos conforme "Observação A", denominados "Limites ATM".
- 5. Caso não haja valor "oficial" de fechamento para o dia e não seja possível realizar a verificação do item 3 (por ausência de pelo menos uma opção ATM de referência), o sistema deve realizar checagem da volatilidade de precificação contra a volatilidade histórica do ativo subjacente, conforme cálculo e limites definidos na "Observação B", denominados "Limites HIST".
- 6. Caso as verificações dos itens 3 ou 4 necessitem ser realizadas e resultem em violações dos limites, uma exceção será gerada, e a Área de Precificação será contatada para fornecer as explicações necessárias. O relatório (ou *email*) de exceções deve informar todos os dados relevantes utilizados durante a checagem para facilitar a interpretação dos resultados. Caso exista uma explicação, a opção será precificada pela volatilidade informada pela Área de Precificação; caso contrário, deve ser realizada uma nova importação de dados com a nova volatilidade, que passará novamente pelo processo de checagem.

**Observação A:** Os limites utilizados na comparação com o fechamento "oficial" e os limites utilizados na comparação com a volatilidade implícita ATM de referência serão informados em termos de "% absoluto de volatilidade implícita (anualizada)" e definidos com base em:

- Ativo: Bolsa, Câmbio, DI ou IDI.
	- Para os ativos de Bolsa, deve ser permitido o cadastro individual por empresa ou Índice Bovespa.
	- No caso das ações líquidas, essa informação só será utilizada na falta da informação da própria Bolsa.
	- Para as opções de DI, os ativos serão definidos conforme o prazo entre o vencimento do futuro subjacente ao contrato e o vencimento da opção.
- Prazo: vencimento da opção

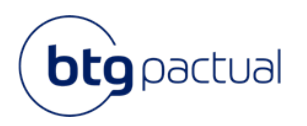

• Diferencial em termos percentuais do *strike* da opção e da cotação atual do ativo subjacente - tal informação será obtida via a estrutura de volatilidades vs. *strikes* - os *smiles* – estabelecida para cada classe de ativos

Serão estabelecidos sempre dois tipos de limites (superior e inferior) para o caso da volatilidade implícita de precificação ser maior ou menor que a volatilidade de referência. Isto se deve ao fato da margem de diferenças para cima ou para baixo ser diferente na maior parte das comparações (conforme será visto na próxima seção).

**Observação B:** A volatilidade histórica do ativo subjacente deve ser calculada utilizando-se uma janela de cotações com o mesmo prazo para o vencimento da opção, respeitando-se um prazo mínimo de 30 dias corridos. Os limites utilizados na comparação serão informados em termos de "% absoluto de volatilidade implícita (anualizada)" e definidos com base nos mesmos critérios listados na "Observação A".

A seguir, são mostrados os princípios utilizados na definição dos diferentes tipos de limites presentes no processo de checagem da precificação de opções.

#### *IV.3.4.1. Definição dos Limites ATM*

A determinação destes limites se inicia com a definição do limite máximo de diferença para as opções ATM (aquelas cujo *strike* é próximo do valor atual do ativo de referência levado ao vencimento da opção). Em seguida, utilizando-se de "estruturas esperadas" de *smiles* para cada tipo de opção, são estabelecidos os limites para a checagem das opções mais distantes da ATM (opções com *strikes* maiores ou menores que o valor atual do ativo de referência levado ao vencimento da opção).

O limite de diferença de volatilidade para as opções ATM é estabelecido com base no nível de volatilidade de cada mercado/ativo (para a maioria dos casos foi considerado cerca de 10% da volatilidade histórica). Por exemplo, se determinada ação tem uma volatilidade histórica média de 20%, o limite para as opções ATM considerado seria de 2%.

Cada estrutura de smiles é obtida/determinada com base na percepção do padrão de negociação de cada mercado/ativo. Por este motivo, a volatilidade das opções com *strikes* menores que o ATM para bolsa tendem a ser maiores que a ATM; para opções de dólar, o oposto costuma se observar. Vale ser ressaltado que a estrutura de smiles pode ser ajustada se necessário de acordo com as condições de mercado.

> **Exemplo de** *smile* **de mercado para opções de dólar (mercado de 01/11/2004, eixo y: volatilidade implícita anualizada, eixo x:** *strike***)**

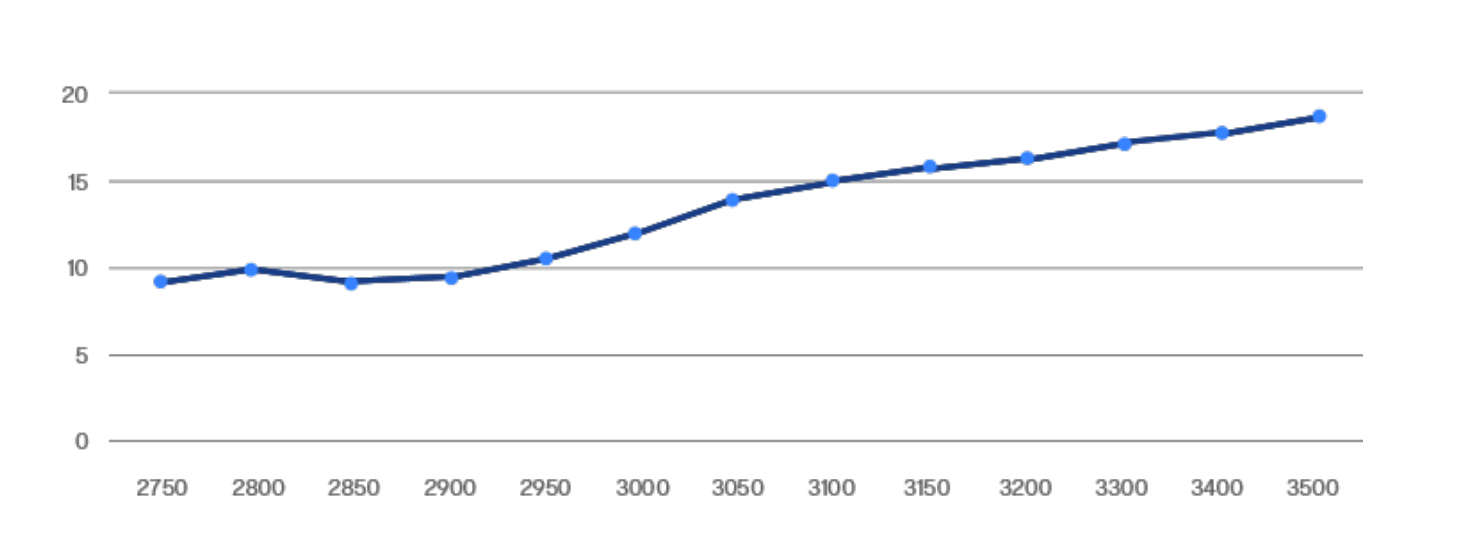

No exemplo acima por ser visto que as volatilidades implícitas das opções de dólar com *strike* maior que o valor do ativo de referência nesta data (na faixa de 2.85) são maiores que a volatilidade implícita da opção ATM, em torno de 10%a.a. neste dia. Para opções com *strike* muito acima do valor atual do ativo, a diferença no valor de volatilidade implícita é bem significativa.

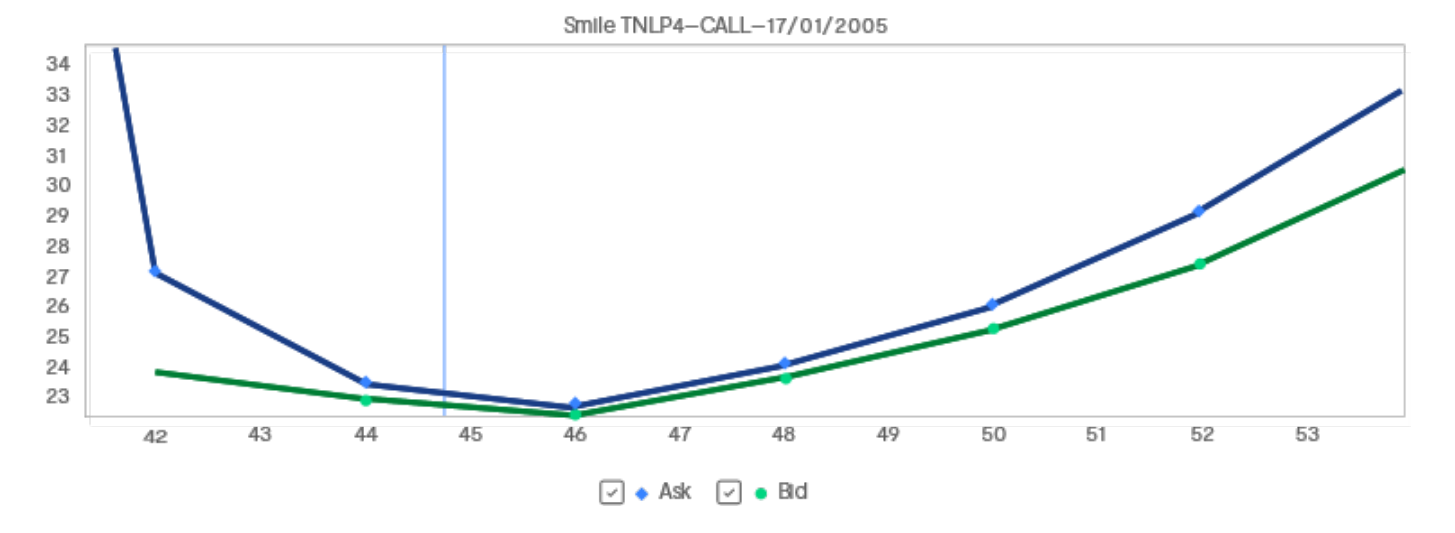

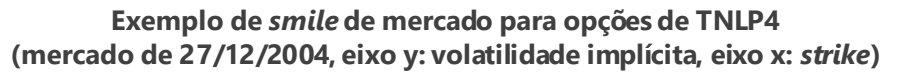

No exemplo de opção de ação acima por ser visto uma figura de "*smile*" clássica, em que as volatilidades implícitas das opções com *strike* maior e menor que o valor do ativo de referência nesta data (na faixa de 45) são significativamente maiores que a volatilidade implícita da opção ATM, em torno de 22%a.a. neste dia.

> **Exemplo de tabela de limites ATM (obs: os campos se referem às definições da "Observação A" na seção anterior)**

**btg** pactual

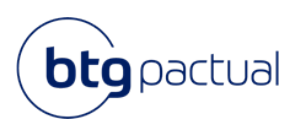

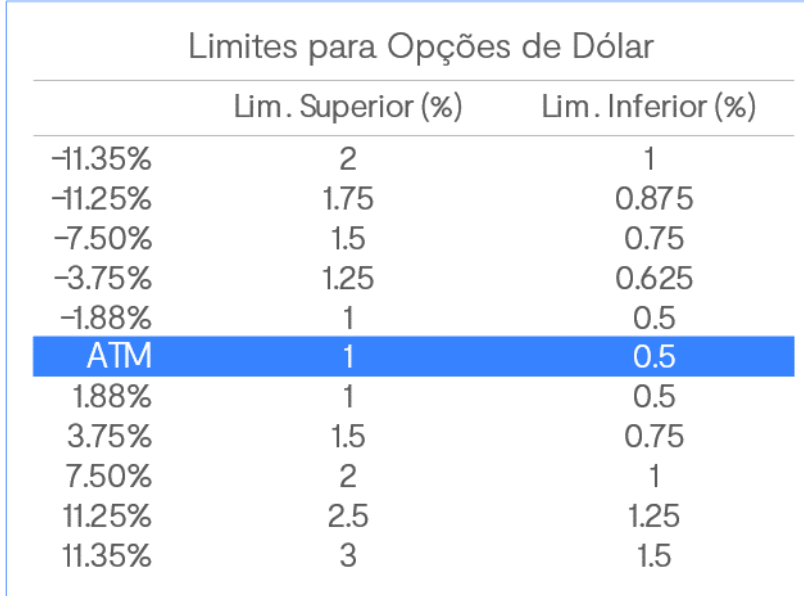

De acordo com a tabela acima, foram elaborados dois exemplos de opção cujo preço estaria ou não violando os limites estabelecidos. Vale ressaltar que, de acordo com o algoritmo definido na seção II, a checagem destes limites seria feita caso não existisse a referência de fechamento "oficial" e caso existisse a referência de preço de opção *atthe-money* no dia.

- 1. Exemplo: Precificação dentro dos limites Dados:
	- a. dólar cotado em 2.8 (valor no vencimento)
	- b. opção com *strike* de 2.85
	- c. volatilidade implícita do prêmio em 11%
	- d. volatilidade ATM de referência em 10.5%
		- o diferencial entre o *strike* e a cotação atual do ativo de referência é 2.85/2.8 -1 = 1.78 %
		- desta forma, ele se encontra na faixa de ATM+1.88%, e dado que a volatilidade implícita do preço está acima da volatilidade ATM de referência, o limite considerado é o "Lim. Superior" de 1%
		- como a diferença observada foi de 0.5% (11%-10.5%) ela ficou dentro do limite e neste caso, seria acatada sem gerar exceção.
- 2. Exemplo: Precificação violando limite

Dados:

- a. dólar cotado em 2.8 (valor no vencimento)
- b. opção com *strike* de 2.7
- c. volatilidade implícita do prêmio em 9.30%
- d. volatilidade ATM de referência em 10.5%
	- o diferencial entre o *strike* e a cotação atual do ativo de referência é 2.7/2.8 -1 = -3.57 %
	- desta forma, ele se encontra na faixa de -1.88% a -3.75%, e dado que a volatilidade implícita do preço está abaixo da volatilidade ATM de referência, o limite considerado é o "Lim. Inferior" de 0.625%
	- como a diferença observada foi de 1.20% (10.5%-9.30%) ela violou o limite e, neste caso, seria gerada uma exceção para revisão desta precificação.

Os limites para as opções de IDI e DI foram estabelecidos com base em diferenciais de PU. Inicialmente foram considerados os mesmos limites para qualquer prazo das opções de DI (taxas *forwards* ao longo da curva) e iguais

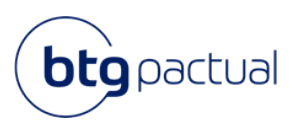

aos limites de IDI. Esta postura pode ser considerada conservadora dado que a volatilidade das taxas *forwards* costuma ser maior do que a volatilidade das taxas *spot* de mesmo prazo.

No caso dos Limites ATM, foram estabelecidas variações inferiores significativamente menores que as variações superiores dado que a tendência é que as volatilidades implícitas de opções dentro ou fora do dinheiro (opções com *strike* maiores ou menores que o valor do ativo de referência de momento) sejam maiores do que a ATM.

Os *ranges* de diferença em relação ao *strike* foram estabelecidos com base na volatilidade de cada mercado/ativo.

#### *IV.3.4.2. Definição dos Limites FO*

São os Limites Oficiais baseados em um percentual dos Limites ATM definidos.

As variações são menores dado que a incerteza é menor: o fechamento oficial existe (ou seja, houve negócio no dia) mas ele pode não ser um negócio que reflita de forma adequada o mercado do dia (por exemplo: houve apenas um negócio na parte de manhã enquanto o valor do ativo de referência variou muito até o final do dia).

No caso dos limites oficiais, a definição da estrutura de *smiles* é feita diferentemente a partir da definição para os limites ATM. É levada emconsideração a incerteza de incerteza de liquidez que pode afetar os negócios das opções mais distantes da ATM.

No caso dos Limites FO as variações inferiores são iguais às variações superiores, pois as variações tendem a acontecer de forma relativamente uniforme para ambos os lados – não há uma probabilidade maior de o valor informado estar acima do valor de mercado ou abaixo do mesmo.

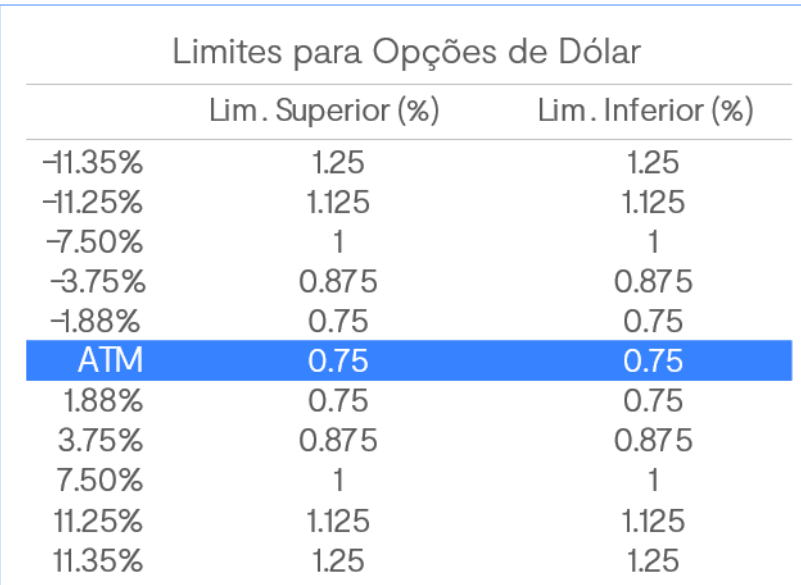

#### **Exemplo de tabela de limites FO**

De acordo com a tabela acima, foram elaborados dois exemplos de opção cujo preço estaria ou não violando os limites estabelecidos. Vale ressaltar que, de acordo com o algoritmo definido na seção II, a checagem destes limites seria feita caso existisse a referência de fechamento "oficial" no dia.

#### 3. Exemplo: Precificação dentro dos limites

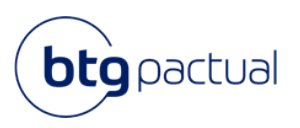

Dados:

- a. dólar cotado em 2.8 (valor no vencimento)
- b. opção com *strike* de 2.85
- c. volatilidade implícita do prêmio em 11%
- d. volatilidade oficial de referência em10.75%
	- o diferencial entre o *strike* e a cotação atual do ativo de referência é 2.85/2.8 -1 = 1.78 %
	- desta forma, ele se encontra na faixa de ATM+1.88%, e dado que a volatilidade implícita do preço está acima da volatilidade "oficial" de referência, o limite considerado é o "Lim. Superior" de 0.75%
	- como a diferença observada foi de 0.25% (11%-10.75%) ela ficou dentro do limite e neste caso, seria acatada sem gerar exceção.
- 4. Exemplo: Precificação violando limite

Dados:

- a. dólar cotado em 2.8 (valor no vencimento)
- b. opção com *strike* de 2.7
- c. volatilidade implícita do prêmio em 9.30%
- d. volatilidade oficial de referência em 10.25%
	- o diferencial entre o *strike* e a cotação atual do ativo de referência é 2.7/2.8 -1 = -3.57 %
	- desta forma, ele se encontra na faixa de -1.88% a -3.75%, e dado que a volatilidade implícita do preço está abaixo da volatilidade ATM de referência, o limite considerado é o "Lim. Inferior" de 0.875%
	- como a diferença observada foi de 0.95% (10.25%-9.30%) ela violou o limite e, neste caso, seria gerada uma exceção para revisão desta precificação.

#### *IV.3.4.3. Definição dos Limites HIST*

Em termos de limites, os valores de oscilação entre a volatilidade histórica e a volatilidade informada são consideravelmente maiores que os limites ATM (a princípio, utilizou-se uma base duas vezes maior) dado que o valor histórico pode de fato ser significativamente distinto da volatilidade implícita de determinado momento.

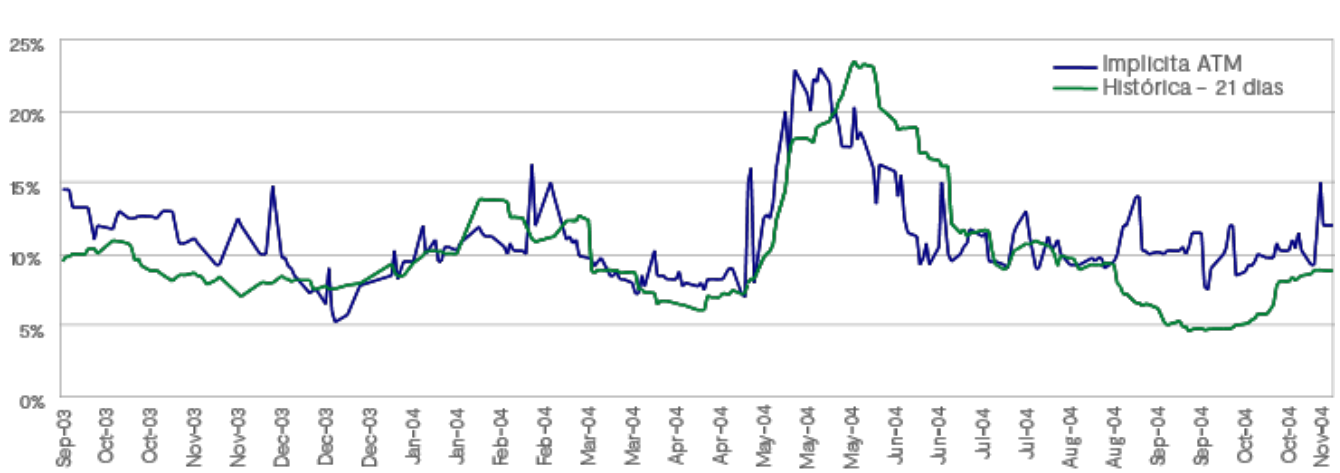

#### **Exemplo: Evolução da volatilidade implícita da opção ATM do 1º Futuro de Dólar vs. Evolução da volatilidade histórica do dólar**

Como pode ser visto no gráfico acima, as duas volatilidades divergem de forma significativa em determinados momentos.

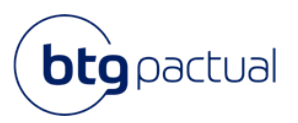

Em termos de *smiles*, são considerados os mesmos padrões de formação que os limites ATM.

No caso dos Limites HIST, as variações inferiores são apenas um pouco menores do que as variações superiores dado que a volatilidade implícita pode ficar tanto abaixo como acima da histórica em magnitudes relativamente próximas.

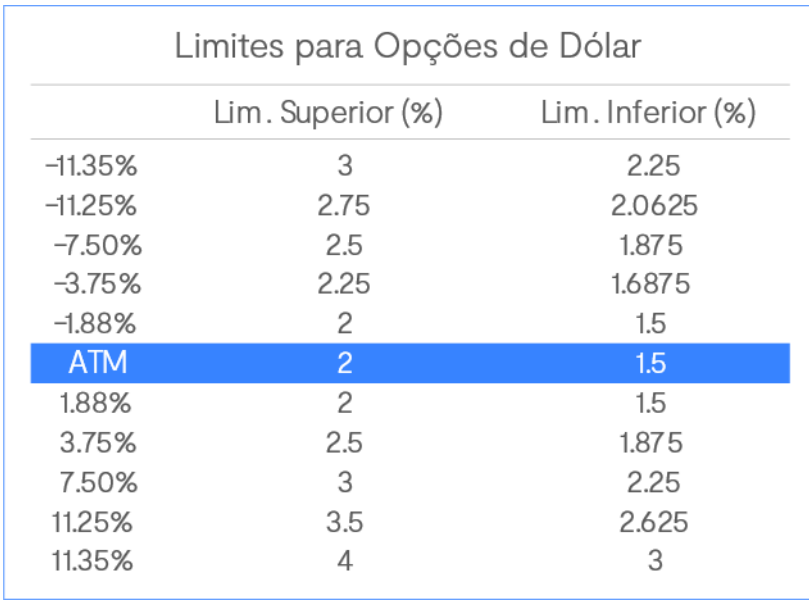

#### **Exemplo de tabelade limites HIST**

De acordo com a tabela acima, foram elaborados dois exemplos de opção cujo preço estaria ou não violando os limites estabelecidos. Vale ressaltar que, de acordo com o algoritmo definido na seção II, a checagem destes limites seria feita caso não existissem a referência de fechamento "oficial" e a referência de preço de opção *at-the-money*  no dia.

5. Exemplo: Precificação dentro dos limites

Dados:

- a. dólar cotado em 2.8 (valor no vencimento)
- b. opção com *strike* de 2.85
- c. volatilidade implícita do prêmio em 11%
- d. volatilidade histórica de referência em 12.5%
	- o diferencial entre o *strike* e a cotação atual do ativo de referência é 2.85/2.8 -1 = 1.78 %
	- desta forma, ele se encontra na faixa de ATM+1.88%, e dado que a volatilidade implícita do preço está acima da volatilidade ATM de referência, o limite considerado é o "Lim. Superior" de 2%
	- como a diferença observada foi de 1.5% (12.5%-11%) ela ficou dentro do limite e neste caso, seria acatada sem gerar exceção.
- 6. Exemplo: Precificação violando limite

Dados:

- a. dólar cotado em 2.8 (valor no vencimento)
- b. opção com *strike* de 2.7
- c. volatilidade implícita do prêmio em 9.30%
- d. volatilidade histórica de referência em 12.5%
	- o diferencial entre o *strike* e a cotação atual do ativo de referência é 2.7/2.8 -1 = -3.57 %

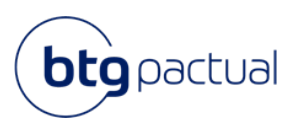

- desta forma, ele se encontra na faixa de -1.88% a -3.75%, e dado que a volatilidade implícita do preço está abaixo da volatilidade ATM de referência, o limite considerado é o "Lim. Inferior" de 1.6875%
- como a diferença observada foi de 2.20% (12.5%-9.30%) ela violou o limite e, neste caso, seria gerada uma exceção para revisão desta precificação.

Abaixo encontra-se exemplo do relatório de checagem de opções (a descrição dos campos é apresentada em seguida). Neste exemplo, apresentam-se duas situações:

- a primeira opção teria a sua precificação aprovada, uma vez que o limite oficial foi respeitado.
- a segunda opção seria considerada uma exceção dado que violou a checagem ATM (esta checagem foi realizada pois não houve referência de preço oficial no dia, impossibilitando a checagem com os limites "FO").

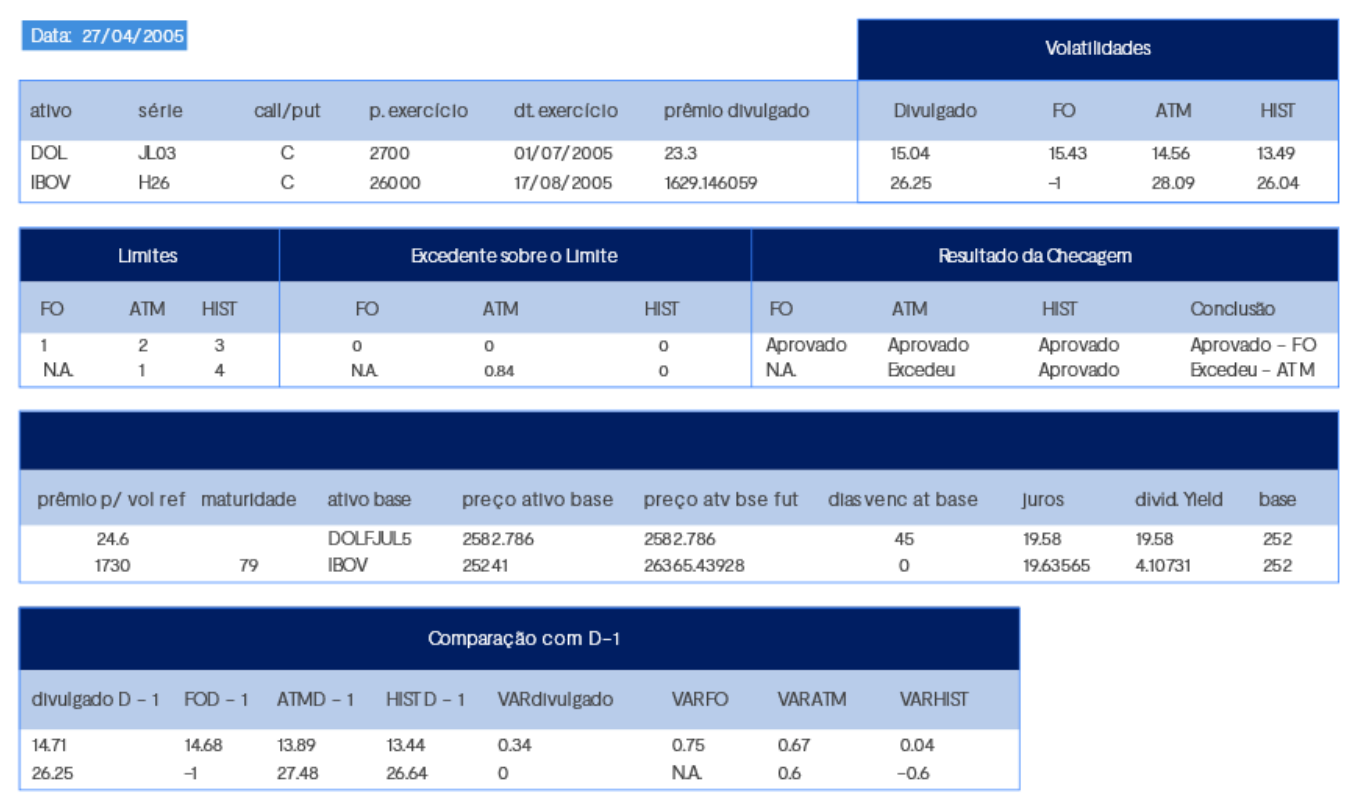

A seguir, são descritos os campos que compõem o relatório de exeções de opções:

**data** = data de precificação **ativo** = código do ativo de referência **série** = código da série de opção em questão **call/put** = "C" para call e "P" para put **preço exercício** = *strike* da opção em questão **dt exercício** = data de exercício da opção em questão **prêmio divulgado** = prêmio passado pela Área de Precificação

**volatilidade - divulgada**= volatilidade implícita calculada a partir do prêmio divulgado **volatilidade - FO** = volatilidade implícita calculada a partir do prêmio de fechamento oficial **volatilidade - ATM** = volatilidade implícita calculada a partir do prêmio de fechamento oficial **volatilidade - HIST** = volatilidade histórica do ativo de referência, calculada conforme explicado na seção

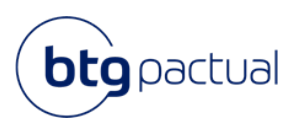

**limite - FO** = limite de fechamento "oficial" atualmente considerado para a opção em questão **limite - ATM** = limite "at-the-money" atualmente considerado para a opção em questão III deste documento **limite - HIST** = limite histórico atualmente considerado para a opção em questão

```
excedente - FO = excedente sobre o limite FO, caso exista, entre a volatilidade divulgada e volatilidade FO 
excedente - ATM = excedente sobre o limite ATM, caso exista, entre a volatilidade divulgada e volatilidade ATM
excedente - HIST = excedente sobre o limite HIST, caso exista, entre a volatilidade divulgada e volatilidade HIST
```
**resultado da checagem - FO** = informação se o limite FO foi aprovado ou excedido, caso esta checagem tenha sido efetuada

**resultado da checagem - ATM** = informação se o limite ATM foi aprovado ou excedido, caso esta checagem tenha sido efetuada

**resultado da checagem - HIST** = informação se o limite HIST foi aprovado ou excedido, caso esta checagem tenha sido efetuada

**resultado da checagem – conclusão** = resultado final da checagem, efetuada conforme algoritmo explicado na seção II

**prêmio p/ vol. ref.** = valor do prêmio da opção em questão caso se utilize o valor da volatilidade de referência, que pode ser, dependendo da viabilidade e nesta ordem, a volatilidade FO, ATM ou HIST; o objetivo deste campo é apresentar qual seria o prêmio da opção caso outra volatilidade fosse utilizada

**preço atv bse fut** = valor do ativo projetado no vencimento da opção, com base no valor dos juros e do dividend yield

**maturidade** = prazo para o vencimento da opção em questão

**ativo base** = descrição do ativo de referência da opção em questão

**preço ativo base** = preço do ativo de referência da opção em questão

**dias venc at base** = prazo para o vencimento do ativo de referência caso ele seja um futuro

**juros** = taxa de juros (pré) para o prazo de vencimento da opção em questão

**divid. yield** = para as opções de dólar comercial à vista é o cupom cambial para o prazo de vencimento da opção; para opções de futuro, é igual ao campo "juros"; para as opções de ações é o custo de aluguel do ativo base **base** = padrão de dias considerado no cálculo (252 para dias úteis ou 365 para dias corridos)

**Comparação com D-1:** dados de volatilidade de D-1 e variação absoluta entre as volatilidade de D em relação a  $D-1$ 

#### **IV.3.5. Procedimentos para Ativos dos fundos no Exterior**

Os diversos tipos de títulos que são considerados nesta categoria, bem como suas fontes de consulta, seguem relacionados abaixo:

• Ações

É utilizada a cotação de fechamento da ação verificada na bolsa de negociação, na maior parte das vezes, New York Stock Exchange. Fonte de consulta: Bloomberg

• Opções de Ação

Os preços correspondem à média entre o preço de compra (bid) e de venda (ask) verificados no encerramento do mercado de negociação (NYSE em geral). Fonte de consulta: Bloomberg

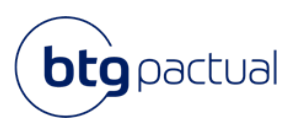

- Títulos de Renda Fixa (Bonds) Na precificação dos Bonds utiliza-se como fonte de consulta cotações de fechamento obtidas via Bloomberg, dealers e brokers do mercado (por exemplo, Eurobrokers, Icap e Tradition).
- Swaps de Juros São observadas as curvas de fechamento de mercado de swap de juros (Libor) para a moeda de cada contrato.
- Termo de Moeda (NDF / DF)

Para a definição da taxa forward dos contratos de termo de moeda são utilizadas as curvas de fechamento de mercado divulgadas pela Bloomberg para cada par de moedas. As taxas forwards são interpoladas para o vencimento de cada contrato.

• Contratos Futuros Os preços correspondem às cotações de fechamento da bolsa de futuros onde o ativo é negociado. Fonte de consulta: Bloomberg

A conversão de ativos negociados no exterior em Dólares americanos é realizada pelo Dólar – Cupom Limpo, que utiliza a cotação do Dólar comercial às 16hs, caso haja negócio entre 15:50hs e 16:00hs, caso contrário é utilizada a cotação do ajuste do futuro da B3 menos o casado, obtido junto a instituições credenciadas pela B3. O Dólar – Cupom Limpo é divulgado diariamente pela B3 no website: [http://www.bmf.com.br/bmfbovespa/pages/boletim1/bd\\_manual/indicadoresFinanceiros1](http://www.bmf.com.br/bmfbovespa/pages/boletim1/bd_manual/indicadoresFinanceiros1.asp).asp. Para casos excepcionais, tais como fundos de investimentos que investem em fundos de investimentos no exterior que utilizam cotações em diferentes horários, a taxa de conversão dos ativos será informada em regulamento e aprovadas pela área de Precificação.

#### **IV.3.6. Procedimentos para Carteira de Direitos e Recibos de Subscrição de Ações**

Os direitos de subscrição líquidos (ou seja, com negócios observados no dia) são marcados ao preço de fechamento do dia divulgado pela B3. Os direitos de subscrição ilíquidos (sem negócios observados no dia) são tratados como opções, e seus prêmios são determinados pelo modelo de Black & Scholes através dos seguintes parâmetros: (a) Preço Spot do ativo-objeto: preço de fechamento do dia do ativo-objeto na B3. (b) Preço de Exercício: Preço de Subscrição para Ações. (c) Vencimento: Data de Subscrição dos Direitos. (d) Volatilidade e taxa de aluguel: determinada pelo Comitê de Precificação. Os recibos de subscrição líquidos (ou seja, com negócios observados no dia) são marcados ao preço de fechamento do dia na B3. Recibos de subscrição ilíquidos (sem negócios observados no dia) são marcados pelo preço de fechamento do dia do ativo-objeto. Vale observar que caso o preço de fechamento do recibo de subscrição, divulgado pela B3, esteja abaixo do valor intrínseco utilizamos a diferença entre o Preço Spot do ativo-objeto e o Preço de Exercício (conforme descrito acima).

#### **IV.3.7. Procedimentos para Carteira de Operações Compromissadas lastreadas em Títulos Públicos e Privados**

Operações compromissadas pré-fixadas sem liquidez diária são marcadas a mercado tomando-se como base a taxa da curva de juros pré-fixados para o prazo a decorrer, acrescida de um spread característico desse tipo de operação. Este spread é encontrado pela interpolação da curva formada pelos seguintes pontos: spread entre a Selic e o CDI do dia; spread para a compromissada de prazo de 3 meses; spread para a compromissada de prazo de 6 meses. O spread das compromissadas de 3 e 6 meses utilizado é a média dos valores enviados por um pool de corretoras diariamente. Operações compromissadas pós-fixadas sem liquidez diária são marcadas tomando-se

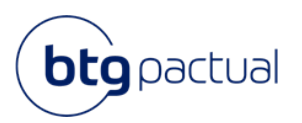

como base a taxa na qual a operação foi fechada. Para operações compromissadas negociadas com liquidez diária, a marcação a mercado será realizada com base na taxa de revenda/recompra na qual a operação foi fechada.

#### **IV.3.8. Procedimentos para Carteira de Empréstimos de Ações**

Os empréstimos de ações são tratados nas carteiras na forma de Provisão de Taxas de Empréstimos. Tais provisões são calculadas diariamente considerando-se as taxas que as operações foram fechadas. No caso de posições tomadas temos provisões negativas e no caso de tomadas positivas.

#### **IV.3.9. Procedimentos para Carteira de Cotas de Fundos de Investimento**

As cotas dos fundos de investimento não-negociados em bolsa são oriundas diretamente das fontes oficiais divulgadas pelos controladores dos fundos e atualizadas na mesma frequência que são divulgadas. Cotas dos fundos negociados em bolsa são iguais aos preços de fechamento divulgados pela Bolsa para a data em questão, e caso não tenha ocorrido nenhuma negociação na data, utiliza-se o preço de fechamento do último dia que houve negociação.

#### **IV.3.9.1. Fonte Alternativa de Preços de Mercado**

Decisão do Comitê de Precificação. Se houver um mercado secundário com liquidez para a cota, o Comitê poderá decidir se a cota passará a ser marcada utilizando como referência o negócio do mercado secundário.

#### **IV.3.10. Procedimentos para Certificado de Operações Estruturadas (COE)**

O Certificado de Operações Estruturadas (COE) é um instrumento flexível, que mescla elementos de Renda Fixa e Renda Variável. Quem emite os COEs são bancos, e estes instrumentos foram criados pela Lei 12.249/10, mesma que instituiu as Letras Financeiras, mas foram regulamentados pelo Conselho Monetário Nacional (CMN) do Banco Central no segundo semestre de 2013.

A precificação dos COEs será feita de forma a respeitar as condições descritas em seu certificado, levando em conta os ativos e/ou derivativos sintéticos que representem a rentabilidade final (Payout) nos diferentes cenários expostos. Estes ativos e/ou derivativos sintéticos serão precificados de acordo com as metodologias apresentadas neste MaM.

#### **IV.3.11. Procedimentos para avaliação dos investimentos de Fundos de Investimentos em Participações ("FIPs") em empresas de capital fechado**

Para os FIPs classificados como não entidades de investimento ("NEI"), a mensuração de seus investimentos deve ser realizada em conformidade com a norma contábil que trata de investimento em coligada, controlada e em empreendimento controlado em conjunto e de negócios em conjunto. Já para os FIPs classificados como entidades de investimento ("EI"), os investimentos devem ser avaliados a valor justo, em conformidade com as normas contábeis que tratam de reconhecimento e mensuração de instrumentos financeiros e de mensuração do valor justo, que deve refletir as condições de mercado no momento de sua mensuração. Em casos excepcionais, o comitê de precificação irá apreciar e deliberar sobre a melhor estimativa para mensuração destes valores.

O administrador utiliza informações obtidas junto ao gestor, tais como demonstrações contábeis auditadas das sociedades investidas, laudo de avaliação das sociedades investidas e demais documentos necessários para a validação e formação de conclusões acerca das premissas utilizadas pelo gestor para o cálculo do valor justo.

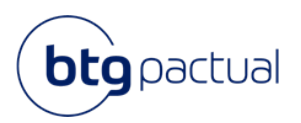

Alternativamente, o administrador pode utilizar informações de terceiros independentes contratados pelo fundo para emissão de laudo de avaliação que busca determinar o valor justo das sociedades investidas.

A validação das conclusões apresentadas nos laudos de avaliação das empresas investidas contempla uma compreensão geral da companhia, do seu negócio, do seu histórico e da estrutura societária proposta. De uma forma geral, são verificadas diversas premissas do modelo de precificação proposto no laudo de avaliação, tais como:

- 1. Projeções de variáveis macroeconômicas são confrontadas com as projeções de consenso de mercado obtidas em relatórios de acesso público, como por exemplo o Focus - Relatório de Mercado do Banco Central do Brasil;
- 2. Projeções de receitas e desempenho operacional são confrontadas com o histórico da companhia avaliada, com as estratégias de negócio declaradas pela empresa e, eventualmente, com o desempenho de outras empresas do mesmo segmento econômico;
- 3. São observadas a pertinência e a correção formal (checagem de inconsistências) do modelo de precificação escolhido para avaliar o valor do ativo. Parâmetros chaves do modelo, como taxa de desconto, margens de rentabilidade e múltiplos comparáveis, são eventualmente confrontados com os de ativos semelhantes;
- 4. Em modelos de fluxo de caixa descontado para os quais a taxa de desconto é obtida por meio do modelo CAPM (Capital Asset Pricing Model), são verificados os parâmetros como taxa livre de risco, beta, prêmio de risco de mercado e inflação utilizados. Os fatores de desconto aplicados ao fluxo de caixa para obtenção de seus valores presentes são verificados, assim como ao valor terminal e a perpetuidade, se for o caso. As principais rubricas do modelo de fluxo de caixa são verificadas tais como receita, maiores linhas de despesas, capital *expenditure* e capital de giro;
- 5. Ademais, são verificadas as principais alterações propostas no laudo sob validação em comparação com laudos de períodos anteriores para o mesmo ativo;
- 6. Finalmente, é verificada a consistência entre o laudo apresentado e os demais documentos apresentados como suporte às suas conclusões.

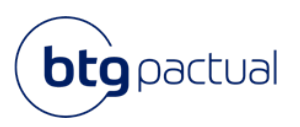

# **V. Conclusões**

Com o objetivo de trazer maior robustez e segurança aos mecanismos de controle de risco da instituição, foi apresentado o processo de marcação a mercado utilizado nas carteiras. A metodologia descrita foi implementada em sistemas proprietários, permitindo que quaisquer alterações/extensões necessárias sejam realizadas de forma eficiente.

Sob a supervisão da Área de Risco de Mercado, a área de precificação é capaz de atuar com mais segurança no controle das carteiras, aumentando a robustez do processo de marcação a mercado. Como pode ser observado, os dois critérios fundamentais para validar o processo de marcação a mercado - (1) utilização de dados passíveis de serem auditados e (2) apresentação de resultados compatíveis com o comportamento apresentado no mercado – estão contemplados na metodologia utilizada.

Todas as metodologias descritas anteriormente encontram-se implementadas em sistemas desenvolvidos na própria instituição. Também foram criados modelos de checagens, visando reduzir o risco operacional do processo. Eventos como ausência de informação enviada pelos provedores oficiais e/ou cotações incorretas informadas ao sistema foram contemplados.

#### **Apêndice I – Conceitos Fundamentais Apêndice II – Descrição Metodológica**

Encontram-se anexos a esta documentação os apêndices que descrevem conceitos básicos utilizados nos modelos de precificação bem como a descrição metodológica de cada classe de ativos contemplada.

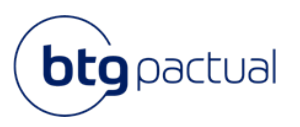

# **Apêndice I – Conceitos Fundamentais**

- **Conceitos Fundamentais**
- **Regime de Juros Simples**
- **Regime de Juros Compostos**
- **Comparação Entre Juros Simples e Compostos**
- **Taxa de Juros Efetiva**
- **Taxa de Juros Nominal**
- **Equivalência de Taxas**
- **Taxa Over**
- **Taxa Linear**
- **Base de Cálculo**
- **Estrutura a Termo**
- **Cupom Cambial**

#### **Regime de Juros Simples**

#### **Definição**

No regime de juros simples, os juros são pagos apenas sobre o capital inicial.

**Equação**

 $S = P \cdot (1 + i \cdot n)$ 

Onde:

- *S Valor Futuro do Investimento n Período de Aplicação*
- *P Valor Presente do Investimento*

*i Taxa de Juros*

#### **Exemplo**

Calcular o valor futuro de um investimento de \$12.000 aplicado durante 8 meses e 3 dias à taxa de juros simples de 40% ao ano.

 $S = P \cdot (1 + i \cdot n)$ 

S = 12.000 ( 1+0.40 \* (243/360))243 dias = 8 meses + 3 dias *360 dias = Ano Comercial*

*S = \$15.240*

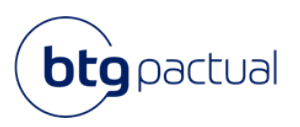

# **Regime de Juros Compostos**

#### **Definição**

No regime de juros compostos, a remuneração gerada pela aplicação será incorporada a mesma, passando a participar na geração de rendimentos no período seguinte.

#### **Equação**

 $S = P \cdot (1+i)^n$ Onde:

- *S Valor Futuro do Investimento P Valor Presente do Investimento*
- *i Taxa de Juros*
- 
- *n Período de Aplicação*

#### **Exemplo**

Calcular o valor futuro de um principal de \$3.500 aplicado por 8 meses a juros compostos de 20% ao mês.

 $S = P \cdot (1+i)^n$ 

*S = 3.500 (1+0.20) 8*

*S = \$15.049,36*

# **Comparação entre regime de Juros Simples e Compostos**

Suponha um investimento de \$1.000 onde a taxa de juros é de 20% ao mês. Qual será a diferença de resultado se for aplicado o regime de juros simples ou composto?

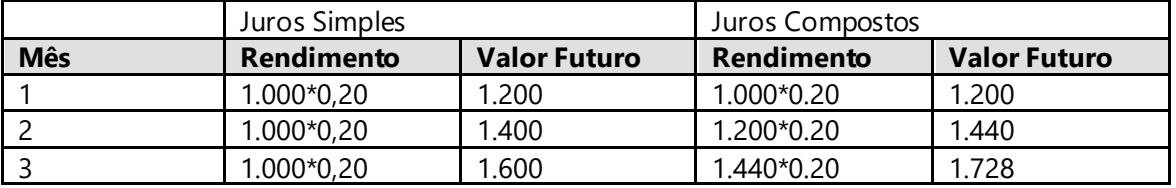

Isto é, no primeiro mês só havia o capital inicial. Já no segundo, os juros são calculados sobre a soma do capital inicial mais o primeiro rendimento. Consequentemente os próximos meses usarão o financeiro acumulado (principal + juros acumulado) para o cálculo dos seus juros.

# **Taxa de Juros Efetiva**

#### **Definição**

Diz-se que uma taxa de juros é efetiva quando os juros são capitalizados somente uma vez no período da taxa, ou seja, para uma taxa de 15% a.a. os juros são acruados a cada ano. Para o regime de taxa nominal os juros

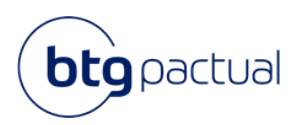

dependem do período de capitalização,isto é, se a taxa ainda for de 15% a.a. porém com capitalização mensal, os juros não são mais acruados ao ano, mas acruados mensalmente.

#### **Equação**

É idêntica a apresentada no item anterior, Regime de Juros Compostos, pois nele utilizou-se somente taxa de juros efetiva.

 $S = P \cdot (1+i)^n$ 

Onde:

- *S Valor Futuro do Investimento*
- *P Valor Presente do Investimento*
- *i Taxa de Juros*
- *n Período de Aplicação*

#### **Exemplo**

Calcular o valor futuro de um principal de \$3.500 aplicado por 8 meses a juros compostos de 20% ao mês.

 $S = P \cdot (1+i)^n$ 

*S = 3.500 (1+0.20).8* <sup>⇒</sup> *S = \$15.049,36*

### **Taxa de Juros Nominal**

#### **Definição**

Diz-se que uma taxa de juros é nominal quando os juros são acruados várias vezes durante o período da taxa. Isto é, para uma taxa de 12% a.a. capitalizados mensalmente os juros são acruados mensalmente e não anualmente.

#### **Equação**

$$
S = P \cdot \left(1 + \frac{j}{k}\right)^{k \cdot m}
$$

Onde:

- *S Valor Futuro*
- *P Valor Presente*
- *j Taxa de Juros Nominal*
- *k Número de Capitalizações no Período da Taxa Nominal*
- *m Período de Aplicação na Taxa Nominal*

#### **Exemplo**

Calcular o montante resultante de um investimento de \$200 aplicado por 7 meses a juros nominais de 28% ao ano capitalizados trimestralmente.

$$
S = P \cdot \left(1 + \frac{j}{k}\right)^{k \cdot m}
$$

Julho 2022 Página 34 de 98

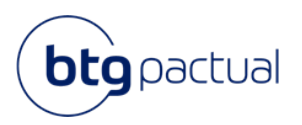

$$
S = 200 \cdot \left(1 + \frac{0.28}{4}\right)^{4 \frac{7}{12}}
$$

*<sup>S</sup>* +⋅= *k = 4 pois existem 4 trimestres no ano*

*S = \$234,20*

# **Equivalência de Taxas**

#### **Definição**

Duas taxas são equivalentes quando, aplicadas ao mesmo capital e período de tempo, produzem o mesmo montante.

 *m = 7/12, pois o período de aplicação é 7meses em um ano*

#### **Equação**

Equivalência entre Duas Taxas Efetivas de Períodos Diferentes

 $(1+i_x)^x = (1+i_y)^y$ 

Onde:

- *ix Taxas de Juros no Período x*
- *iy Taxas de Juros no Período y*
- *x Período da Taxa x*
- *y Período da Taxa y*

Taxa Efetiva vs. Taxa Nominal

$$
(1+i) = \left(1 + \frac{j}{k}\right)^{k \cdot m}
$$

Onde

*i Taxa de juros Efetiva*

- *j Taxa de juros Nominal*
- *k Período de capitalização*
- *m Período de Aplicação na Taxa Nominal*

#### **Exemplo**

1) Calcular a taxa equivalente ao bimestre  $(i_b)$  da taxa de  $i_s = 35\%$  ao semestre

*(1+ib) <sup>3</sup> = (1+is)* ⇒ *(1+ib) <sup>3</sup> = (1+0,35)* ⇒ *ib = 10,52 % ao bimestre*

*Elevamos ao cubo, pois em 1 semestre há 3 bimestres. Se fosse para calcular a taxa ao ano teríamos:* 

 $(1+i_{\text{ano}}) = (1+i_{\text{sem}})^2$ .

2) Estimar a taxa efetiva ao ano para a taxa nominal de 40% a.a. nos seguintes casos de capitalização:

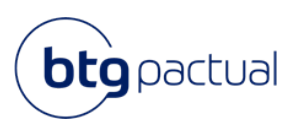

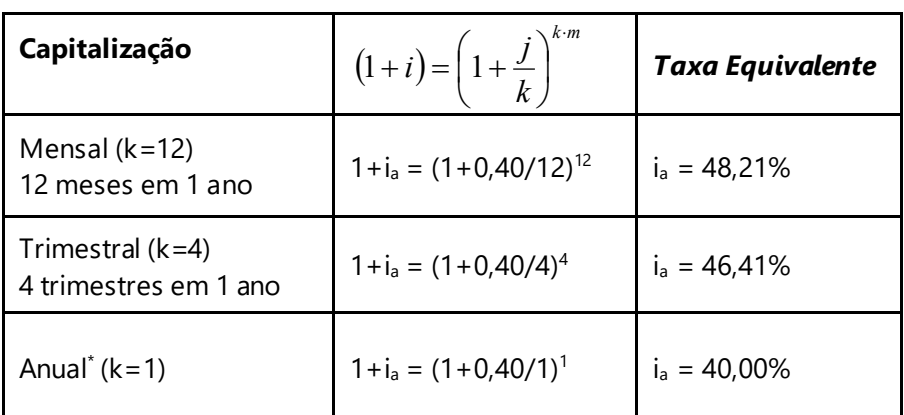

*(\*) Quando os dois períodos de capitalização são iguais, é obvio que as taxas também são.* 

#### **Taxa Over**

#### **Definição**

Taxa Over é uma taxa de juros nominal mensal com capitalização diária, porém válida somente para dias úteis.

#### **Equação**

$$
(1+i) = \left(1 + \frac{i_{over}}{30}\right)^{DU}
$$

Onde:

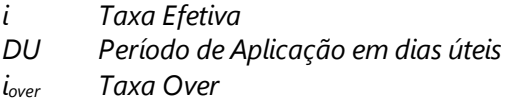

#### **Exemplo**

Um CDB é emitido com taxa over de 6,0% ao mês. Suponha que você tenha aplicado neste CDB por um período de 34 dias corridos com24 dias úteis, calcule a taxa efetiva ao ano desta aplicação.

$$
(1+i) = \left(1 + \frac{i_{over}}{30}\right)^{DU}
$$

$$
\left(1 + i_{periodo}\right) = \left(1 + \frac{0.06}{30}\right)^{23}
$$

*iperíodo = 4,7%*

*O iperíodo = 4,7% é a taxa efetiva no período. Para convertê-la em taxa ao ano deve ser feita a equivalência de taxas.*

$$
1 + i_{ano} = \left(1 + i_{periodo}\right)^{\frac{360}{34}}
$$
  

$$
1 + i_{ano} = \left(1 + 0.047\right)^{\frac{360}{34}}
$$

*ano* 11 *período* +=+ *ii onde 34 é o número de dias corridos, lembrando que o período em dias úteis só é usado no cálculo da taxa over para a efetiva.*
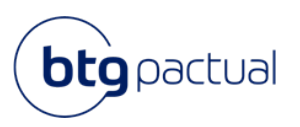

*iano = 62,628% (Taxa Efetiva ao Ano)*

## **Taxa Linear**

## **Definição**

A Taxa Linear é idêntica à taxa no regime de juros simples. É determinada pela relação entre taxa de juros considerada e o período de capitalização. Muitos dos instrumentos financeiros utilizam a taxa linear como por exemplo a *Libor* e a *Prime Rate*.

#### **Equação**

 $S = P \cdot (1 + i \cdot n)$ 

Onde:

- *S Valor Futuro do Investimento*
- *P Valor Presente do Investimento*
- *i Taxa de Juros*
- *n Período de Aplicação*

#### **Exemplo**

Calcular o Montante de uma aplicação de \$10.000 a uma taxa linear de 5,5% ao ano por um período de 4 meses.

$$
S = P \cdot (1 + i \cdot n)
$$
  

$$
S = 10.000 \cdot \left(1 + 0.055 \cdot \frac{4}{12}\right)
$$

*S = 10.183,33*

# **Base de Cálculo**

#### **Definição**

Os parágrafos abaixo foram retirados de manuais de metodologias de cálculo de instrumentos financeiros. Por eles pode-se perceber que existem várias formas de se calcular o número de dias entre duas datas. São estas formas que se denomina *Base de Cálculo.*

"O Banco Central divulga os resultados na forma de cotação única com quatro casas decimais e taxa efetiva anual com base em 252 dias úteis."

*"… para o caso de "N" ser igual a 360 ou 365 dias, é o número de dias corridos entre o último e o próximo evento; para o caso de "N" ser igual a 252 dias, é o número de dias úteis entre o último e o próximo evento;"*

As Bases de Cálculo mais comuns no Mercado são:

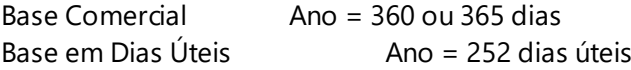

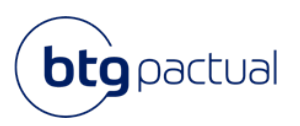

## **Exemplo**

*Calcular o valor futuro de um investimento de \$15.000 aplicado durante 10 meses e 13 dias à taxa de juros simples de 25% ao ano.*

 $S = P(1+i,n)$ 

*S = 15.000 ( 1+0,25 \* (313/360))313 dias = 10 meses + 13 dias 360 dias = Ano Comercial S = \$18.260,42*

## **Estrutura a Termo**

#### **Definição**

Basicamente, a estrutura a termo representa a expectativa do comportamento futuro de uma determinada taxa. Ou seja, é a relação entre o tempo e a taxa, veja o gráfico abaixo:

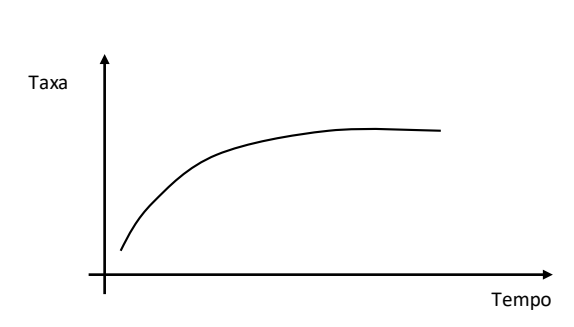

**Estrutura a termo**

O gráfico ao lado representa a expectativa de como a taxa em questão deverá se comportar ao longo do tempo.

## **Exemplo**

Existem vários exemplos de estrutura a termo: Cupom cambial Cupom IGP-M

Na próxima etapa deste documento, Descrição Metodológica, vários instrumentos financeiros serão precificados através do uso de estruturas a termo.

## **Cupom Cambial**

## **Definição**

Cupom Cambial consiste em instrumento financeiro que possibilita uma remuneração por uma taxa de juros onde o investidor não corre o risco de oscilação cambial. Ou seja, consiste em ser remunerado por uma taxa de juros mais a variação cambial.

#### **Exemplo**

A. DDI – Contrato futuro de juros em dólares

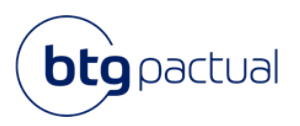

Derivativo onde o ativo objeto é a diferença entre a variação do dólar (PTAX800 venda) e a variação do CDI (Cetip).

B. Swap de US Dólar vs. CDI

Instrumento financeiro sem caixa onde duas contrapartes pactuam uma troca de indexadores ( Dólar e CDI) por um determinado período de tempo e sobre um montante previamente estabelecido. A liquidação se dará no vencimento do contrato por diferença.

#### **Exemplo**

Determinar como uma empresa, que atualmente tem seu ativo remunerado em CDI, passa a ser remunerada a USD + 10% a.a. sem movimentação de caixa. Considere:

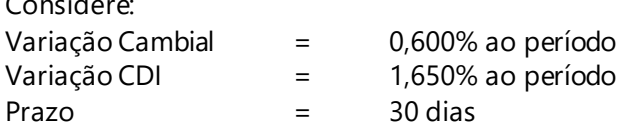

#### **Solução**

Fazer um hedge através de um swap de US Dólar vs. CDI

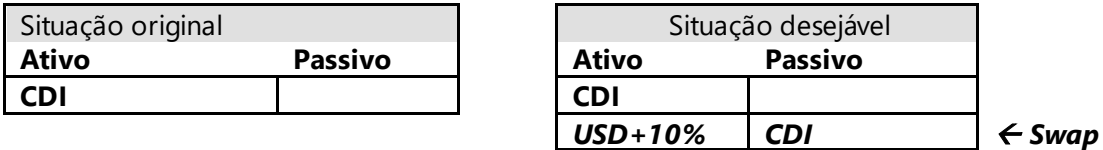

#### **Cálculos**

ATIVO

CDI =  $10.000.000 \times (1 + 0.0165)$  =  $10.165.000.00$ 

## **SWAP**

No final do período:

- O valor da ponta CDI do swap será o financeiro nocional do swap corrigido pela taxa estabelecida no período:

 $SWAP_{CD1}$  = 10.000.000 \* (1 + 0,0165) = (10.165.000,00)

- O valor da ponta dólar do swap será calculada pela seguinte equação:

$$
FinSwap_{vcto} = FinNocSwap \cdot (1 + VariaçãoCambial) \cdot \left(1 + i \cdot \frac{DC_{vcto,ini}}{360}\right)
$$

 $SWAP_{Dólar} = 10.000.000*( (1+0,006)*(1+(0,10*(30/360))) = 10.143.833.33$ 

Logo:

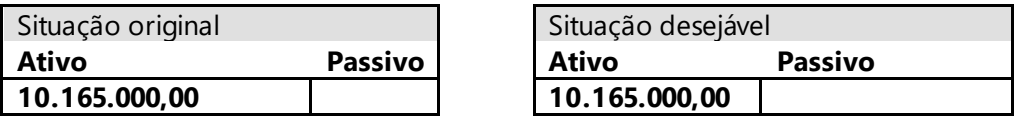

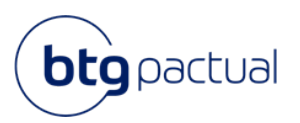

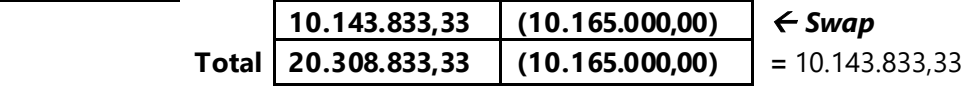

**Resultado Total = USD +10% = 10.143.833,33**

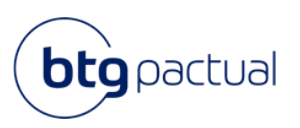

# **Apêndice II – Descrição Metodológica**

## • **Títulos Públicos**

- LTN Letra do Tesouro Nacional
- LFT Letra Financeira do Tesouro
- NTN D Nota do Tesouro Nacional Série D / NBC E -Nota do Banco Central Série E
- NTN C Nota do Tesouro Nacional Série C
- NTN B Nota do Tesouro Nacional Série B
- NTN F Nota do Tesouro Nacional Série F
- Título da Dívida Agrária TDA
- MOP's
- SUPR940901
- ELET940316
- AGRO950816 PROAGRO VELHO
- SUNAMAN SUNA950615
- UNIA 990116
- **Títulos da Dívida Externa**

## • **Títulos Privados**

- CDB Pré
- CDB Pós
- Debêntures Pré
- Debêntures Pós IGP-M
- Debêntures Pós CDI
- Cédulas de Crédito Imobiliário CCIs
- Cédulas de Credito Bancário CCBs
- **SWAPs**
	- CDI
	- Dólar
	- IGPM
	- IPCA
	- TR
	- Ação
	- Dívida Externa
	- TJLP
	- PRÉ
- **Ações**
- **Opções**
	- Opções de Ação
	- Opções de Dólar
	- Opções de Futuro de DI
	- Opções de IDI
- **Futuros**
	- Índice Bovespa
	- Dólar
	- DI
	- DDI
	- IGP-M
	- Cupom de DI x IGP-M
	- Cupom Cambial

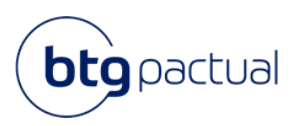

# **Introdução**

Estes apêndices, que fazem parte do Manual de Marcação a Mercado, visam apresentar a metodologia utilizada no processo de marcação a mercado de todos os títulos que constam das carteiras.

O documento está dividido em duas partes: na seção "Conceitos Fundamentais", algumas definições e explicações técnicas são realizadas, visando apresentar as diretrizes utilizadas no restante do manual. A "Descrição Metodológica", aborda a forma de precificação de cada um dos títulos das diversas classes de ativos.

A seção "Conceitos Fundamentais" apresenta os principais conceitos necessários para o completo entendimento das metodologias descritas ao longo do documento. São definidos os tipos de taxas de juros utilizadas, cupom cambial, derivativos (futuros, *forwards*, *swaps* e opções) e estruturas a termo. Também são apresentadas as definições a respeito das diversas fontes de dados utilizados para alimentar o sistema de precificação, que trabalha com fontes de mercado, passíveis de verificação.

A "Descrição Metodológica", envolve, para cada classe de ativos, a análise de todos os títulos que a compõem. Para cada um desses títulos é apresentada sua descrição, a metodologia de cálculo desenvolvida para sua precificação, fatores de risco analisados e um exemplo numérico.

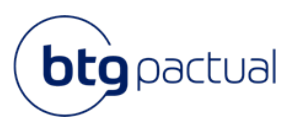

# **Apêndice I – Conceitos Fundamentais**

Nesta parte são apresentados os conceitos fundamentais que irão permitir uma melhor compreensão do Apêndice II. Os tópicos abordados incluem:

- Regime de Juros Simples
- Regime de Juros Compostos
- Comparação entre regime de Juros Simples e Compostos
- Taxa de Juros Efetiva
- Taxa de Juros Nominal
- Equivalência de Taxas
- Taxa Over
- Taxa Linear
- Base de Cálculo
- Estrutura a Termo
- Cupom Cambial

# **Regime de Juros Simples**

#### **Definição**

No regime de juros simples, os juros são pagos apenas sobre o capital inicial.

## **Equação**

 $S = P \cdot (1 + i \cdot n)$ 

Onde:

- *S Valor Futuro do Investimento n Período de Aplicação*
- *P Valor Presente do Investimento*

*i Taxa de Juros*

#### **Exemplo**

Calcular o valor futuro de um investimento de \$12.000 aplicado durante 8 meses e 3 dias à taxa de juros simples de 40% ao ano.

 $S = P \cdot (1 + i \cdot n)$ 

S =  $12.000$  ( $1+0.40 * (243/360)$ ) 243 dias = 8 meses + 3 dias *360 dias = Ano Comercial*

$$
S=\$15.240
$$

## **Regime de Juros Compostos**

## **Definição**

No regime de juros compostos, a remuneração gerada pela aplicação será incorporada a mesma, passando a participar na geração de rendimentos no período seguinte.

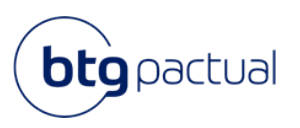

$$
\text{Equação}
$$

$$
S = P \cdot (1 + i)^n
$$

Onde:

- *S Valor Futuro do Investimento*
- *P Valor Presente do Investimento*
- *i Taxa de Juros*
- *n Período de Aplicação*

## **Exemplo**

Calcular o valor futuro de um principal de \$3.500 aplicado por 8 meses a juros compostos de 20% ao mês.

 $S = P \cdot (1+i)^n$ 

*S = 3.500 (1+0.20) 8*

*S = \$15.049,36*

# **Comparação entre regime de Juros Simples e Compostos**

Suponha um investimento de \$1.000 onde a taxa de juros é de 20% ao mês. Qual será a diferença de resultado se for aplicado o regime de juros simples ou composto?

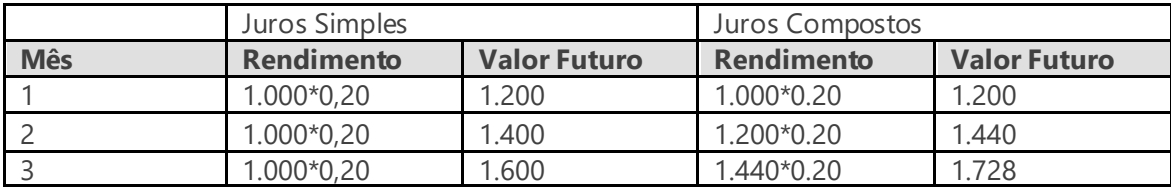

Isto é, no primeiro mês só havia o capital inicial. Já no segundo, os juros são calculados sobre a soma do capital inicial mais o primeiro rendimento. Consequentemente os próximos meses usarão o financeiro acumulado (principal + juros acumulado) para o cálculo dos seus juros.

# **Taxa de Juros Efetiva**

## **Definição**

Diz-se que uma taxa de juros é efetiva quando os juros são capitalizados somente uma vez no período da taxa, ou seja, para uma taxa de 15% a.a. os juros são acruados a cada ano. Para o regime de taxa nominal os juros dependem do período de capitalização,isto é, se a taxa ainda for de 15% a.a. porém com capitalização mensal, os juros não são mais acruados ao ano, mas acruados mensalmente.

## **Equação**

É idêntica a apresentada no item anterior, Regime de Juros Compostos, pois nele utilizou-se somente taxa de juros efetiva.

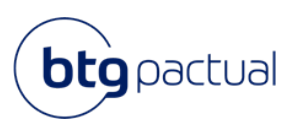

$$
S = P \cdot (1 + i)^n
$$

Onde:

- *S Valor Futuro do Investimento*
- *P Valor Presente do Investimento*
- *i Taxa de Juros*
- *n Período de Aplicação*

## **Exemplo**

Calcular o valor futuro de um principal de \$3.500 aplicado por 8 meses a juros compostos de 20% ao mês.

 $S = P \cdot (1+i)^n$ 

*S = 3.500 (1+0.20).8* <sup>⇒</sup> *S = \$15.049,36*

# **Taxa de Juros Nominal**

## **Definição**

Diz-se que uma taxa de juros é nominal quando os juros são acruados várias vezes durante o período da taxa. Isto é, para uma taxa de 12% a.a. capitalizados mensalmente os juros são acruados mensalmente e não anualmente.

## **Equação**

$$
S = P \cdot \left(1 + \frac{j}{k}\right)^{k \cdot m}
$$

Onde:

- *S Valor Futuro*
- *P Valor Presente*
- *j Taxa de Juros Nominal*
- *k Número de Capitalizações no Período da Taxa Nominal*
- *m Período de Aplicação na Taxa Nominal*

## **Exemplo**

Calcular o montante resultante de um investimento de \$200 aplicado por 7 meses a juros nominais de 28% ao ano capitalizados trimestralmente.

$$
S = P \cdot \left(1 + \frac{j}{k}\right)^{k \cdot m}
$$

$$
S = 200 \cdot \left(1 + \frac{0.28}{4}\right)^{4 \frac{7}{12}}
$$

*<sup>S</sup>* +⋅= *k = 4 pois existem 4 trimestres no ano*

 *m = 7/12, pois o período de aplicação é 7meses em um ano*

*S = \$234,20* 

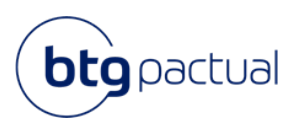

# **Equivalência de Taxas**

## **Definição**

Duas taxas são equivalentes quando, aplicadas ao mesmo capital e período de tempo, produzem o mesmo montante.

## **Equação**

Equivalência entre Duas Taxas Efetivas de Períodos Diferentes

 $(1+i_x)^x = (1+i_y)^y$ 

Onde:

- *ix Taxas de Juros no Período x*
- *iy Taxas de Juros no Período y*
- *x Período da Taxa x*
- *y Período da Taxa y*

Taxa Efetiva vs. Taxa Nominal

$$
(1+i) = \left(1 + \frac{j}{k}\right)^{k \cdot m}
$$

Onde

*i Taxa de juros Efetiva j Taxa de juros Nominal k Período de capitalização*

*m Período de Aplicação na Taxa Nominal*

## **Exemplo**

1) Calcular a taxa equivalente ao bimestre  $(i_b)$  da taxa de  $i_s = 35\%$  ao semestre

*(1+ib) <sup>3</sup> = (1+is)* ⇒ *(1+ib) <sup>3</sup> = (1+0,35)* ⇒ *ib = 10,52 % ao bimestre*

*Elevamos ao cubo, pois em 1 semestre há 3 bimestres. Se fosse para calcular a taxa ao ano teríamos:* 

 $(1+i_{\text{ano}}) = (1+i_{\text{sem}})^2$ .

2) Estimar a taxa efetiva ao ano para a taxa nominal de 40% a.a. nos seguintes casos de capitalização:

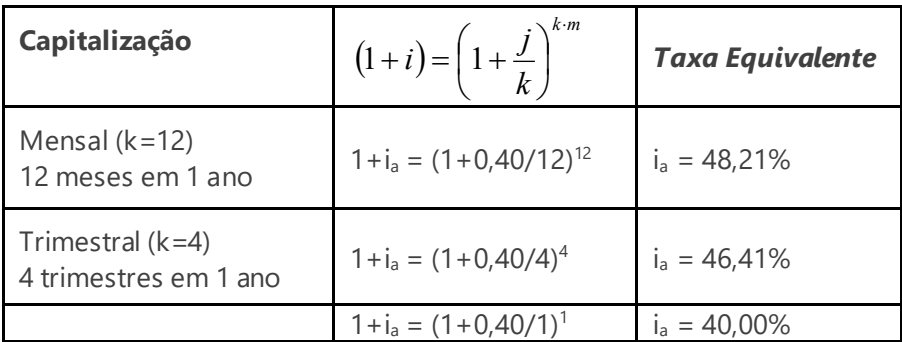

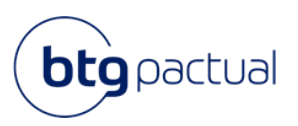

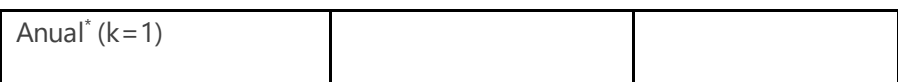

*(\*) Quando os dois períodos de capitalização são iguais, é obvio que as taxas também são.* 

## **Taxa Over**

## **Definição**

Taxa Over é uma taxa de juros nominal mensal com capitalização diária, porém válida somente para dias úteis.

## **Equação**

$$
(1+i) = \left(1 + \frac{i_{over}}{30}\right)^{DU}
$$

Onde:

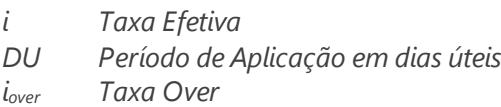

#### **Exemplo**

Um CDB é emitido com taxa over de 6,0% ao mês. Suponha que você tenha aplicado neste CDB por um período de 34 dias corridos com24 dias úteis, calcule a taxa efetiva ao ano desta aplicação.

$$
(1+i) = \left(1 + \frac{i_{over}}{30}\right)^{DU}
$$

$$
\left(1+i_{periodo}\right) = \left(1+\frac{0,06}{30}\right)^{23}
$$

*iperíodo = 4,7%*

*O iperíodo = 4,7% é a taxa efetiva no período. Para convertê-la em taxa ao ano deve ser feita a equivalência de taxas.*

$$
1+i_{ano} = \left(1+i_{periodo}\right)^{360}
$$

*ano* 11 *período* +=+ *ii onde 34 é o número de dias corridos, lembrando que o período em dias úteis só é usado no cálculo da taxa over para a efetiva.*

 $1 + i_{ano} = (1 + 0.047)^{\frac{360}{34}}$ 

*iano = 62,628% (Taxa Efetiva ao Ano)*

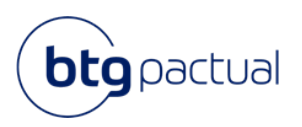

# **Taxa Linear**

## **Definição**

A Taxa Linear é idêntica à taxa no regime de juros simples. É determinada pela relação entre taxa de juros considerada e o período de capitalização. Muitos dos instrumentos financeiros utilizam a taxa linear como por exemplo a *Libor* e a *Prime Rate*.

## **Equação**

 $S = P \cdot (1 + i \cdot n)$ 

Onde:

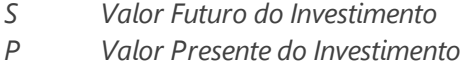

*i Taxa de Juros*

*n Período de Aplicação*

## **Exemplo**

Calcular o Montante de uma aplicação de \$10.000 a uma taxa linear de 5,5% ao ano por um período de 4 meses.

$$
S = P \cdot (1 + i \cdot n)
$$
  

$$
S = 10.000 \cdot \left(1 + 0.055 \cdot \frac{4}{12}\right)
$$

*S = 10.183,33*

# **Base de Cálculo**

## **Definição**

Os parágrafos abaixo foram retirados de manuais de metodologias de cálculo de instrumentos financeiros. Por eles pode-se perceber que existem várias formas de se calcular o número de dias entre duas datas. São estas formas que se denomina *Base de Cálculo.*

"O Banco Central divulga os resultados na forma de cotação única com quatro casas decimais e taxa efetiva anual com base em 252 dias úteis."

*"… para o caso de "N" ser igual a 360 ou 365 dias, é o número de dias corridos entre o último e o próximo evento; para o caso de "N" ser igual a 252 dias, é o número de dias úteis entre o último e o próximo evento;"*

As Bases de Cálculo mais comuns no Mercado são:

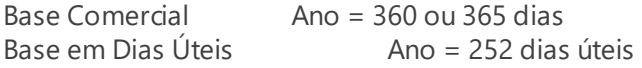

#### **Exemplo**

*Calcular o valor futuro de um investimento de \$15.000 aplicado durante 10 meses e 13 dias à taxa de juros simples de 25% ao ano.*

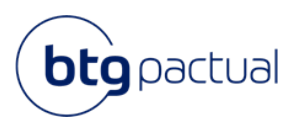

 $S = P(1+i.n)$ 

*S = 15.000 ( 1+0,25 \* (313/360))313 dias = 10 meses + 13 dias 360 dias = Ano Comercial S = \$18.260,42*

## **Estrutura a Termo**

#### **Definição**

Basicamente, a estrutura a termo representa a expectativa do comportamento futuro de uma determinada taxa. Ou seja, é a relação entre o tempo e a taxa, veja o gráfico abaixo:

#### **Estrutura a termo**

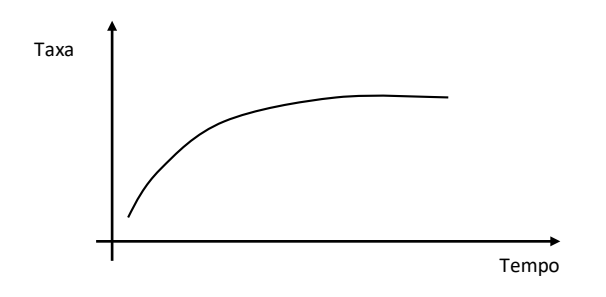

O gráfico ao lado representa a expectativa de como a taxa em questão deverá se comportar ao longo do tempo.

## **Exemplo** Existem vários exemplos de estrutura a termo: Cupom cambial Cupom IGP-M

Na próxima etapa deste documento, Descrição Metodológica, vários instrumentos financeiros serão precificados através do uso de estruturas a termo.

# **Cupom Cambial**

#### **Definição**

Cupom Cambial consiste em instrumento financeiro que possibilita uma remuneração por uma taxa de juros onde o investidor não corre o risco de oscilação cambial. Ou seja, consiste em ser remunerado por uma taxa de juros mais a variação cambial.

#### **Exemplo**

A. DDI – Contrato futuro de juros em dólares

Derivativo onde o ativo objeto é a diferença entre a variação do dólar (PTAX800 venda) e a variação do CDI (Cetip).

B. Swap de US Dólar vs. CDI

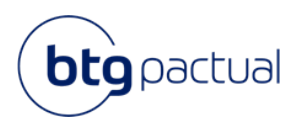

Instrumento financeiro sem caixa onde duas contrapartes pactuam uma troca de indexadores ( Dólar e CDI) por um determinado período de tempo e sobre um montante previamente estabelecido. A liquidação se dará no vencimento do contrato por diferença.

## **Exemplo**

Determinar como uma empresa, que atualmente tem seu ativo remunerado em CDI, passa a ser remunerada a USD + 10% a.a. sem movimentação de caixa.

Considere:

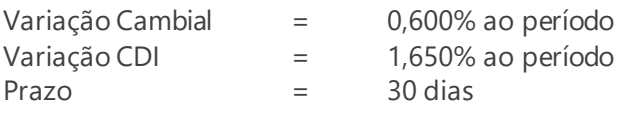

## **Solução**

Fazer um hedge através de um swap de US Dólar vs. CDI

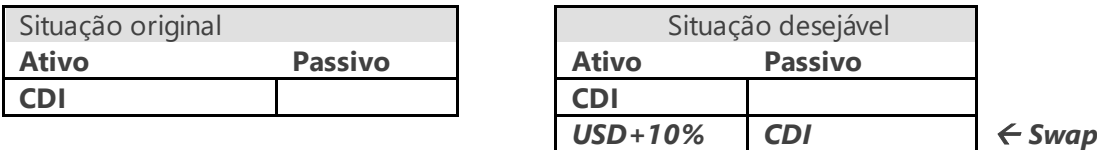

# **Cálculos**

## ATIVO

CDI =  $10.000.000 \times (1 + 0.0165)$  =  $10.165.000.00$ 

**SWAP** 

No final do período:

- O valor da ponta CDI do swap será o financeiro nocional do swap corrigido pela taxa estabelecida no período:

 $SWAP_{CD1}$  = 10.000.000 \* (1 + 0,0165) = (10.165.000,00)

- O valor da ponta dólar do swap será calculada pela seguinte equação:

$$
FinSwap_{vcto} = FinNocSwap \cdot (1 + Variação Cambial) \cdot \left(1 + i \cdot \frac{DC_{vcto,ini}}{360}\right)
$$

 $SWAP_{Dólar} = 10.000.000*( (1+0,006)*(1+(0,10*(30/360))) = 10.143.833.33$ 

Logo:

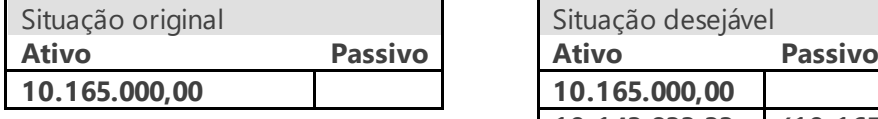

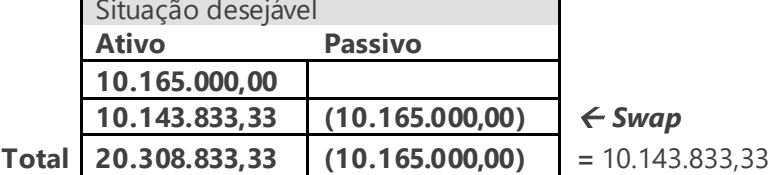

**Resultado Total = USD +10% = 10.143.833,33**

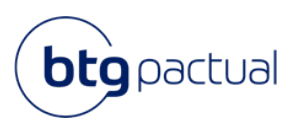

# **Apêndice II – Descrição Metodológica**

Nesta seção é apresentada a descrição, a metodologia de precificação, o controle de risco e um exemplo numérico dos diversos tipos de títulos negociados no mercado financeiro.

# **Títulos Públicos**

## *LTN – Letra do Tesouro Nacional*

#### **Descrição do Ativo**

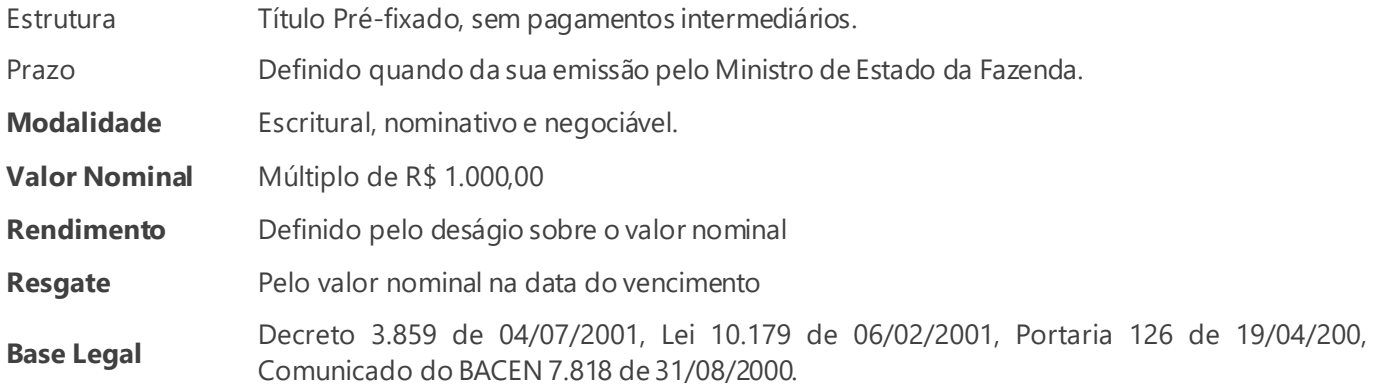

## **Metodologia de Precificação**

Abaixo está o Fluxo de Caixa de uma LTN:

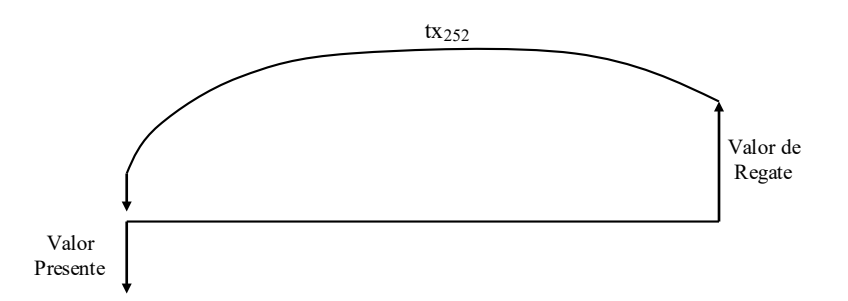

Por se tratar de um papel pré-fixado já é sabido qual será o valor de resgate. Logo, para o cálculo do financeiro na data de desejada é só trazer o valor de resgate para valor presente pela tx252.

$$
LTN_{calc} = \frac{LTN_{\text{resgate}}}{\left(1 + tx_{252}\right)^{\frac{du}{252}}}
$$

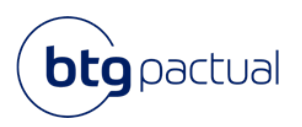

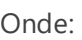

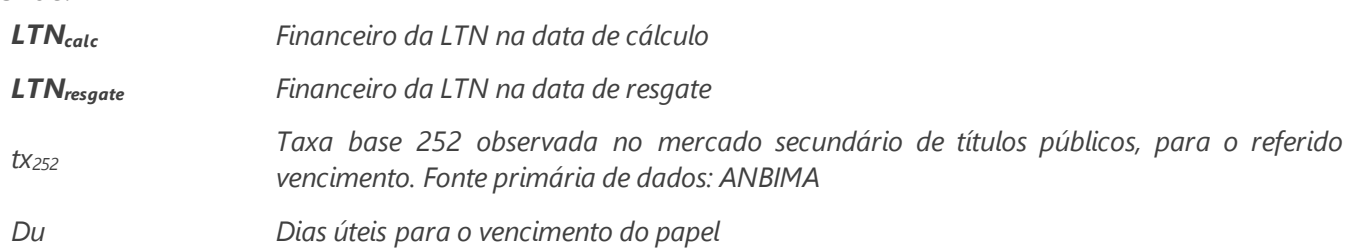

## **Controle de Risco**

O cálculo do risco de mercado deste ativo é realizado simulando-se os movimentos históricos ocorridos na estrutura a termo de juros locais de títulos públicos, e reprecificando-se a LTN, sempre com base nos dados oficiais de mercado.

## **Exemplo Numérico utilizando dados de 22/02/2006**

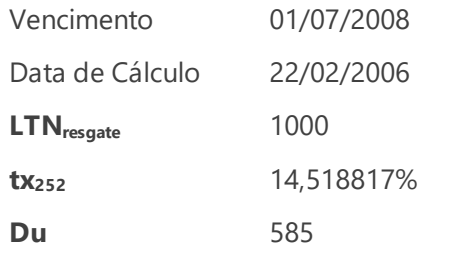

## **Solução:**

 $(1+0,14518817)$ 729,998  $1+0,14518817$ 1000 252  $\frac{1}{585}$  = +  $LTN_{calc} =$ 

## *LFT – Letra Financeira do Tesouro*

## **Descrição do Ativo**

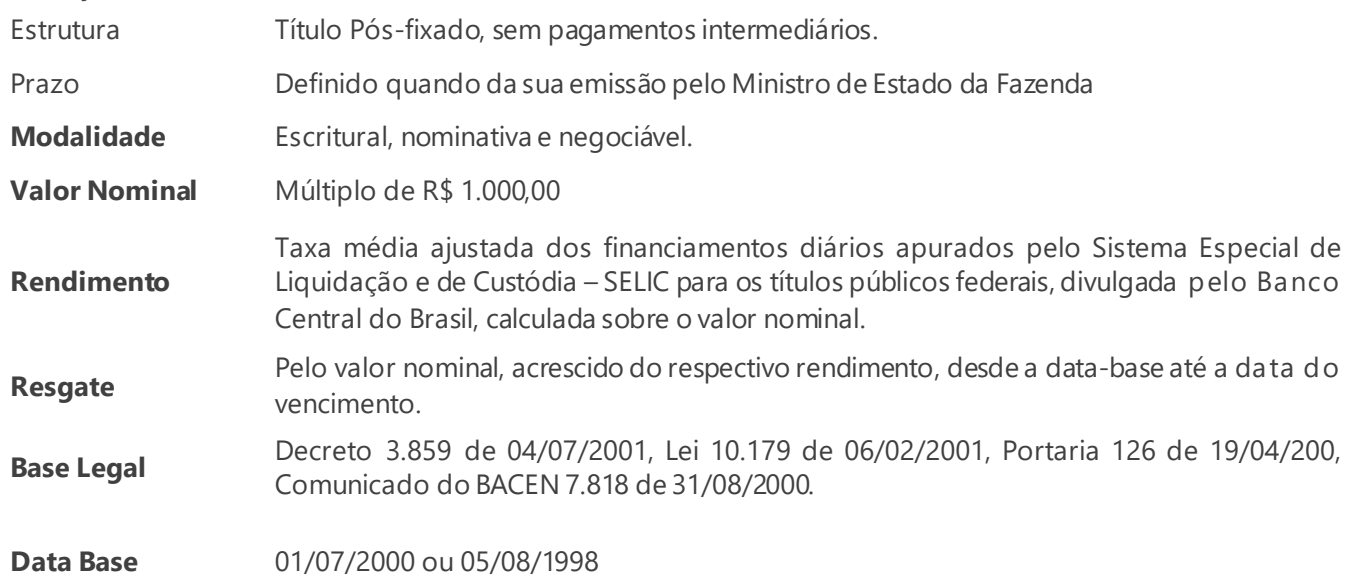

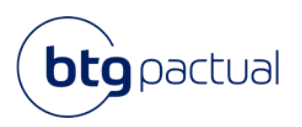

## **Metodologia de Precificação**

A *LFT* é um título pós-fixado cujo valor de resgate é corrigido pela SELIC. Geralmente é negociado com ágio / deságio sobre o valor de face. Desta forma, o valor a mercado pode ser obtido por:

*Fágio/deságio = 1 / ((1+txágio/deságio/100) ^ (DU / 252))*

*LFTcalc = LFTemissao . Fágio/deságio . txselic*

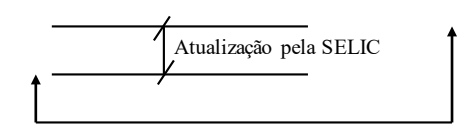

#### Onde:

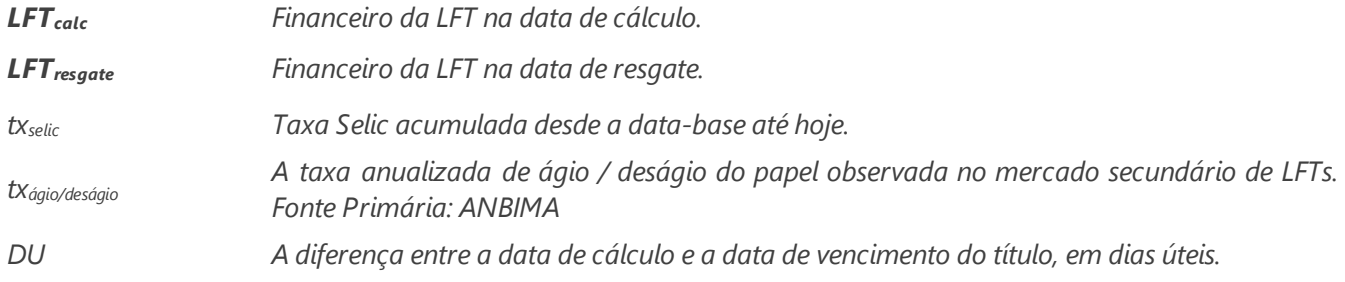

#### **Controle de Risco**

O cálculo do risco de mercado deste ativo é realizado simulando-se os movimentos históricos ocorridos na taxa SELIC, além do ágio / deságio para negociação do título, sempre com base nos dados oficiais de mercado.

## **Exemplo Numérico utilizando dados de 22/02/2006**

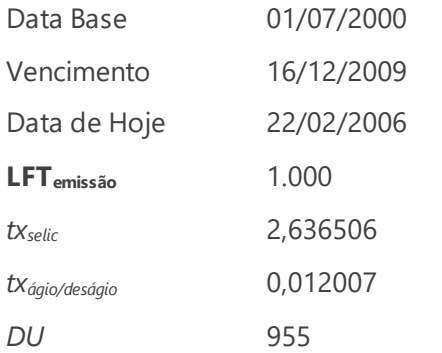

## **Solução:**

*Fágio/deságio = 1 / ((1+0,012007 / 100) ^ (955 / 252))*

*Fágio/deságio = 0.9995451*

*LFThoje = 1.000 x 2,636506 x 0,9995451 = 2.635,307*

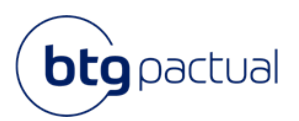

## *NTN D – Nota do Tesouro Nacional – Série D / NBC E – Nota do Banco Central – Série E*

Classe retirada do manual conforme solicitação da Anbid em 19 de Janeiro de 2007.

## *NTN C - NOTA DO TESOURO NACIONAL - SÉRIE C*

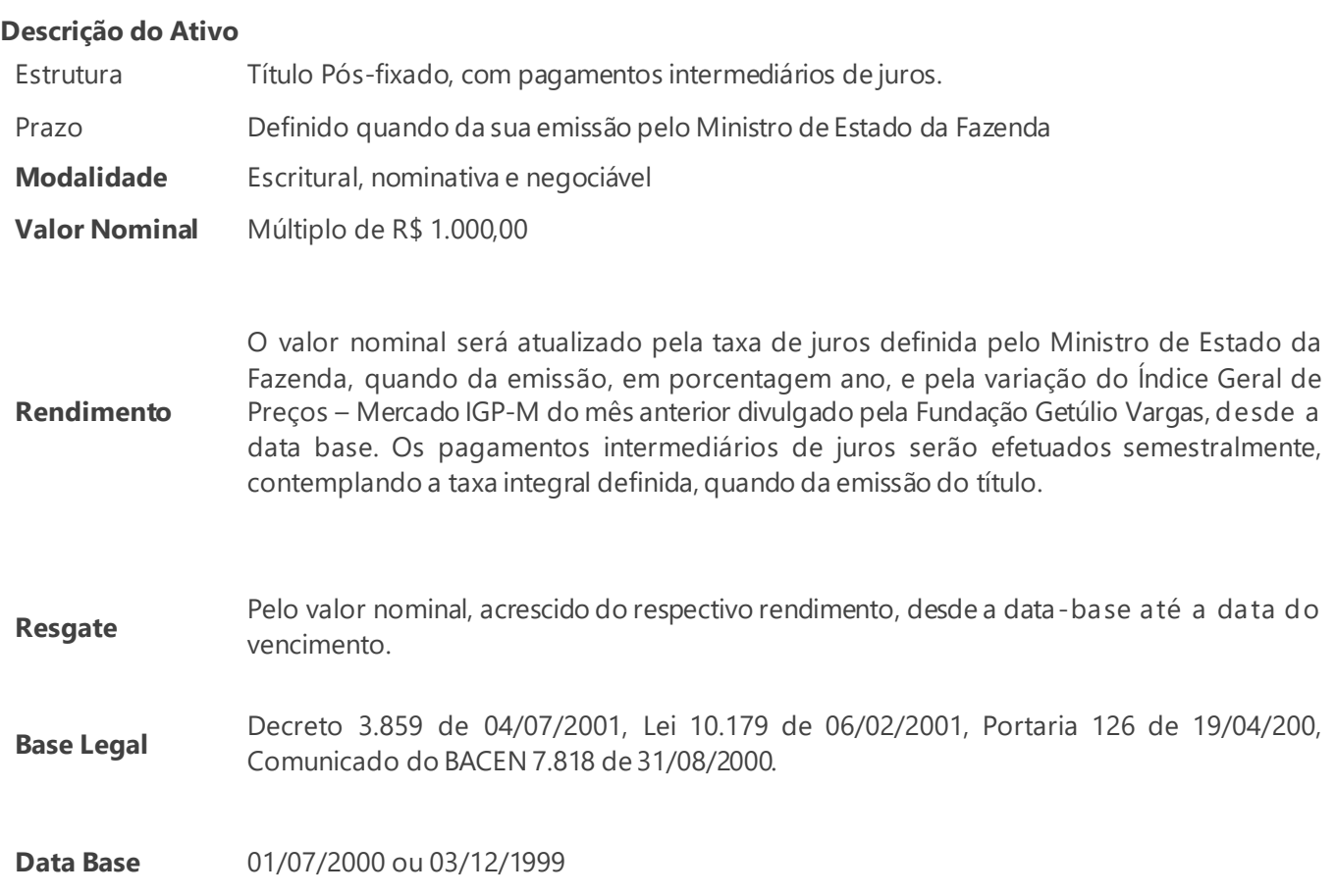

## **Metodologia de Precificação**

O primeiro passo para o cálculo do PU da NTN-C é determinar o IGP-M acumulado no período entre a data base (para estes papéis esta é a data de referência para o cálculo do fator de inflação acumulado, e não a data de emissão) e a de cálculo *(IGP-M<sub>total</sub>)*. Isto é feito somando-se ao IGP-M acumulado até a última data de aniversário do índice, uma parcela de projeção deste índice no mês corrente:

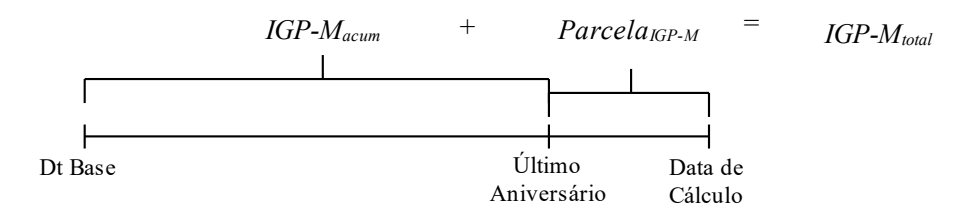

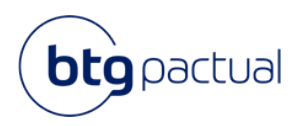

A Parcela<sub>IGP-M</sub> é calculada pela projeção do IGP-M no mês corrente da data de cálculo durante o período entre a data de cálculo e a do último aniversário deste índice.

$$
IGPM_{total} = IGPM_{acum} \cdot (1 + \text{Projeção})^{\frac{DU_{aniv, calc}}{DU_{aniv}}}
$$

Onde:

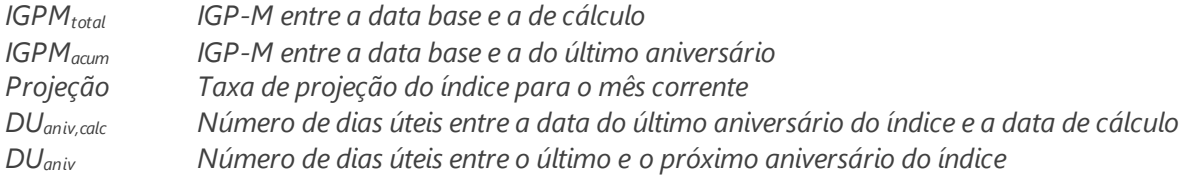

Calculada a variação do IGP-M entre a data de cálculo e da emissão pode-se calcular o valor corrigido do Nominal e do Cupom:

 $Valor Nominal = 1000 \cdot IGPM_{total}$ 

E o Cupom:

# $Cupon_{corrigido} = 1000 \cdot TaxaCuponPapel \cdot IGPM_{total}$

Uma vez obtido os Cupons e Nominal corrigidos, determina-se o valor do título trazendo o fluxo de caixa à valor presente pela taxa denominada de *Cupom IGP-M.*

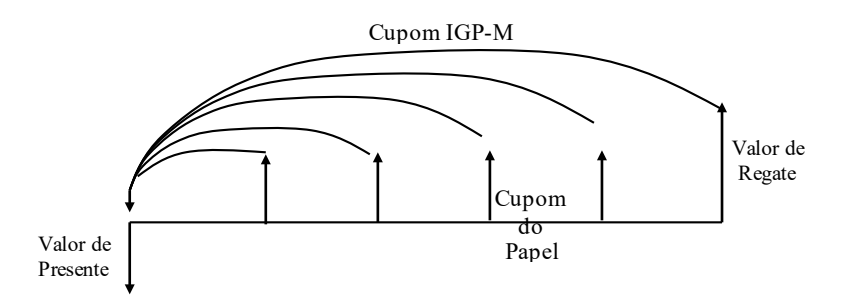

A equação do valor presente é:

$$
PU_{calc} = \left(\sum_{1}^{n} \frac{Cupon_{corrigido}}{(1 + tx)^{\frac{DU}{252}}}\right) + \left(\frac{Nominal_{corrigido}}{(1 + tx)^{\frac{DU}{252}}}\right)
$$

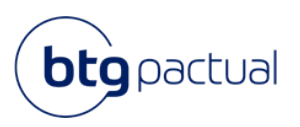

Juntando-se todas as equações em uma única obtém-se:

$$
PU_{calc} = \left(\sum_{1}^{N} \frac{IGPM_{total} \cdot 1000 \cdot TaxaCupomPapel}{(1 + tx)^{\frac{DU}{252}}}\right) + \left(\frac{1000 \cdot IGPM_{total}}{(1 + tx)^{\frac{DU}{252}}}\right)
$$

Onde:

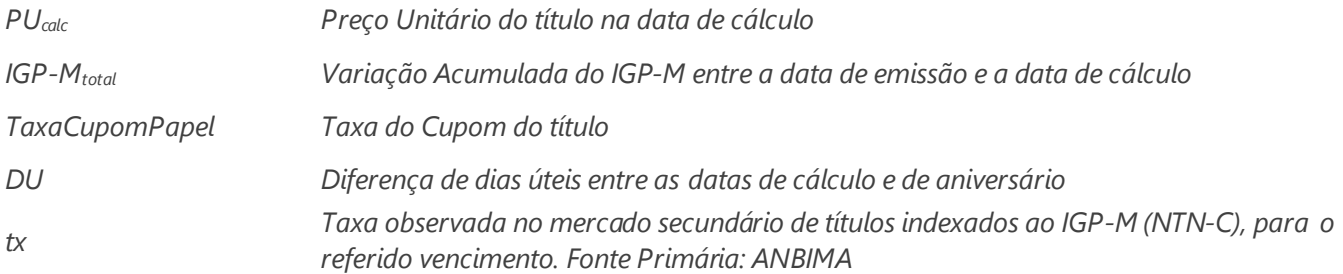

## **Observação:**

A *TaxaCupomPapel* é uma taxa de remuneração sobre o valor do Principal definida pelo Ministério da Fazenda fixada em 6% ao ano. Passando a taxa para ao semestre:

*TaxaCupomPapel = (1,06) 6/12 – 1 = 0,02956*

Logo :

*Cupom = Nominal . TaxaCupomPapel*

## **Controle de Risco**

A NTN-C é um título cujo principal é corrigido pelo IGP-M e paga cupom de 12% ao ano semestralmente. O risco deste título é determinado comparando-se o valor da NTN-C hoje com os valores obtidos através da simulação de histórica de *n* cenários para o cupom IGP-M dos títulos públicos e variação do IGP-M, sempre com base em fontes oficiais de mercado.

## **Exemplo Numérico utilizando dados hipotéticos**

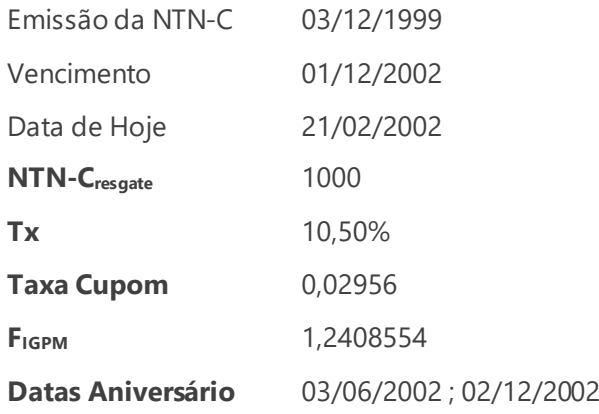

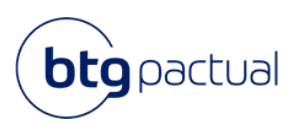

**Solução:**

$$
NTN - C = \left(\frac{1,2408554 \cdot 1000 \cdot 0,02956}{(1+0,1050)^{\frac{63}{252}}}\right) + \left(\frac{1,2408554 \cdot 1000 \cdot 0,02956}{(1+0,1050)^{\frac{192}{252}}}\right) + \left(\frac{1000 \cdot 1,2408554}{(1+0,1050)^{\frac{192}{252}}}\right)
$$

NTN-C = 1219,736778

## *NTN B – Nota do Tesouro Nacional – Série B*

# **Descrição do Ativo** Estrutura Título Pós-fixado, com pagamentos intermediários de juros. Prazo Definido quando da sua emissão pelo Ministro de Estado da Fazenda **Modalidade** Escritural, nominativa e negociável **Valor Nominal** Múltiplo de R\$ 1.000,00 **Rendimento** O valor nominal será atualizado pela taxa de juros definida pelo Ministro de Estado da Fazenda, quando da emissão, em porcentagem ano, e pela variação do Índice Preços ao Consumidor Ampliado – Mercado IPCA do mês anterior divulgado pelo Instituto Brasileiro de Geografia e Estatística (IBGE), desde a data base. Os pagamentos intermediários de juros serão efetuados semestralmente, contemplando a taxa integral definida, quando da emissão do título. **Resgate** Pelo valor nominal, acrescido do respectivo rendimento, desde a data-base até a data do vencimento. **Base Legal** Decreto 3.859 de 04/07/2001, Portaria 111 da STN, de 11/03/2002 e Portaria 341 da STN de 14/07/2000. **Data Base** 15/07/2000

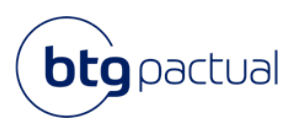

## **Metodologia de Precificação**

A metodologia da NTN-B é bem similar da NTN-C. O que difere entre as duas é o fator de atualização, na primeira o IPCA e na segunda o IGP-M.

O primeiro passo para o cálculo do PU da NTN-B é determinar o IPCA acumulado no período entre a data base (para estes papéis esta é a data de referência para o cálculo do fator de inflação acumulado, e não a data de emissão) e a de cálculo *(IPCAtotal)*. Isto é feito somando-se ao IPCA acumulado até a última data de aniversário do índice, uma parcela de projeção deste índice no mês corrente:

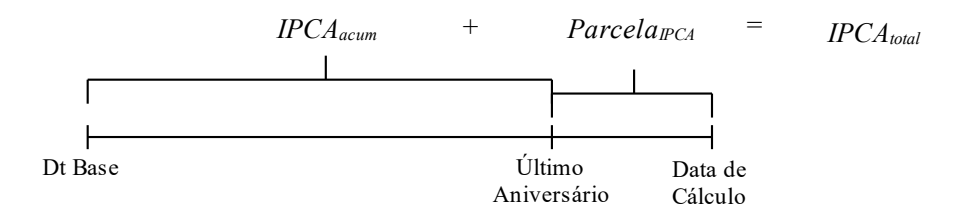

A *ParcelaIPCA* é calculada pela projeção do IPCA no mês corrente da data de cálculo durante o período entre a data de cálculo e a do último aniversário deste índice.

$$
IPCA_{total} = IPCA_{acum} \cdot (1 + \Pr{ojeção})^{\frac{DU_{aniv, calc}}{DU_{aniv}}}
$$

Onde:

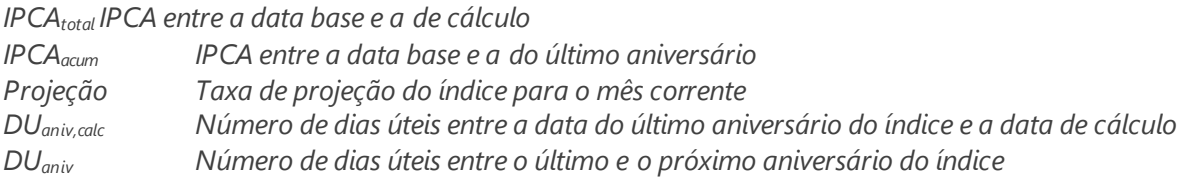

Calculada a variação do IPCA entre a data de cálculo e da emissão pode-se calcular o valor corrigido do Nominal e do Cupom:

# $Valor Nominal = 1000 \cdot IPCA_{total}$

E o Cupom:

# $Cupon_{corriedo} = 1000 \cdot TaxaCuponPapel \cdot IPCA_{total}$

Uma vez obtido os Cupons e Nominal corrigidos, determina-se o valor do título trazendo o fluxo de caixa à valor presente pela taxa denominada de *Cupom IPCA.*

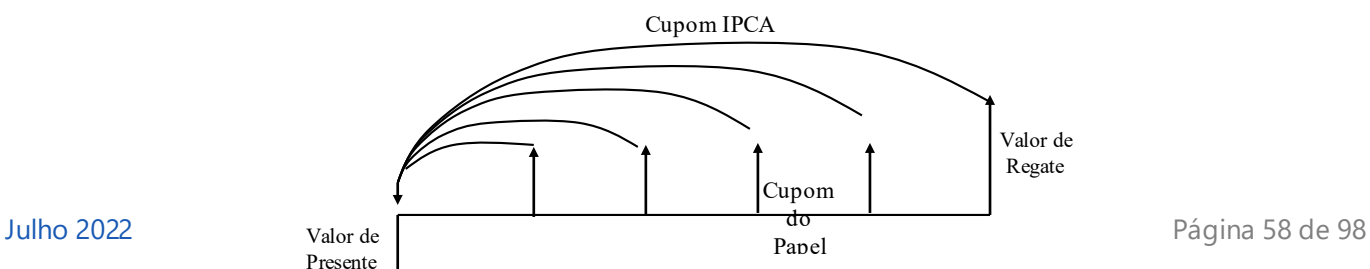

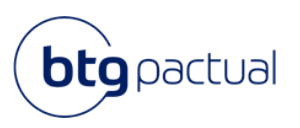

A equação do valor presente é:

$$
PU_{calc} = \left(\sum_{1}^{n} \frac{Cupon_{corrigido}}{(1+\kappa)^{\frac{DU}{252}}}\right) + \left(\frac{Nominal_{corrigido}}{(1+\kappa)^{\frac{DU}{252}}}\right)
$$

Juntando-se todas as equações em uma única obtém-se:

$$
PU_{calc} = \left(\sum_{1}^{N} \frac{IPCA_{total} \cdot 1000 \cdot TaxaCupomPapel}{(1 + tx)^{\frac{DU}{252}}}\right) + \left(\frac{1000 \cdot IPCA_{total}}{(1 + tx)^{\frac{DU}{252}}}\right)
$$

Onde:

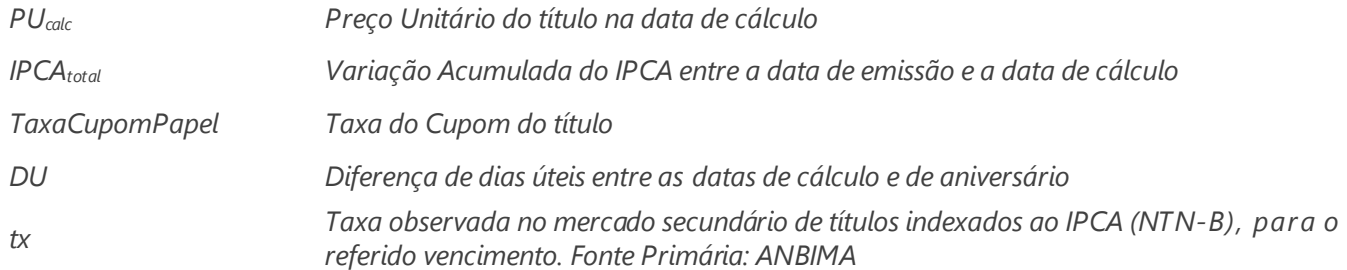

## **Observação:**

A *TaxaCupomPapel* é uma taxa de remuneração sobre o valor do Principal definida pelo Ministério da Fazenda fixada em 6% ao ano. Passando a taxa para ao semestre:

*TaxaCupomPapel = (1,06)6/12 – 1 = 0,02956*

Logo :

*Cupom = Nominal . TaxaCupomPapel*

## **Controle de Risco**

A NTN-B é um título cujo principal é corrigido pelo IPCA e paga cupom de 12% ao ano semestralmente. O deste título é determinado comparando-se o valor da NTN-B hoje com os valores obtidos através da simulação de histórica de *n* cenários para o cupom IPCA e variação do IPCA, sempre com base em dados oficiais de mercado.

## **Exemplo Numérico utilizando dados de 22/02/2006:**

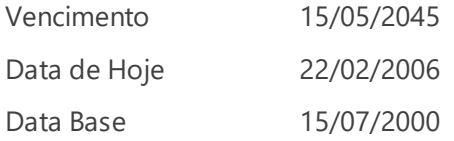

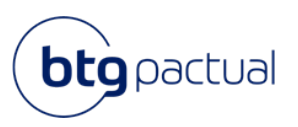

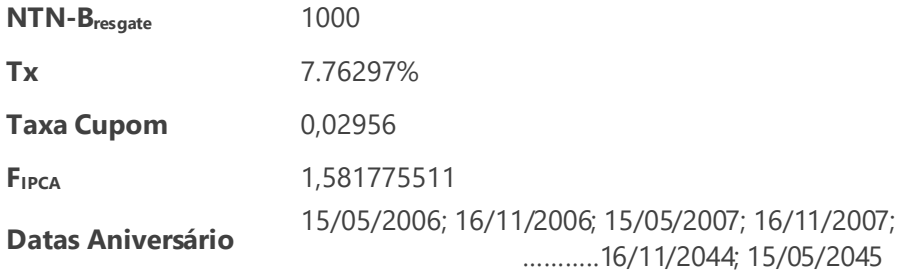

**Solução:**

$$
NTN - B = \left(\frac{1,581775511 \times 1.000 \times 0,02956}{(1+0,0776297)^{\frac{53}{252}}}\right) + \left(\frac{1,581775511 \times 1.000 \times 0,02956}{(1+0,0776297)^{\frac{181}{252}}}\right) + \left(\frac{1,581775511 \times 1.000 \times 0,02956}{(1+0,0776297)^{\frac{303}{252}}}\right) + \left(\frac{1,581775511 \times 1.000 \times 0,02956}{(1+0,0776297)^{\frac{303}{252}}}\right)
$$

$$
+ \left(\frac{1,581775511 \times 1.000 \times 0,02956}{(1+0,0776297)^{\frac{9726}{252}}}\right) + \left(\frac{1.000 \times 1,581775511}{(1+0,0776297)^{\frac{9849}{252}}}\right)
$$

NTN-B = 1.277,223

## *NTN F – Nota do Tesouro Nacional – Série F*

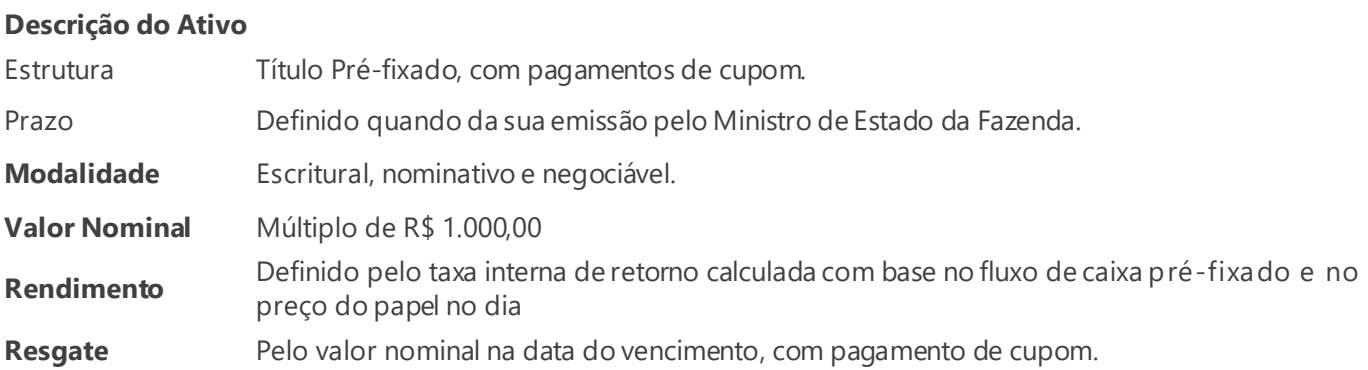

# **Metodologia de Precificação**

Abaixo está o Fluxo de Caixa de uma NTN-F:

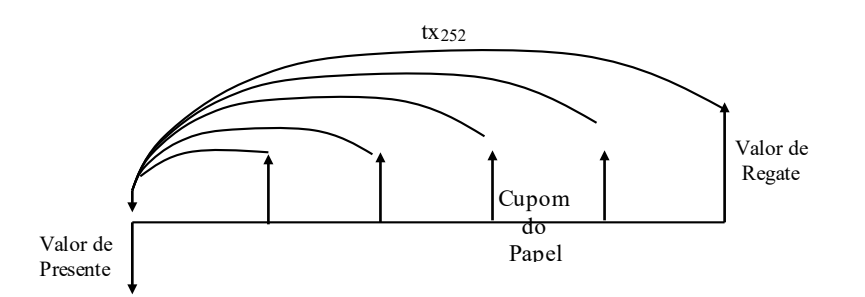

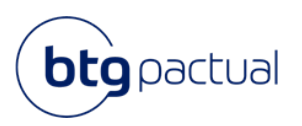

Por se tratar de um papel pré-fixado já é sabido qual será o valor de resgate e os valores de pagamento de cupom. Logo, para o cálculo do financeiro na data de desejada, basta trazer a valor presente o fluxo de caixa pré-definido pela taxa de mercado no dia (tx252).

$$
PU_{calc} = \left(\sum_{1}^{T} \frac{NxCupom\_Semestral}{(1 + tx_{252})^{\frac{DU}{252}}}\right) + \left(\frac{N}{(1 + tx_{252})^{\frac{T}{252}}}\right)
$$

Onde:

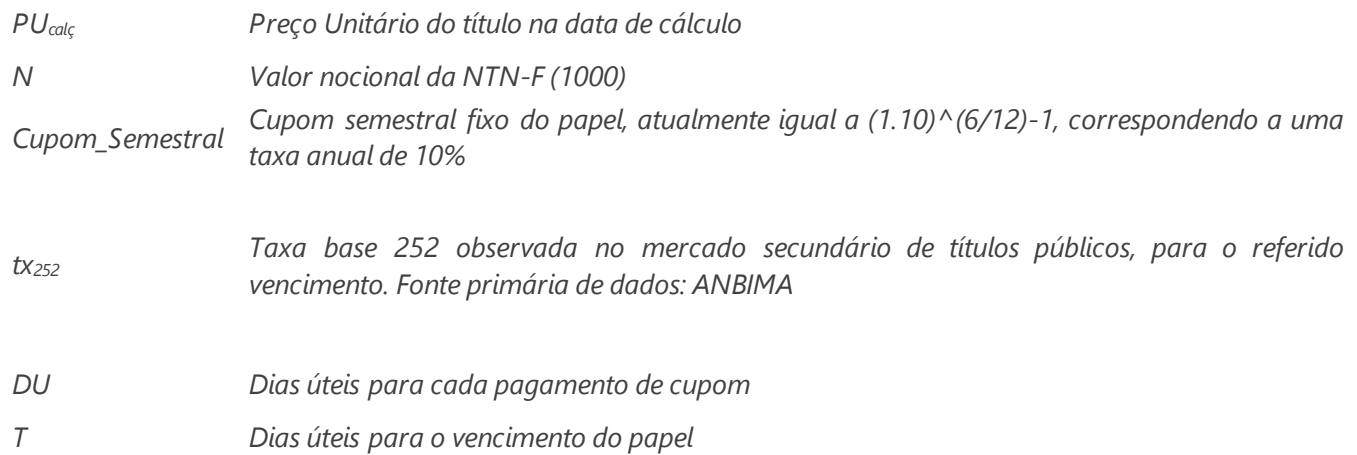

## **Controle de Risco**

O cálculo do risco de mercado deste ativo é realizado simulando-se os movimentos históricos ocorridos na estrutura a termo de juros locais de títulos públicos, e reprecificando-se a NTN-F, sempre com base nos dados oficiais de mercado.

## **Exemplo Numérico utilizando dados de 22/02/2006**

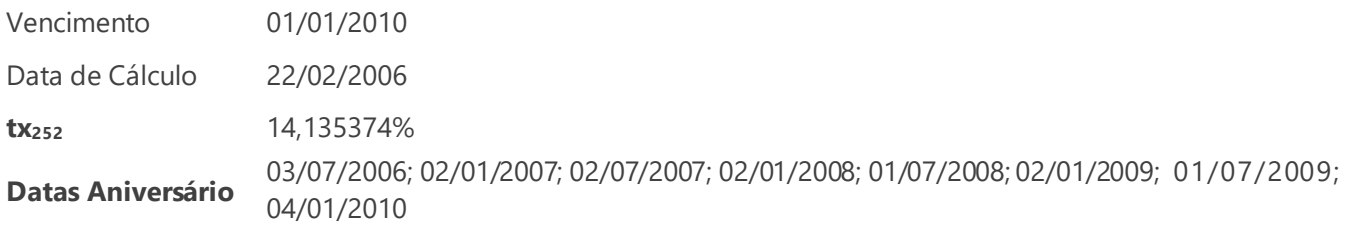

## **Solução**

$$
NTN - F = \left(\frac{1.000x0,04880885}{(1+0,14135374)^{\frac{87}{252}}}\right) + \left(\frac{1.000x0,04880885}{(1+0,14135374)^{\frac{212}{252}}}\right) + \left(\frac{1.000x0,04880885}{(1+0,14135374)^{\frac{336}{252}}}\right) + \left(\frac{1.000x0,04880885}{(1+0,14135374)^{\frac{462}{252}}}\right) + \left(\frac{1.000x0,04880885}{(1+0,14135374)^{\frac{285}{252}}}\right) + \left(\frac{1.000x0,04880885}{(1+0,14135374)^{\frac{716}{252}}}\right) + \left(\frac{1.000x0,04880885}{(1+0,14135374)^{\frac{966}{252}}}\right) + \left(\frac{1.000x0,04880885}{(1+0,14135374)^{\frac{966}{252}}}\right)
$$

## **NTN-F = 902,211**

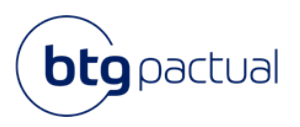

## *Título da Dívida Agrária - TDA*

#### **Descrição do Ativo**

É um papel com fluxo de caixa longo, e pagamentos intermediários de juros. O valor nominal será atualizado pela taxa de juros definida quando da emissão do título, em percentagem ano, e pela variação da TR. Os pagamentos intermediários de juros serão efetuados semestralmente, contemplando a taxa integral definida, quando da emissão do título.

A taxa do papel para cálculo do cupom TR é calculado pela proporcionalidade entre a curva projetada de juros para 30 dias e a fórmula do Banco Central do Brasil para cálculo da TR.

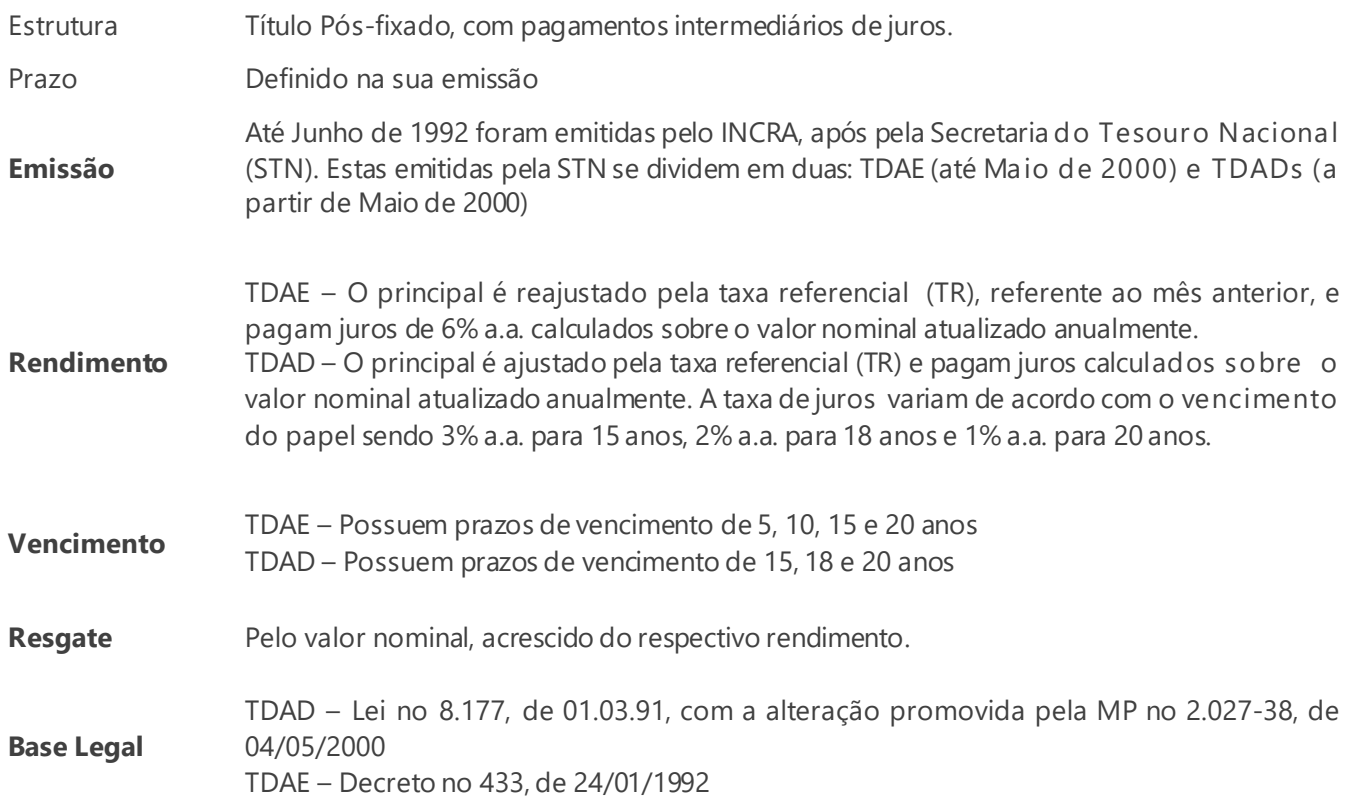

## **Metodologia de Precificação**

A metodologia é bem parecida com a dos outros títulos apresentados, pois o primeiro passo consiste em atualizar o financeiro nominal (inicial ) e o cupom pelo fator de correção o qual se refere à TR.

Determinando o fator de correção:

$$
Factor_{TR} = (1 + TR)^{\frac{DC_{m\acute{e}s, calc}}{DC_{m\acute{e}s}}}
$$

Corrigindo o valor nominal:

 $Nominal_{corrigido} = Nominal \cdot Factor_{TR}$ 

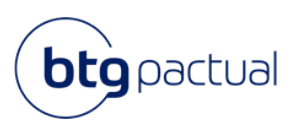

E o cupom:

# $Cupon = Nominal_{\text{corrigido}} \cdot TaxaCuponPapel$

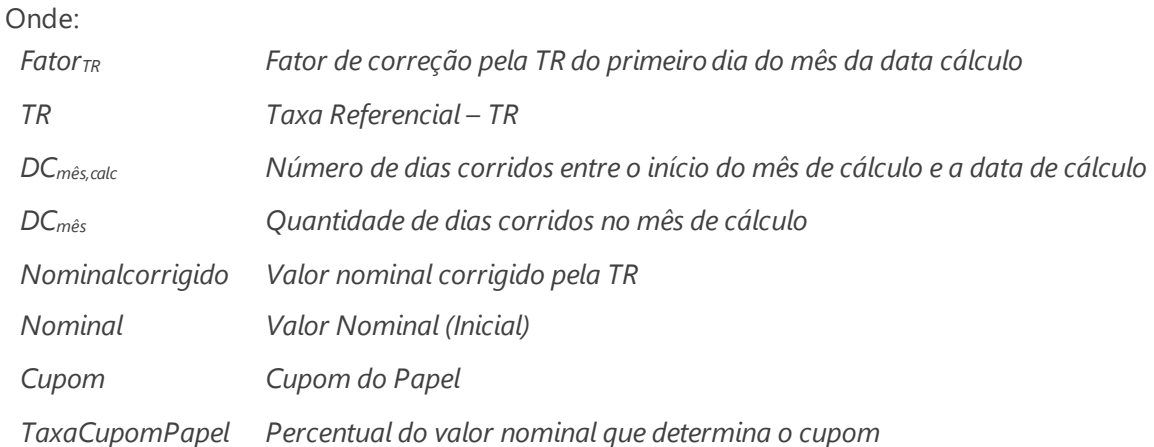

O próximo passo consiste em determinar o valor presente do fluxo de caixa do papel

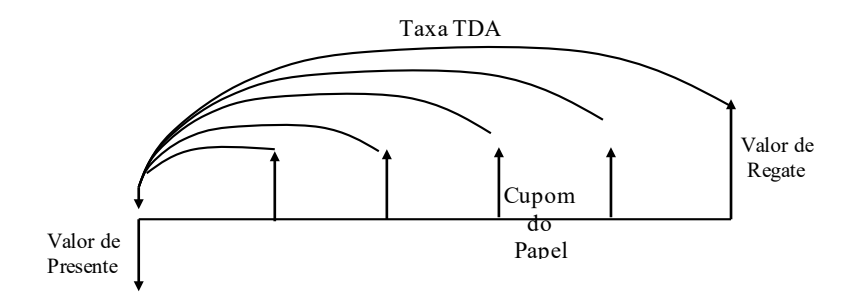

Logo a equação do valor presente:

$$
TDA_{calc} = \left(\sum_{1}^{n} \frac{Cupon}{\left(1 + tx_{TDA}\right)^{\frac{DU}{252}}}\right) + \frac{Nominal_{corrigido}}{\left(1 + tx_{TDA}\right)^{\frac{DU}{252}}}
$$

Onde:

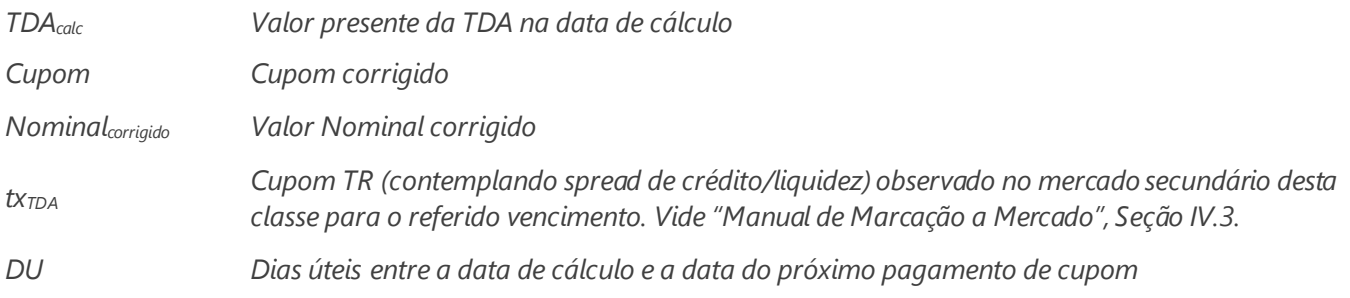

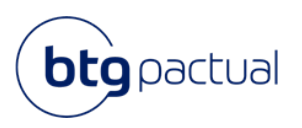

## **Exemplo Numérico**

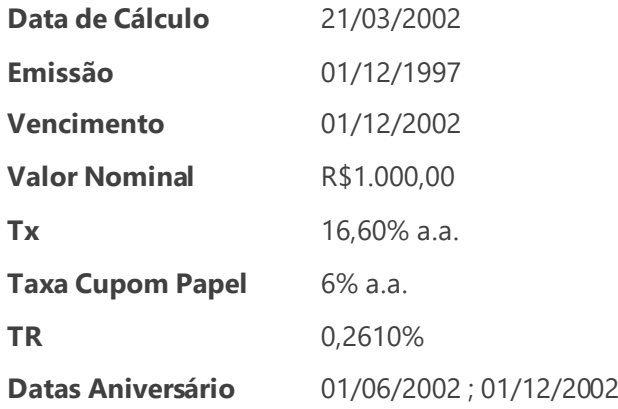

#### **Solução:**

O primeiro passo é o cálculo do FatorTR

$$
Factor_{TR} = \left(1 + TR\right)^{\frac{DC_{m\hat{e}s, calc}}{DC_{m\hat{e}s}}}
$$

$$
Factor_{TR} = (1+0.00261)^{\frac{20}{30}} = 1.0017392
$$

Corrigindo o Nominal

*Nominal*<sub>*corrigido*</sub> = 
$$
1.000 \cdot 1,0017392 = 1.001,7392
$$

Calculando os Cupons:

$$
Cupon = 1.001,7392 \cdot 0.02956
$$

 $Cupon = 1.001,7392 \cdot 0.02956$  Onde:  $0.02596 = (1.06)^{\frac{1}{2}} - 1$  Convertendo de a.a. para a.s.

Trazendo para valor presente:

$$
TDA_{calc} = \left(\frac{29,6144}{\left(1+0,1660\right)^{\frac{48}{252}}}\right) + \left(\frac{29,6144}{\left(1+0,1660\right)^{\frac{171}{252}}}\right) + \frac{1.001,7392}{\left(1+0,1660\right)^{\frac{171}{252}}}=958,04345
$$

#### **Cálculo de Risco**

O cálculo do risco segue uma metodologia comum a outros papéis de renda fixa, baseado na reprecificação dos ativos com base nas curvas históricas obtidas de fontes oficiais do respectivo indexador (neste caso, taxas de TR das TDAs).

## *MOP's*

Existem vários títulos de MOP ou Moedas de Privatização. Cada um destes será explicado a seguir. Optou-se por manter os títulos vencidos na documentação para efeito de registro.

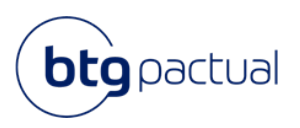

#### *SUPR940901*

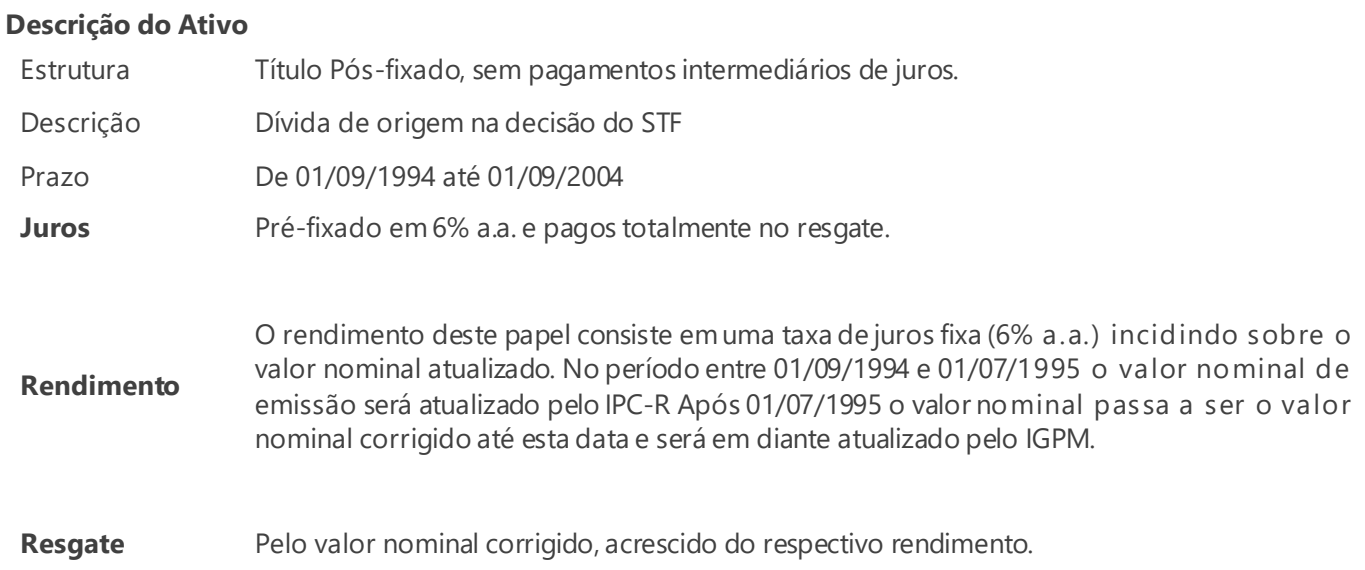

#### **Metodologia de Precificação**

Este título paga seus juros somente no vencimento, então seu fluxo de caixa consiste em um único desembolso. Assim a equação consiste somente em trazer o valor nominal corrigido mais juros acruados da data de vencimento à data de cálculo.

Correção do valor nominal:

$$
Nominal_{\text{corr}} = Nominal \cdot (1 + IGPM_{\text{previa}})^{\frac{DU_{\text{calc, ann}}}{DU_{\text{aniv}}}}
$$

Trazendo para valor presente:

$$
SUPR = \frac{Nominal_{corr} \cdot (1 + TaxaCupomPapel)^{4NO}}{(1 + tx)^{\frac{DU_{veto,calc}}{252}}}
$$

Onde:

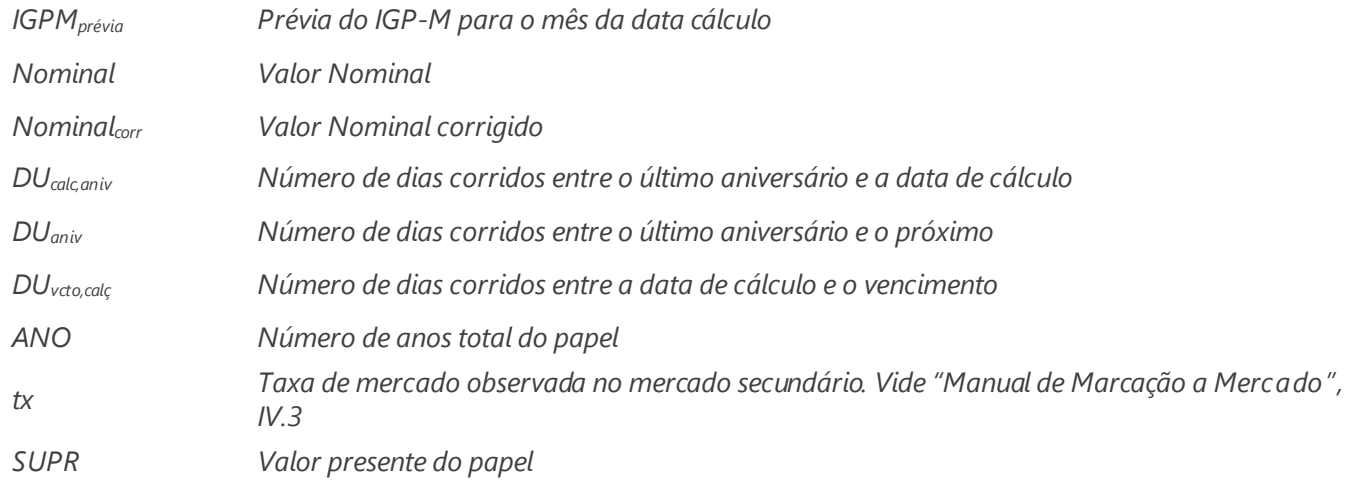

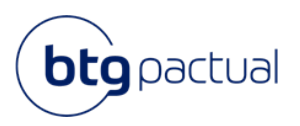

## **Cálculo de Risco**

O cálculo do risco segue uma metodologia comum a outros papéis de renda fixa. O primeiro passo é determinar o valor presente na data de cálculo. A segunda etapa consiste em levar o valor presente previamente determinado ao vencimento e de lá trazer para o dia seguinte ao de cálculo através das curvas de cupom dos respectivos índices (neste caso o IGPM) obtidos através de fontes oficiais de mercado. Por padronização, são utilizadas 252 curvas de cupom, cada uma seguindo uma expectativa. A terceira fase do processo de cálculo de risco é a subtração do valor presente da data de cálculo pelos 252 valores obtidos na simulação. Assim são obtidos 252 valores para o retorno que formarão a função de distribuição probabilística. O risco é calculado determinando-se o percentil desta função.

## **Exemplo Numérico**

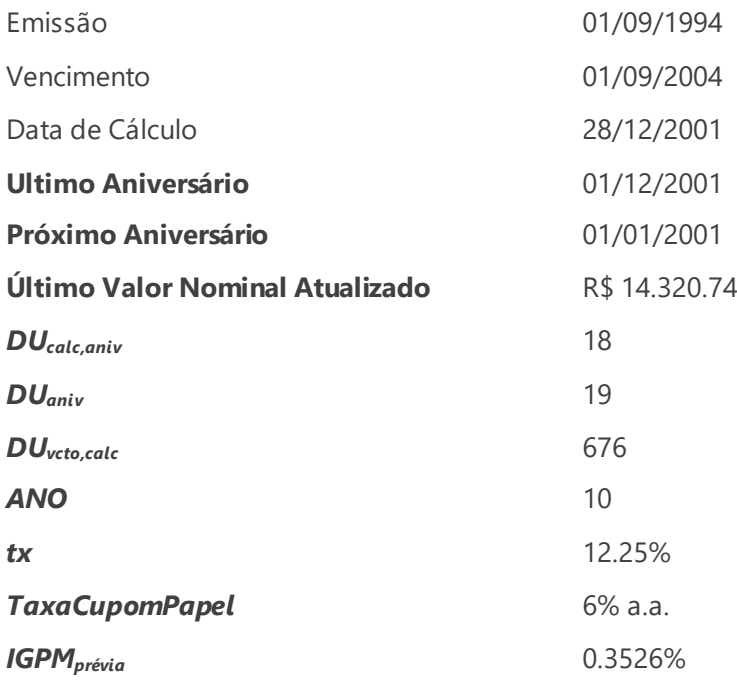

## **Solução**

$$
Nominal_{corr} = Nominal \cdot (1 + IGPM_{previa})^{\frac{DU_{calc, amiv}}{DU_{aniv}}}
$$

*Nominal*<sub>*corr*</sub> = 14.320,74 
$$
\cdot
$$
 (1 + 0.3526)<sup>18</sup><sub>19</sub> = 19.064,75

Logo:

$$
SUPR = \frac{Nominal_{corr} \cdot (1 + TaxaCupomPapel)^{ANO}}{(1 + tx)^{\frac{DU_{veto,calc}}{252}}}
$$

$$
SUPR = \frac{19.064,75 \cdot (1 + 0.06)^{10}}{(1 + 0.1225)^{\frac{676}{252}}} = 25.041,65
$$

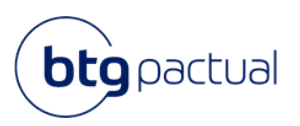

## *ELET940316*

#### **Descrição do Ativo**

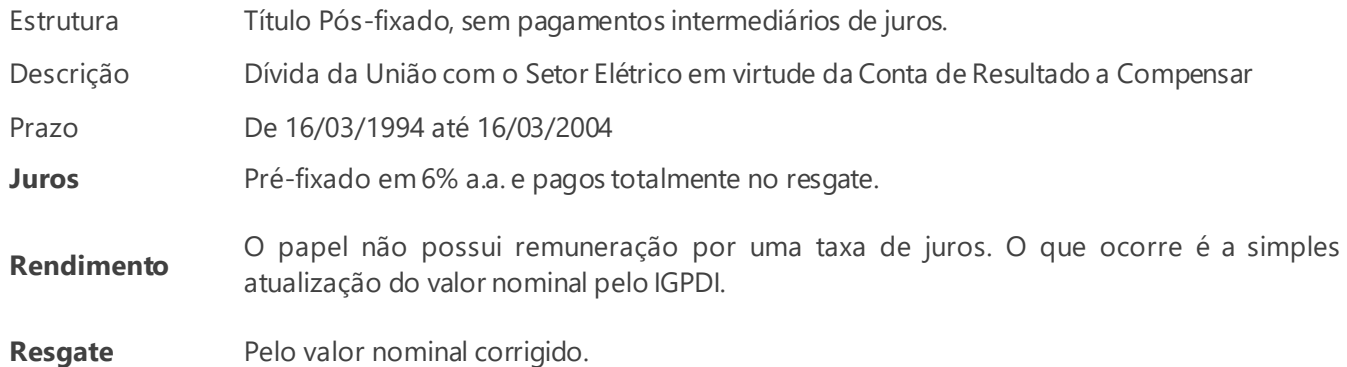

## **Metodologia de Precificação**

Por não possuir remuneração a equação de precificação deste papel é uma das mais simples pois trata-se de uma simples atualização do valor nominal.

Correção do valor nominal:

$$
Nominal_{corr} = Nominal \cdot (1 + IGPDI_{prévia})^{\frac{DU_{calc, aniv}}{DU_{aniv}}}
$$

Determinando o valor presente:

$$
ELET = \frac{Nominal_{corr}}{\frac{DU_{veto,calc}}{252}}
$$

Onde:

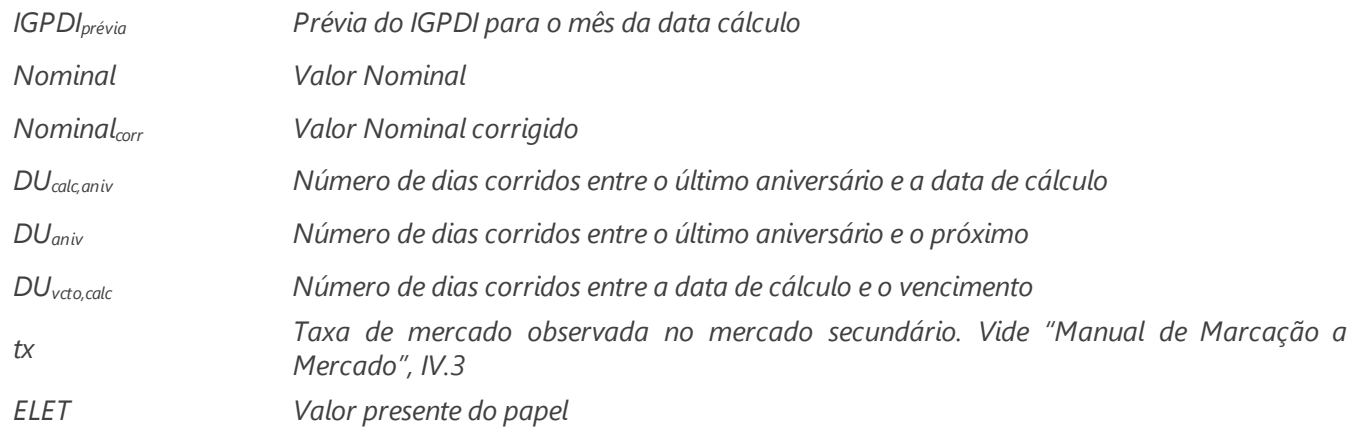

## **Cálculo do Risco**

Idêntico ao do SUPR. Primeiro determina-se o valor presente da data de cálculo, depois os valores simulados para o dia seguinte. Subtrai-se um valor do outro e determina-se o risco achando o percentil dos valores obtidos.

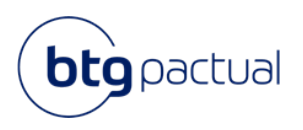

# **Exemplo Numérico**

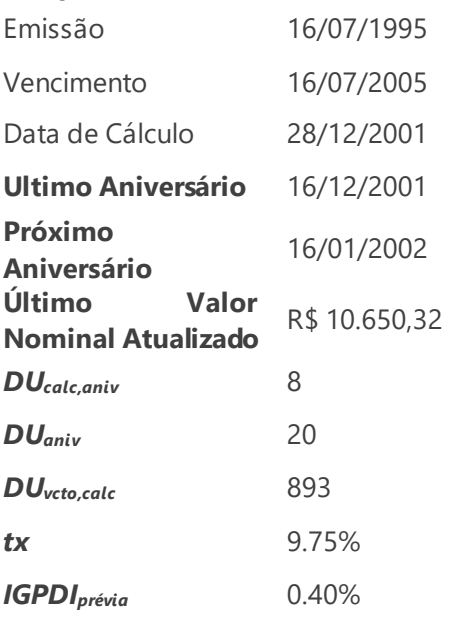

# **Solução:**

$$
Nominal_{corr} = Nominal \cdot (1 + IGPDI_{prévia})^{\frac{DU_{calc, aniv}}{DU_{aniv}}}
$$

*Nominal*<sub>*corr*</sub> = 10.650,32
$$
\cdot
$$
(1+0,40) $\frac{8}{20}$  = 12.184,67

$$
ELET = \frac{Nominal_{corr}}{(1+tx)^{\frac{DU_{veto,calc}}{252}}}
$$

$$
ELET = \frac{12.184,67}{(1+0.0975)^{\frac{893}{252}}} = 8.762,627
$$

## *AGRO950816 – PROAGRO VELHO*

# **Descrição do Ativo**

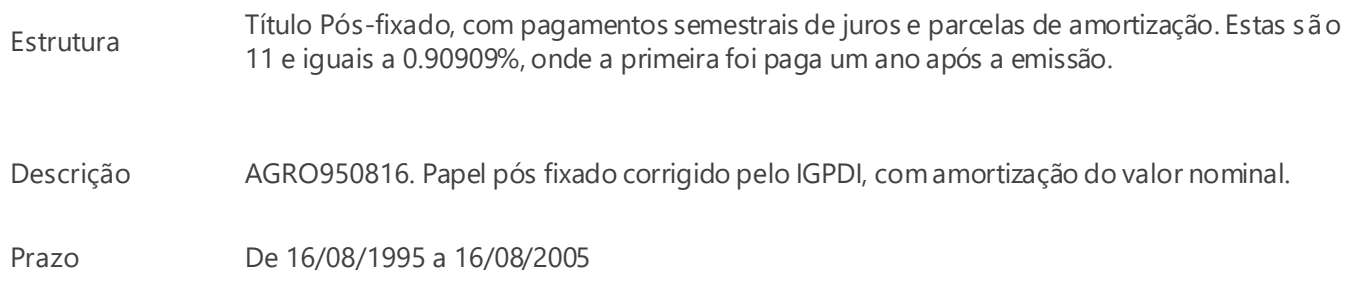

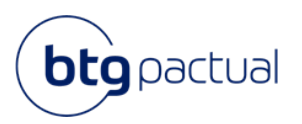

Está

capitalizando

Amortização Os pagamentos em 8 parcelas semestrais e têm início em 16/02/2002 e a taxa de amortização é fixada em12,50% do valor nominal

Juros Pré-fixado em 6% a.a. e pagos semestralmente, junto com o pagamento da amortização. Os juros são incorporados em 16/08/2001. Em 16/02/2002 foi efetuado o primeiro pagamento de juros.

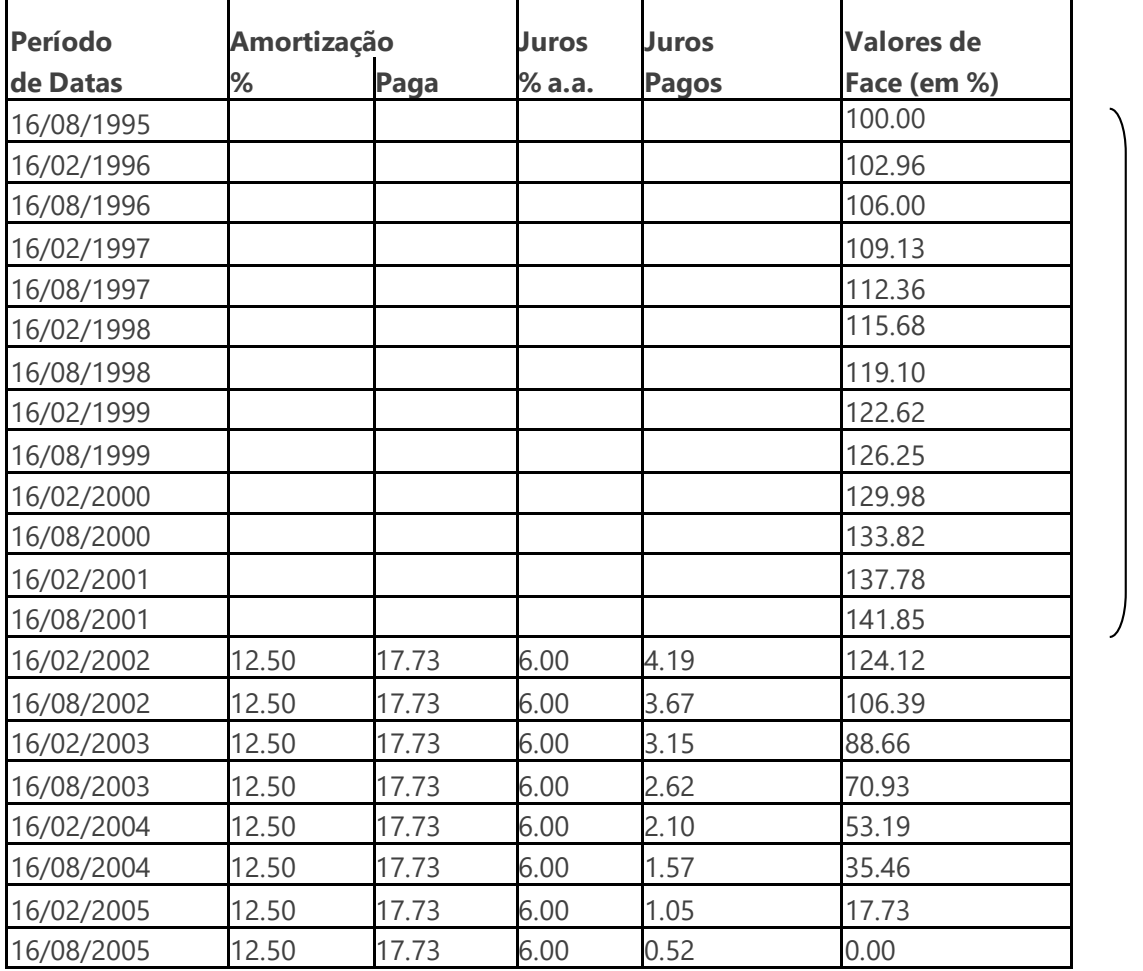

Segue abaixo o fluxo do papel:

Exemplo dos cálculos da tabela acima:

*Amort* = 0,1250⋅141,85 = 17,73 A amortização é sempre 17,73 pois ela é sempre calculada sobre o financeiro de quando se começou a pagar amortização.

*Juros<sub>t</sub>* = *Face*<sub>t-1</sub> 
$$
\cdot
$$
  $\left( \left( (1+0.06)^{\frac{1}{2}} \right) - 1 \right) = 141,86 \cdot 0.02956 = 4,19$ 

Primeiro deve-se converter a taxa de 6% ao ano para ao semestre ( acha-se 2,956% a.s.). Determina-se o juros pagos multiplicando a taxa pelo valor de face do período anterior ao de cálculo.

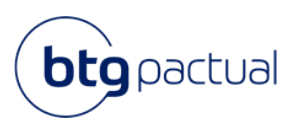

Cálculo da face no período de capitalização:

Como o juros não foi pago o valor de face vai crescendo acruando os juros.

$$
Face_t = Face_{t-1} + Juros_t
$$

Ou seja:

Face<sub>t</sub> = Face<sub>t-1</sub> 
$$
\cdot \left( (1+0.06)^{\frac{1}{2}} \right)
$$

$$
Face_t = 102,96 \cdot \left( \left( 1 + 0,06 \right)^{\frac{1}{2}} \right) = 106,00
$$

## **Metodologia de Precificação**

Por ser um título que possui amortização de face, o primeiro passo é calcular a face corrigida para o período de cálculo. A face nada mais é do que "a percentagem do papel que ainda é válida", ou seja, um título sem amortização tem sua face igual a 1 ou 100% do papel é considerado. Se um título amortiza em 10%, por exemplo, após o primeiro pagamento de juros o papel não mais vale 100% e sim 90%.

## $Face_t = Face_{t-1} - Amort_t$

A facilidade de usar este conceito de %Face é de que na equação final o valor do título será calculado multiplicando-se pelo valor nominal.

O segundo passo consiste em determinar os juros pagos pelo papel. É preciso converter a *TaxaCupomPapel* para base semestral uma vez que esta é divulgada em base anual. Para isto eleva-se a 1/2 (2 semestres em um ano).

$$
Juros_{t} = Face_{t-1} \cdot \left( \left( \left( 1 + TaxaCupomPapel \right)^{\frac{1}{2}} - 1 \right) \right)
$$

Determina-se o valor presente do fluxo de caixa de pagamento de juros e amortização.

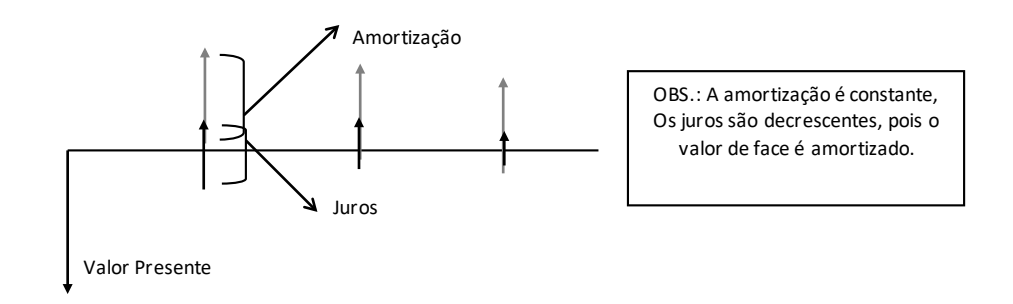

A grande vantagem da amortização é que ela permite que se dívida o pagamento do valor nominal durante a vida do papel. Ao invés de fazê-lo em um único pagamento no vencimento, é possível que seja feito em várias parcelas ao longo do tempo ( a soma de todas amortizações = Valor Nominal ).

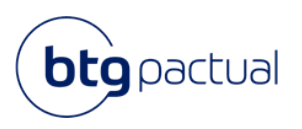

A equação é:

$$
AGRO = \sum_{1}^{n} \frac{Juros_t + Amort_t}{\left(1 + tx\right)^{\frac{DU_{aniv_t,calc}}{252}}}
$$

Lembrando que:

$$
Nominal_{corr} = Nominal \cdot (1 + IGPDI_{prévia})^{\frac{DU_{calc, amin}}{DU_{aniv}}}
$$

Onde:

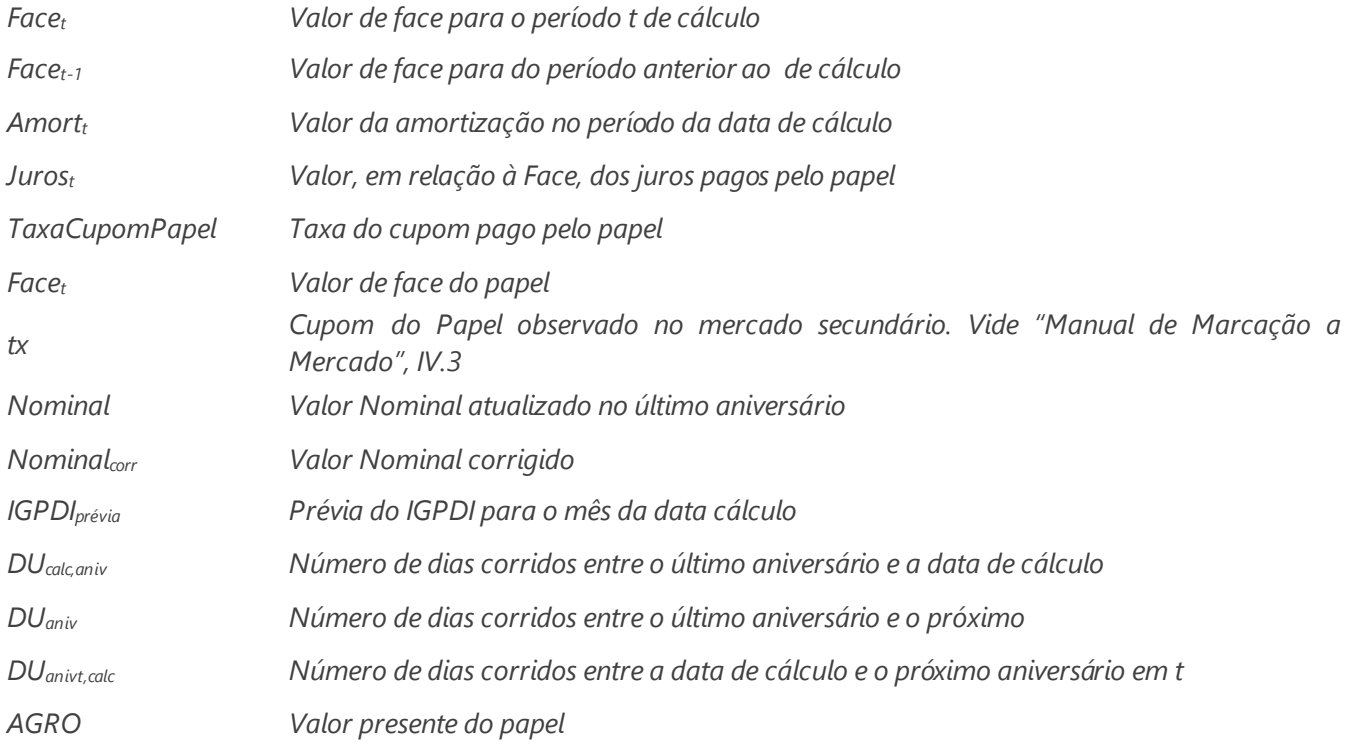

## **Cálculo do Risco**

Como os outros títulos de Moeda de Privatização, o cálculo do risco consiste em determinar o valor presente do dia na data de cálculo, subtraí-lo dos valores simulados do dia seguinte e determinar o percentil dos valores obtidos.

## *SUNAMAN - SUNA950615*

# **Descrição do Ativo**

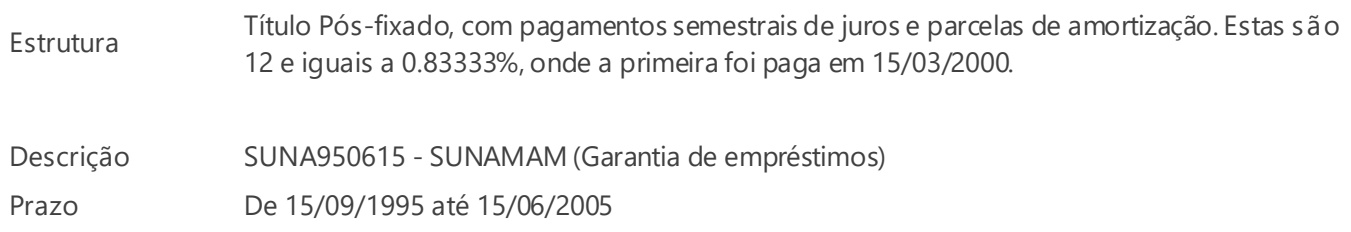

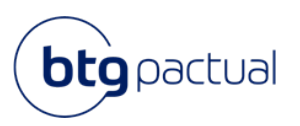

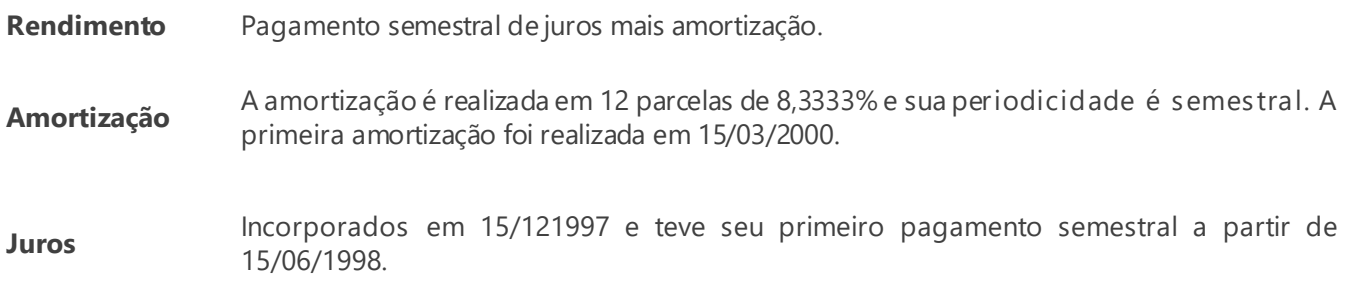

Segue abaixo o fluxo do papel:

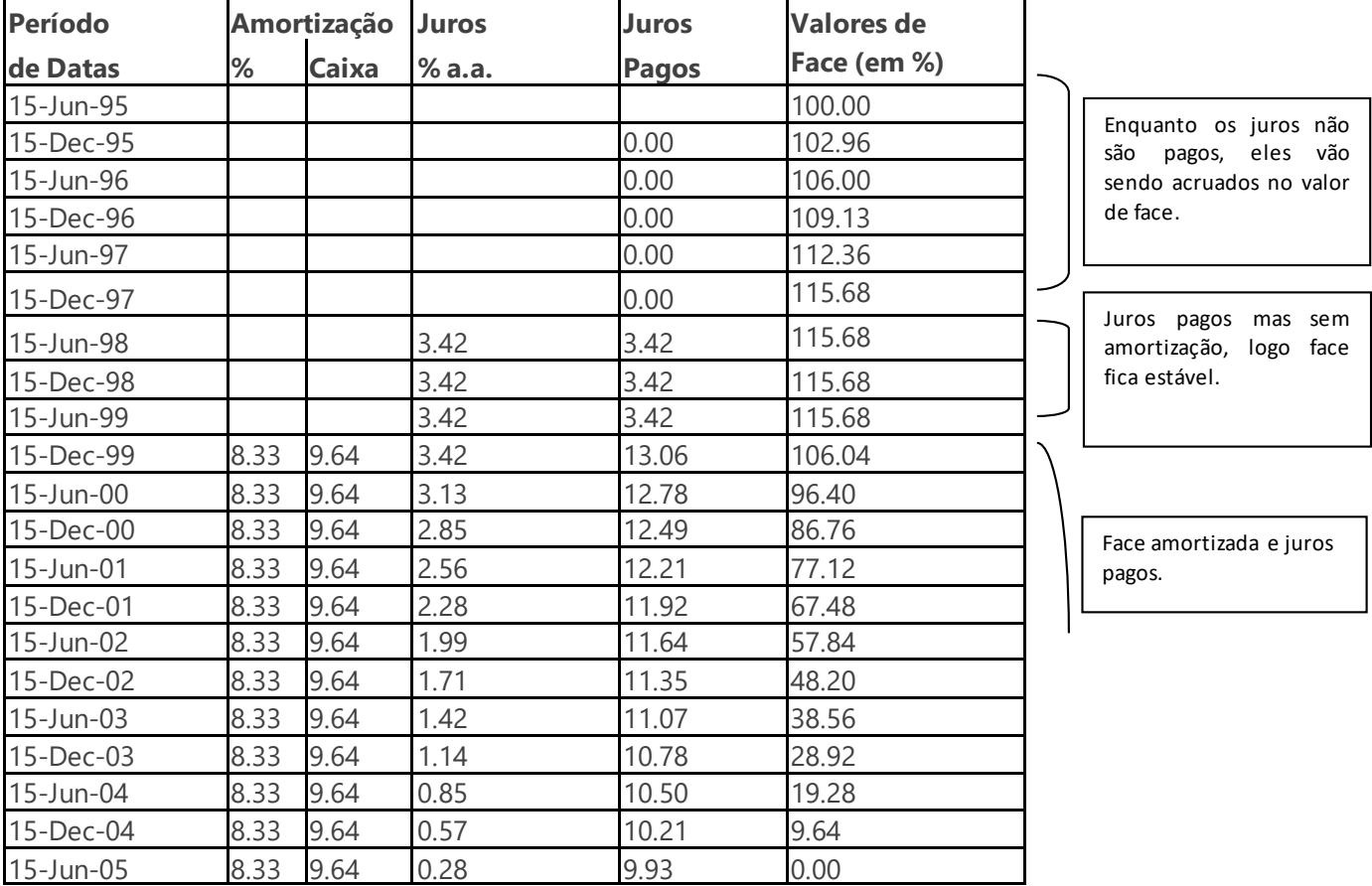
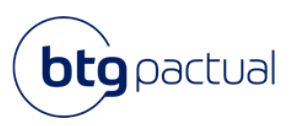

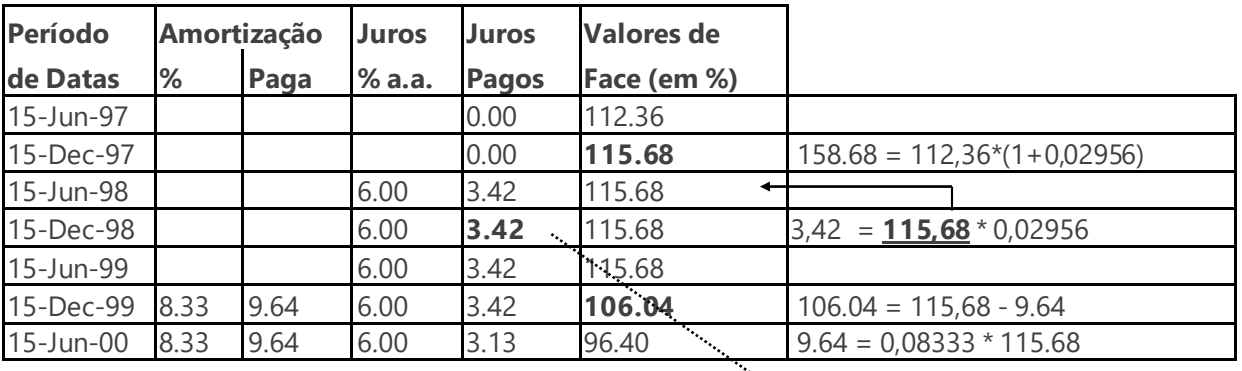

Exemplo de cálculo do fluxo acima:

Os valores das amortizações são calculadas pelo valor de face do dia 15/06/1999 pois esta foi a última data antes da amortização. Por isto são todos iguais a 9,64.

Os juros são calculados pelo valor de face do período anterior, ou seja, o **3,42** do dia 15-Dec-1998 foram calculados com o valor de face do dia 15-Jun-1998.

# **Metodologia de Precificação**

Análogo ao AGRO:

 $Face_t = Face_{t-1} - Amort_t$ 

$$
Juros_{t} = Face_{t-1} \cdot \left( \left( \left( 1 + TaxaCupomPapel \right)^{\frac{1}{2}} - 1 \right) \right)
$$

$$
SUMAMAN = \sum_{1}^{n} \frac{Juros_t + Amort_t}{\left(1 + tx\right)^{\frac{DU_{aniv_t,calc}}{252}}}
$$

Onde:

$$
Nominal_{corr} = Nominal \cdot (1 + IGPDI_{prévia})^{\frac{DU_{calc, amin}}{DU_{aniv}}}
$$

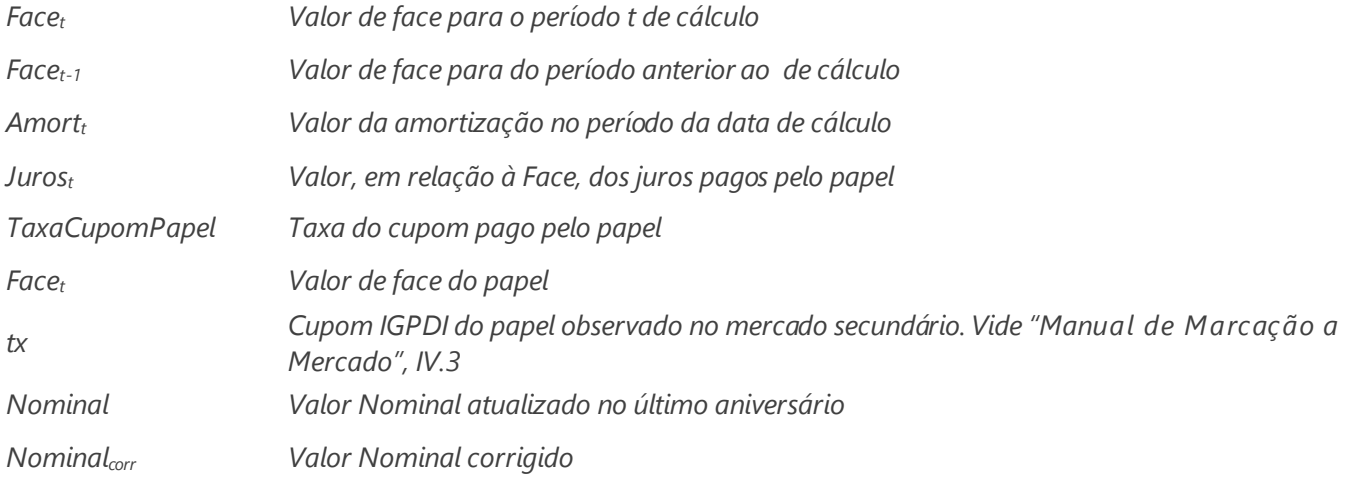

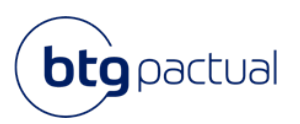

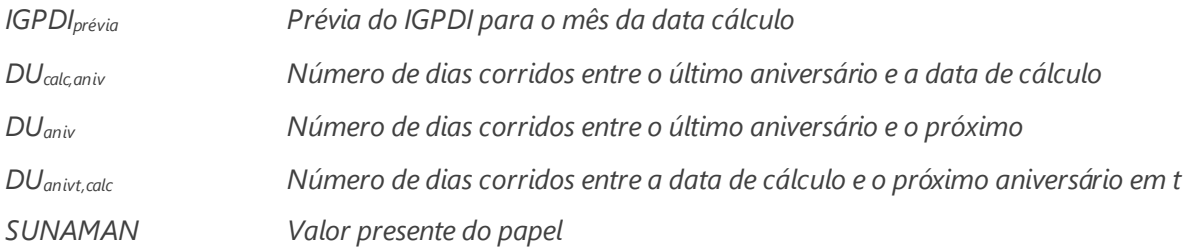

# **Cálculo do Risco**

Como os outros títulos de Moeda de Privatização, o cálculo do risco consiste em determinar o valor presente do dia na data de cálculo, subtraí-lo dos valores simulados do dia seguinte e determinar o percentil dos valores obtidos.

# *UNIA 990116*

## **Descrição do Ativo**

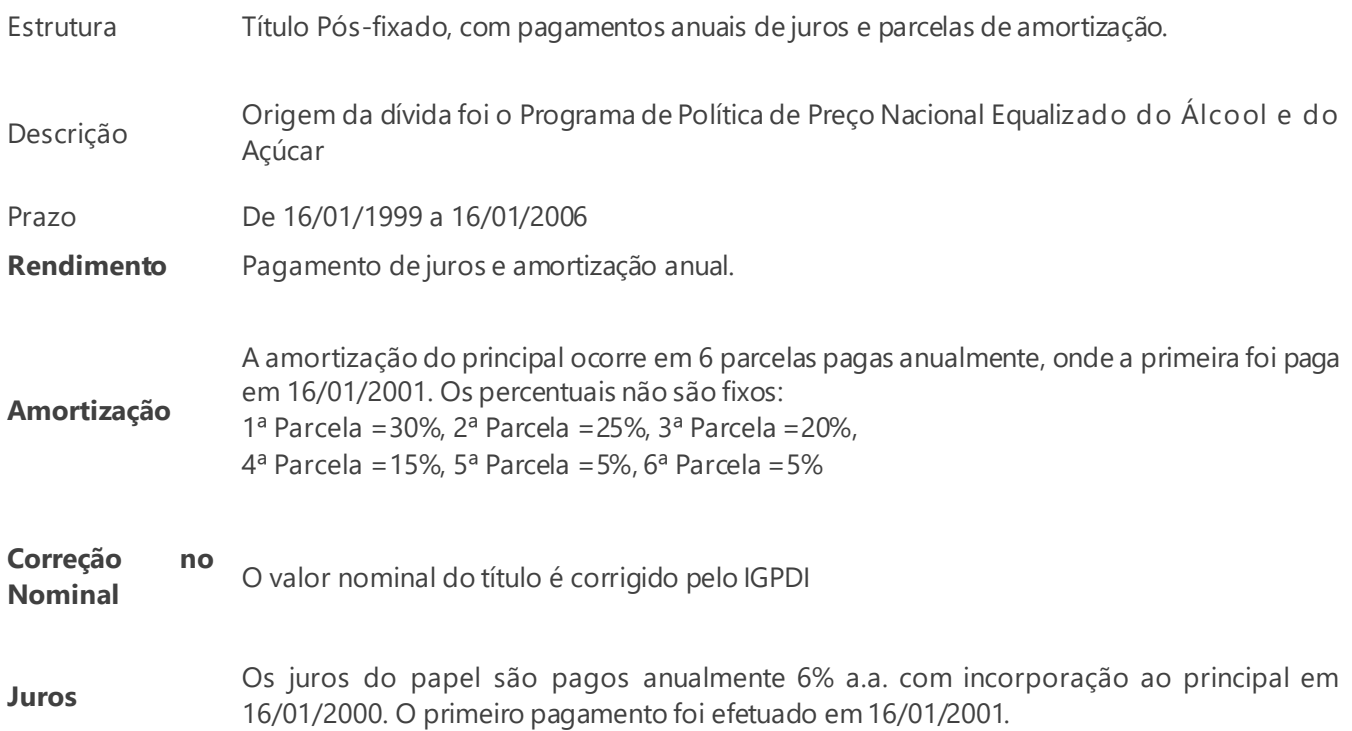

Abaixo segue o fluxo do papel:

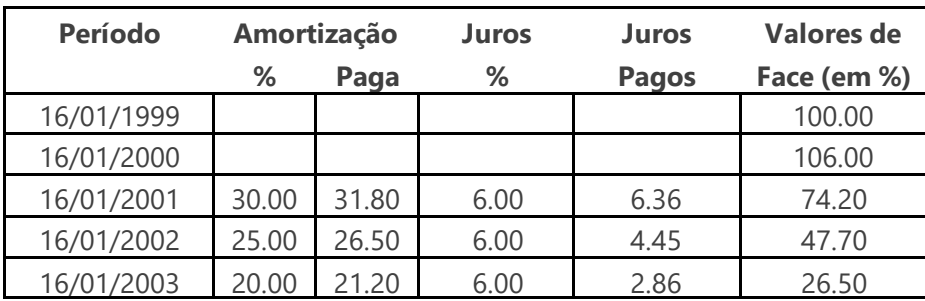

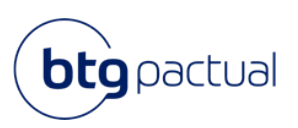

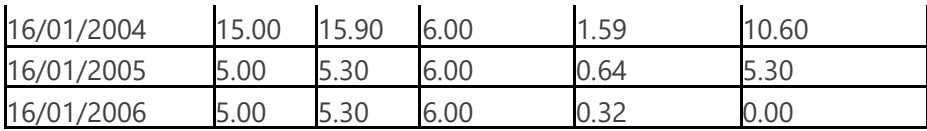

A metodologia de cálculo é análoga aos outros papéis apresentados.

### **Metodologia de Precificação**

A metodologia de precificação segue a mesma lógica dos itens anteriores. O único ponto que merece destaque é a taxa de amortização não constante.

Atualizando a Face do papel.

 $Face_t = Face_{t-1} - Amort_t$ 

Pagamento de Juros.

$$
Juros_{t} = Face_{t-1} \cdot \left( \left( \left( 1 + TaxaCupomPapel \right)^{\frac{1}{2}} - 1 \right) \right)
$$

Trazendo para valor presente o fluxo de caixa

$$
UNIA = \sum_{1}^{n} \frac{Juros_t + Amort_t}{\left(1 + tx\right)^{\frac{DU_{amiv_t,calc}}{252}}}
$$

Onde o valor nominal corrigido é:

$$
Nominal_{corr} = Nominal \cdot (1 + IGPDI_{previa})^{\frac{DU_{calc, aniv}}{DU_{aniv}}}
$$

## **Cálculo do Risco**

Como os outros títulos de Moeda de Privatização, o cálculo do risco consiste em determinar o valor presente do dia na data de cálculo, subtraí-lo dos valores simulados do dia seguinte e determinar o percentil dos valores obtidos.

# **Títulos da Dívida Externa**

#### **Descrição do Ativo**

No mercado internacional, existem diversos tipos de títulos da dívida externa onde cada um possui uma estrutura de fluxo de caixa característica. Por exemplo, existem títulos que possuem amortização e outros títulos são capitalizados.

# **Metodologia de Precificação**

São utilizados os preços dos títulos informados pela Bloomberg..

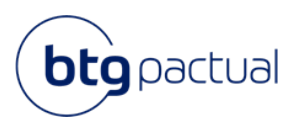

## **Cálculo do Risco**

O cálculo do risco para os títulos da dívida externa soberana consiste em determinar o percentil da distribuição dos retornos, calculada a partir dos preços determinados através das taxas de fechamento.

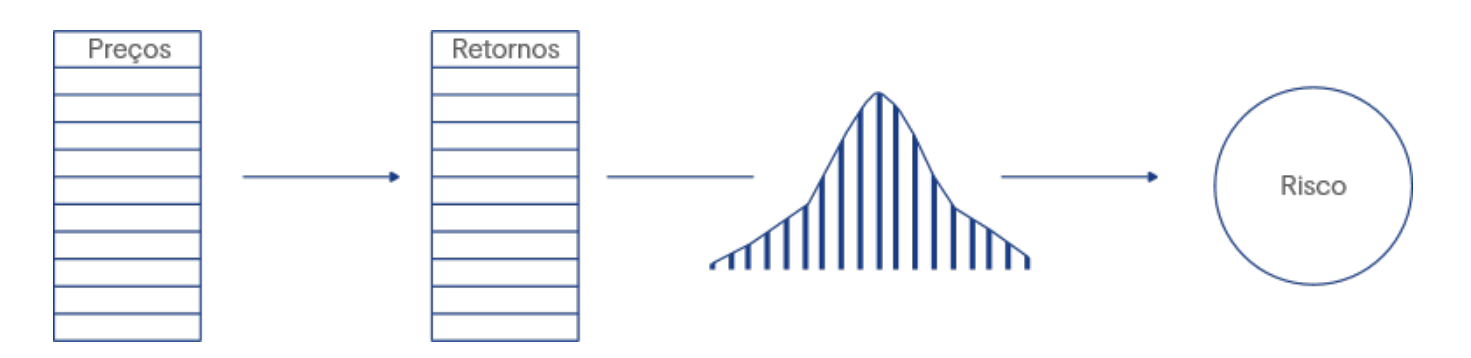

# **Títulos Privados**

# *CDB Pré*

### **Descrição do Ativo**

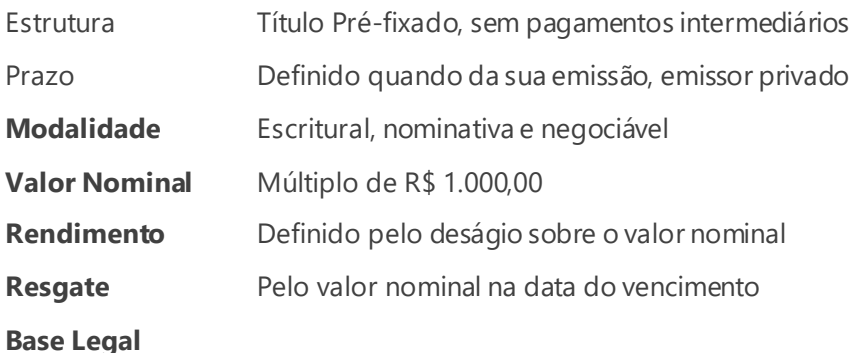

# **Metodologia de Precificação**

Por se tratar de um título pré-fixado e sem pagamento intermediário de juros, a equação torna-se simples, consistindo apenas em trazer o valor de resgate para valor presente através da taxa de mercado.

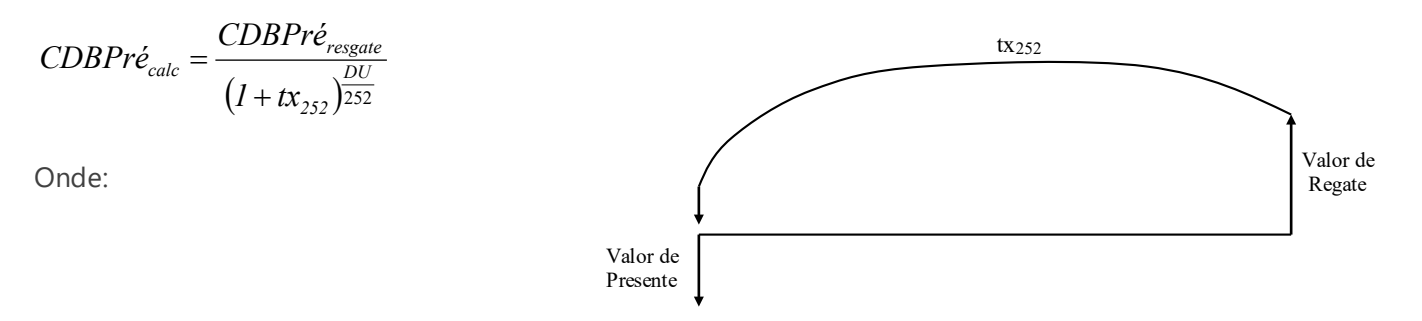

*CDBPrécalc Preço de mercado do CDB*

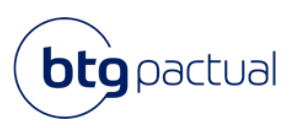

*CDBresgate Preço do CDB*

*tx252*

*Taxa de mercado no vencimento do papel, base 252. Vale ressaltar que esta taxa embute a taxa básica de mercado para este vencimento mais o spread de crédito da emissão. Vide "Manual de Marcação a Mercado", IV.3*

*DU Dias úteis para o vencimento do papel*

## **Controle de Risco**

O risco do CDB Pré é determinado através da comparação do valor justo do CDB de hoje com os preços obtidos em uma simulação baseada nos movimentos da estrutura a termo dos juros brasileiros, com base em dados oficiais de mercado. Para simular o efeito da variação do *spread* de crédito do papel, utiliza-se o histórico de flutuação do ágio/deságio do título público de mesmo indexador, aplicado sobre o patamar atual do *spread* do emissor em questão.

# **Exemplo Numérico**

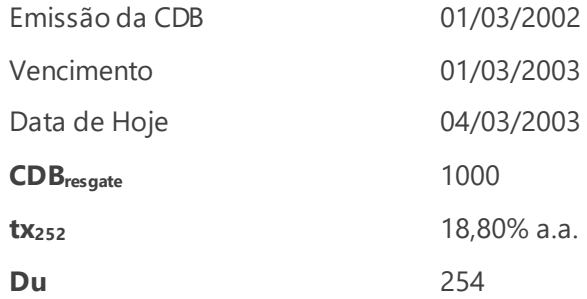

# **Solução:**

$$
CDBPr\acute{e}_{calc} = \frac{1000}{(1+0,1880)^{\frac{254}{252}}}
$$

*CDBPrécalc = 840,60075953*

# *CDB Pós*

# **Descrição do Ativo**

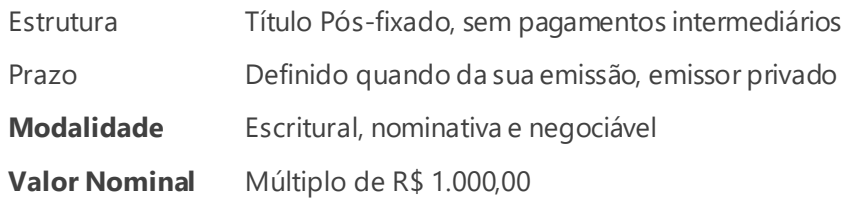

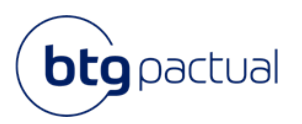

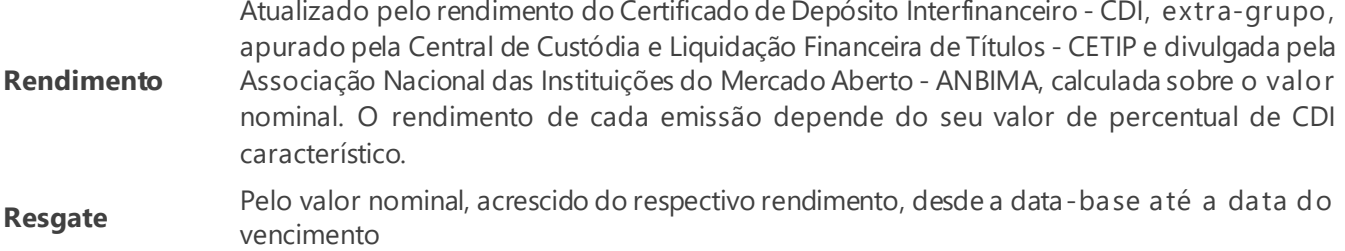

### **Metodologia de Precificação**

O CDB Pós é um título sem pagamento intermediário de juros e pós-fixado, onde seu valor nominal é corrigido pelo percentual de CDI característico. Desta forma sua precificação torna-se a atualização do seu valor nominal:

 $CDBP$ ós<sub>calc</sub> =  $CDBP$ ós<sub>resgate</sub> ·  $tx$  / ((1+txágio/deságio/100) ^ (DU / 252))

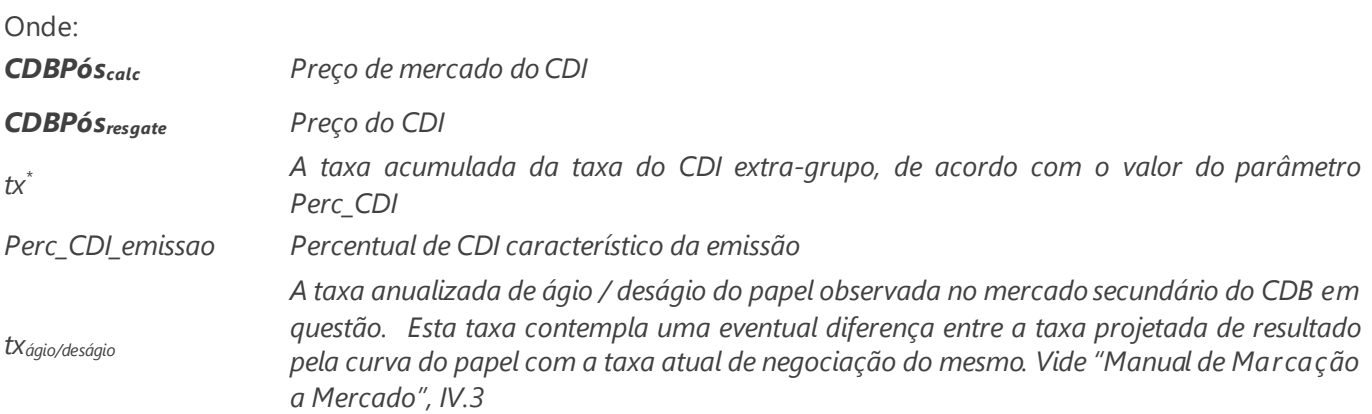

*tx\**  A taxa de mercado do papel é calculada pelo acumulado da taxa do Certificado de Depósito Interfinanceiro - CDI, extra-grupo, apurado pela Central de Custódia e Liquidação Financeira de Títulos - CETIP e divulgada pela Associação Nacional das Instituições do Mercado Aberto - ANBIMA divulgada desde a data-base até hoje. São analisadas as taxas de negociação do papel no dia, para incorporação de algum ágio ou deságio na negociação do papel em mercado, em função do seu risco de crédito.

### **Controle de Risco**

Por se tratar de um instrumento pós fixado atrelado ao CDI, o risco deste papel é calculado levando-se o preço por um dia pelo CDI. Para simular o efeito da variação do ágio ou deságio do papel, utiliza-se o histórico de flutuação do ágio/deságio das LFTs com base em dados oficiais de mercado. Para simular o efeito da variação do *spread* de crédito do papel, utiliza-se o histórico de flutuação do ágio/deságio do título público de mesmo indexador (i.e., a LFT), aplicado sobre o patamar atual do *spread* do emissor em questão.

#### **Exemplo Numérico**

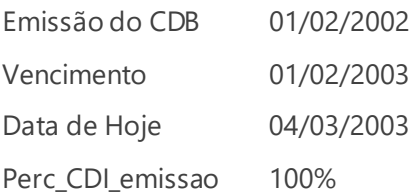

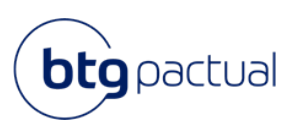

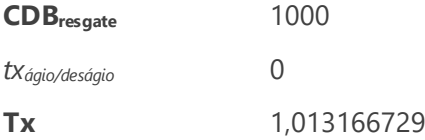

 $CDBP$ ós<sub>calc</sub> =  $1000 \cdot 1,013166729$ *CDBPóscalc = 1.013,166729*

# *Debêntures Pré*

### **Descrição do Ativo**

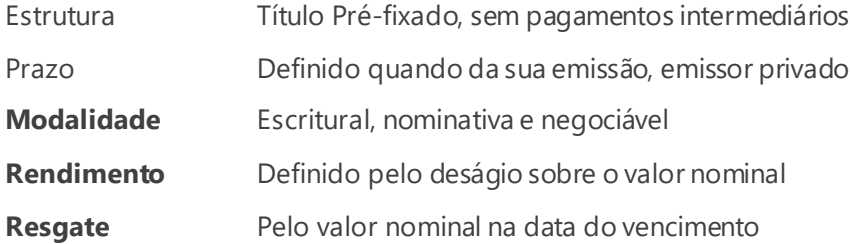

## **Metodologia de Precificação**

A metodologia de precificação das debêntures é idêntica a do CDB Pré-fixados, pois também leva em consideração o spread de risco de crédito associado às empresas emissoras dos títulos.

$$
Deb\hat{e}nture_{calc} = \frac{Deb\hat{e}nture_{resgate}}{\left(1 + tx + Spread\right)^{\frac{DU_{veto,calc}}{252}}}
$$

Onde:

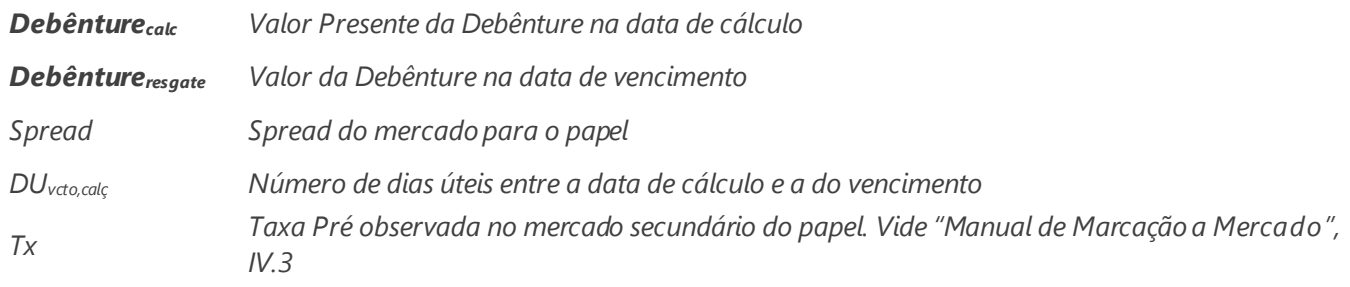

## **Cálculo do Risco**

A metodologia de cálculo de risco das Debêntures Pré e dos CDB Pré-fixados são análogos.

## **Exemplo Numérico**

A metodologia de cálculo das Debêntures e dos CDB Pré-fixados são análogos, portanto o exemplo deste pode servir da mesma forma para demonstrar o cálculo das Debêntures.

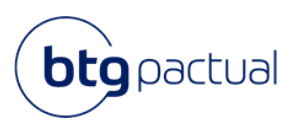

### *Debêntures Pós – IGP-M*

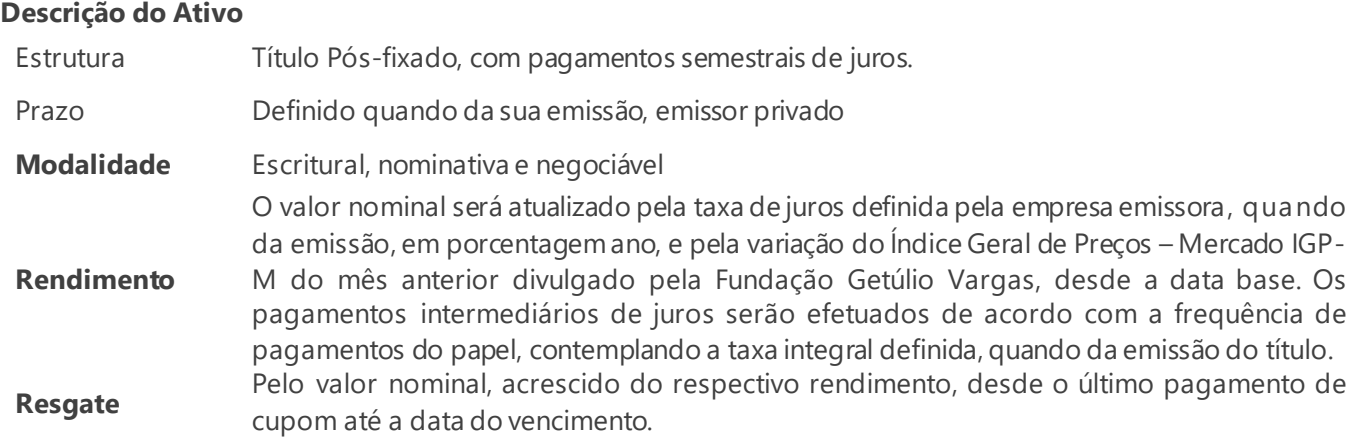

### **Metodologia de Precificação**

A metodologia de precificação das debêntures pós-fixadas em IGPM é similar à das NTN-Cs, acrescentando-se ao cupom de mercado o spread de crédito do emissor, ou seja, o valor de mercado da Debênture é o somatório dos fluxos futuros do papel (corrigidos), trazidos a valor presente.

$$
Debênture_{calc} = \left(\sum_{1}^{N} \frac{IGPM \cdot Debênture_{\text{Nominal}} \cdot CupomPapel}{(1 + tx + spread)^{\frac{DU}{252}}}\right) + \left(\frac{Debênture_{\text{Nominal}} \cdot IGPM}{(1 + tx + spread)^{\frac{DU}{252}}}\right)
$$

Onde:

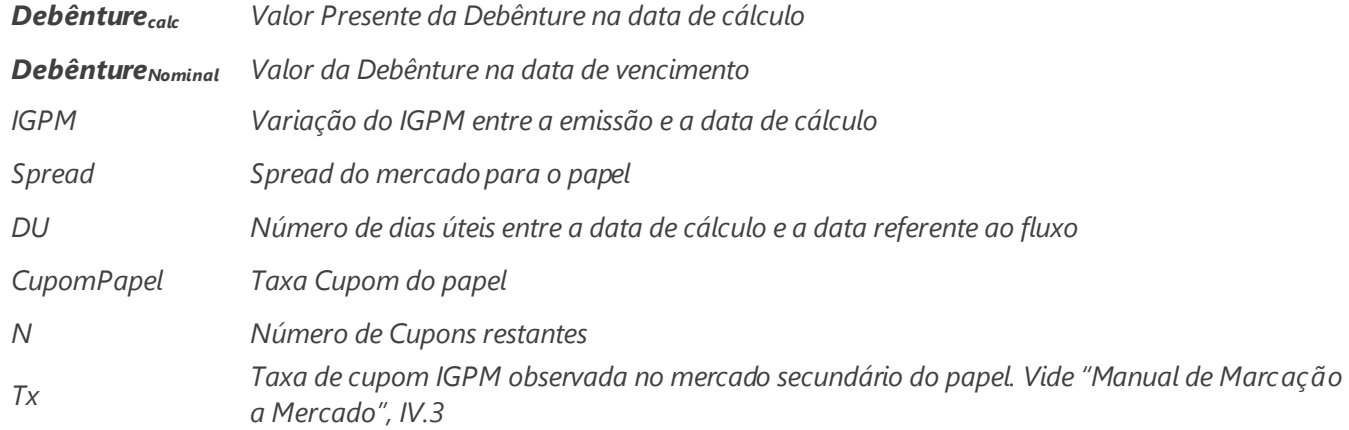

## **Cálculo do Risco**

O risco deste título é determinado comparando-se o valor da Debênture hoje com os valores obtidos através da simulação de histórica de *n* cenários para a taxa de cupom de IGP-M e variação do IGP-M, obtidos através de fontes oficiais. Para simular o efeito da variação do spread de crédito do papel, utiliza-se o histórico de flutuação do ágio/deságio das NTN-Cs. Esta consideração foi utilizada para que se possa simular de alguma forma o risco de crédito do papel. Os *n* valores de retorno do título formarão a função de distribuição probabilística, e o risco será calculado através do percentil desta função.

#### **Exemplo Numérico**

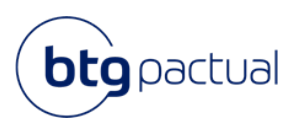

A metodologia de cálculo das Debêntures pós-fixadas em IGP-M é análoga a utilizada para as NTN-Cs, considerando-se também o *spread* de mercado do papel, portanto o exemplo deste pode servir da mesma forma para demonstrar o cálculo das Debêntures.

### *Debêntures Pós - CDI*

#### **Descrição do Ativo**

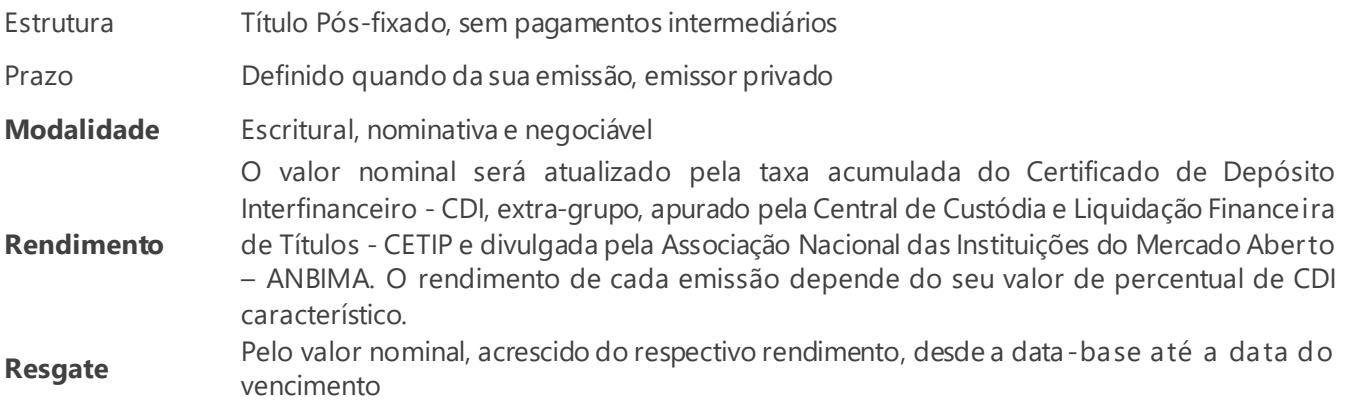

#### **Metodologia de Precificação**

O processo de precificação das debêntures pós-fixadas em CDI consiste em corrigir o valor nominal pela variação do percentual de CDI característico até a data de cálculo, de forma análoga ao cálculo dos CDBs pós-fixados.

*DebenturePos*  $_{calc} = DebenturePos_{nominal} \cdot tx / ((1+tx_{ágio/deságio}/100) ^ (DU / 252))$ 

#### Onde:

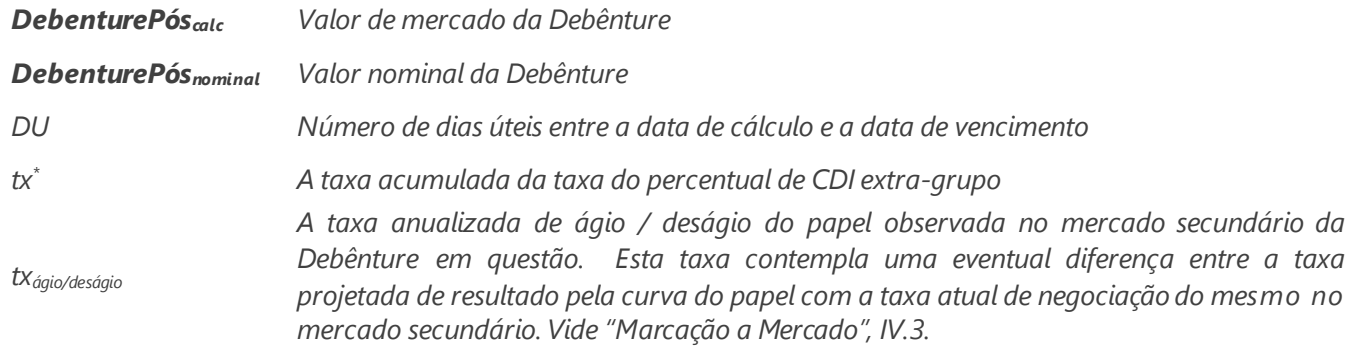

*tx\**  A taxa de mercado do papel é calculada pelo acumulado da taxa do Certificado de Depósito Interfinanceiro - CDI, extra-grupo, apurado pela Central de Custódia e Liquidação Financeira de Títulos - CETIP e divulgada pela Associação Nacional das Instituições do Mercado Aberto - ANBIMA divulgada desde a data-base até hoje. São analisadas as taxas de negociação do papel no dia, para incorporação de algum ágio ou deságio na negociação do papel em mercado, em função do seu risco de crédito.

#### **Controle de Risco**

Por se tratar de um instrumento pós fixado atrelado ao CDI, o risco deste papel é calculado levando-se o preço por um dia pelo CDI. Para simular o efeito da variação do ágio ou deságio do papel, utiliza-se o histórico de flutuação do ágio/deságio das LFTs com base em dados oficiais de mercado. Para simular o efeito da variação do *spread* de

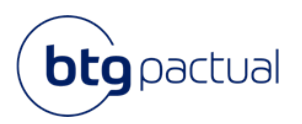

crédito do papel, utiliza-se o histórico de flutuação do ágio/deságio do título público de mesmo indexador, aplicado sobre o patamar atual do *spread* do emissor em questão.

#### **Exemplo Numérico**

A metodologia de cálculo das Debêntures pós-fixadas em CDI é idêntica a utilizada para o CDB pós-fixado em CDI, portanto o exemplo deste pode servir da mesma forma para demonstrar o cálculo das Debêntures.

### *Cédulas de Crédito Imobiliário – CCIs*

#### **Descrição do Ativo**

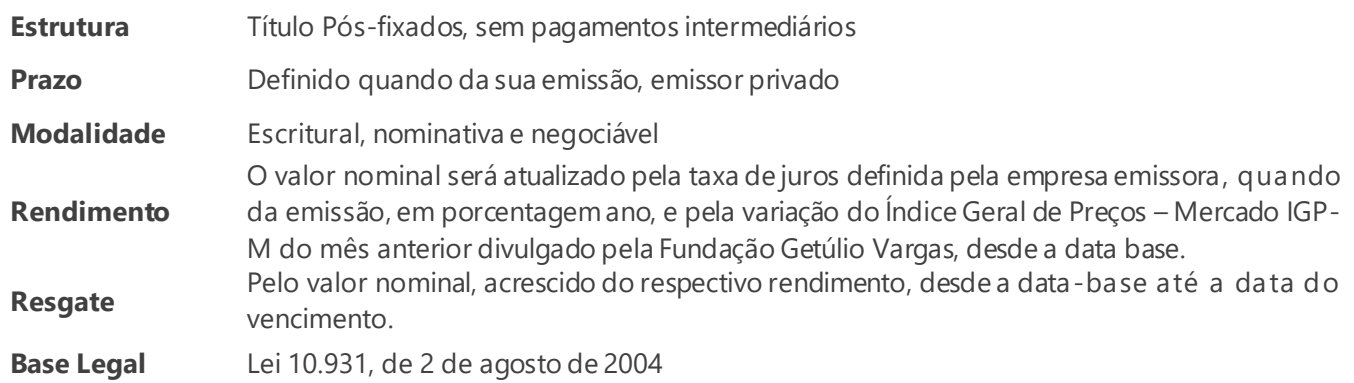

#### **Metodologia de Precificação**

O processo de precificação dos CCIs consiste em trazer a valor presente, pelo cupom IGP-M de mercado, o valor nominal corrigido pela variação do IGP-M e acruado pela taxa nominal do contrato até a data de vencimento. O cálculo utilizado é:

$$
CCI_{calc} = \left(\frac{CCI_{\text{Nominal}} \cdot IGPM \cdot (1 + tx_{\text{nominal}})^{\frac{DU}{252}}}{(1 + tx + spread)^{\frac{DU}{252}}}\right)
$$

Onde:

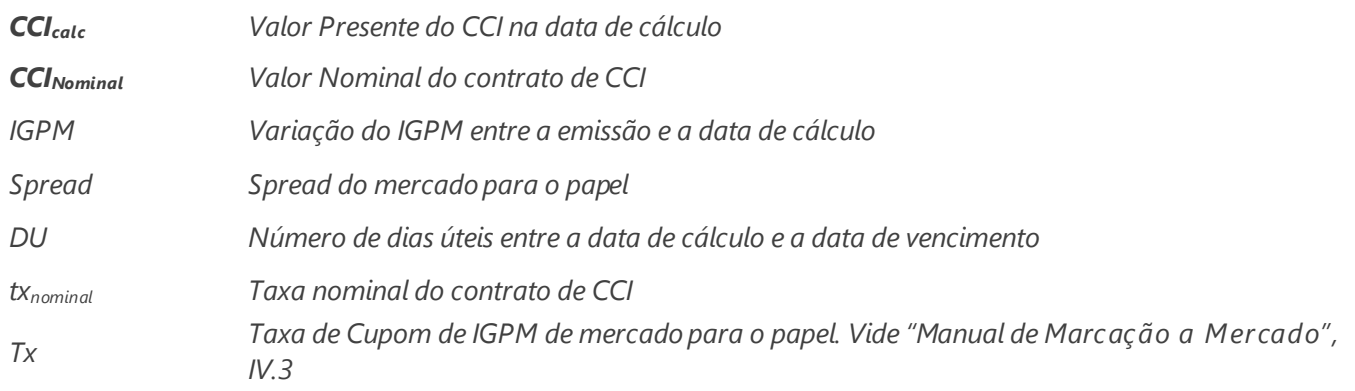

### **Cálculo do Risco**

O risco deste título é determinado comparando-se o valor atual com os valores obtidos através da simulação de histórica de *n* cenários para a taxa de cupom de IGP-M com base nos dados oficiais. Para simular o efeito da variação do spread de crédito do papel, utiliza-se o histórico de flutuação do ágio/deságio das NTN-Cs. Esta

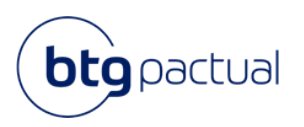

consideração foi utilizada para que se possa simular o risco de crédito do papel. Os *n* valores de retorno do título formarão a função de distribuição probabilística, e o risco será calculado através do percentil desta função. **Exemplo Numérico**

A metodologia de cálculo dos CCIs se assemelha ao cálculo dos títulos indexados à IGP-M, a exemplo das Debêntures de IGP-M sem pagamentos de cupons intermediários.

## *Cédulas de Crédito Bancário - CCBs*

### **Descrição do Ativo**

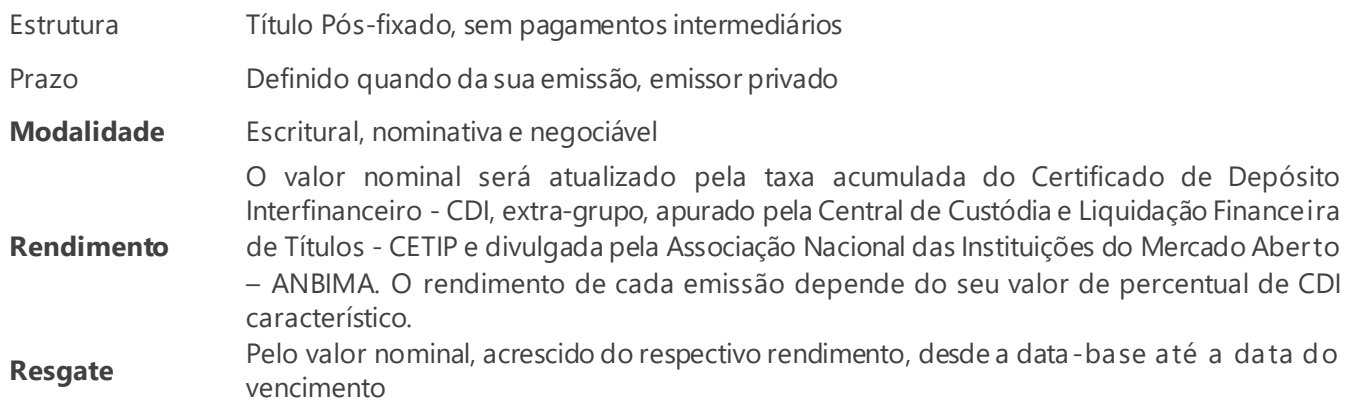

## **Metodologia de Precificação**

O processo de precificação dos contratos de CCB consiste em corrigir o valor nominal pela variação do percentual de CDI característico até a data de cálculo, de forma análoga ao cálculo dos CDBs pós-fixados.

$$
CCB_{calc} = CCB_{nominal} \cdot tx / ((1 + tx_{\text{ágio/deságio}}/100) \land (DU / 252))
$$

Onde:

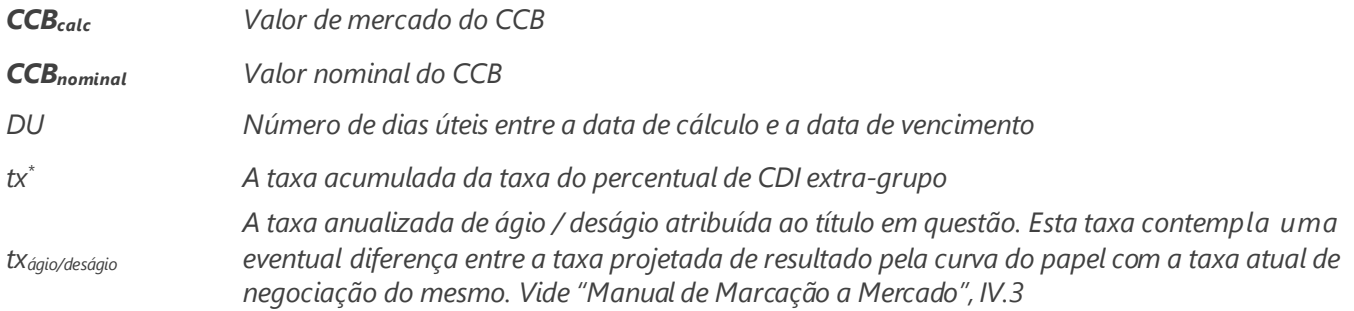

*tx\**  A taxa de mercado do papel é calculada pelo acumulado da taxa do Certificado de Depósito Interfinanceiro - CDI, extra-grupo, apurado pela Central de Custódia e Liquidação Financeira de Títulos - CETIP e divulgada pela Associação Nacional das Instituições do Mercado Aberto - ANBIMA divulgada desde a data-base até hoje. Dados que é um ativo ilíquido, são analisadas as taxas possíveis de negociação do ativo no dia, para incorporação de algum ágio ou deságio na negociação do papel em mercado, em função do seu risco de crédito.

## **Controle de Risco**

Por se tratar de um instrumento pós fixado atrelado ao CDI, o risco deste papel é calculado levando-se o preço por um dia pelo CDI. Para simular o efeito da variação do ágio ou deságio do papel, utiliza-se o histórico de flutuação

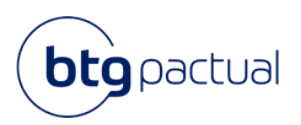

do ágio/deságio das LFTs divulgado por fontes oficiais. Esta consideração foi utilizada para que se possa simular de alguma forma o risco de crédito do papel.

#### **Exemplo Numérico**

A metodologia de cálculo dos contratos de CCB é idêntica a utilizada para o CDB pós-fixado em CDI, portanto o exemplo deste pode servir da mesma forma para demonstrar o cálculo dos CCIs.

# **Swaps**

# **Cálculo do Risco**

O cálculo do risco é comum a todos os Swaps e consiste em primeiro obter o seu valor presente na data de cálculo. Depois, simular o valor para o dia seguinte de acordo com os dados históricos dos seus respectivos indexadores obtidos via fontes oficiais. Finalmente, deve-se subtrair os valores da simulação com o valor da data de cálculo, determinando assim a função de distribuição probabilística. O risco é calculado determinando o percentil desta função.

## *CDI*

### **Metodologia de Precificação**

A precificação da ponta do swap de CDI consiste somente em trazer o Financeiro Nocional do swap para a data de cálculo através da taxa acumulada do CDI

$$
FinSwap_{hoje} = FinNocSwap \cdot (1 + tx_{CDI})
$$

Onde:

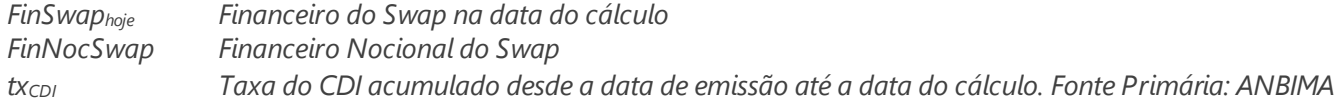

Para os swaps realizados com percentual de CDI<>100% ou que remunerem CDI +/- uma taxa absoluta, também é feita a simulação da exposição pré existente.

## *Dólar*

### **Metodologia de Precificação**

O primeiro passo para o cálculo do Swap é atualizar o financeiro nocional do swap pela variação cambial.

$$
FinNocSwap_{corr} = \left(1 + \frac{PtaxV_{calc}}{PtaxV_{ini}}\right) \cdot FinNocSwap
$$

O segundo passo consiste em levar o valor nocional corrigido para o vencimento.

$$
FinSwap_{vcto} = FinNocSwap_{corr} \cdot \left(1 + i \cdot \frac{DC_{vcto,ini}}{360}\right)
$$

A terceira e última etapa do cálculo é trazer o valor do swap no vencimento para a data de cálculo.

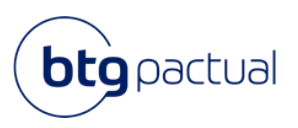

$$
FinSwap_{calc} = \frac{FinSwap_{vcto}}{\left(1 + tx \cdot \frac{DC_{vcto,calc}}{360}\right)}
$$

Colocando todos os passos na equação obtém-se:

$$
FinSwap_{calc} = \left(1 + \frac{PtaxV_{calc}}{PtaxV_{ini}}\right) \cdot \left(\frac{FinNocSwap \cdot \left(1 + i \cdot \frac{DC_{veto,ini}}{360}\right)}{\left(1 + tx \cdot \frac{DC_{veto,calc}}{360}\right)}\right)
$$

Onde:

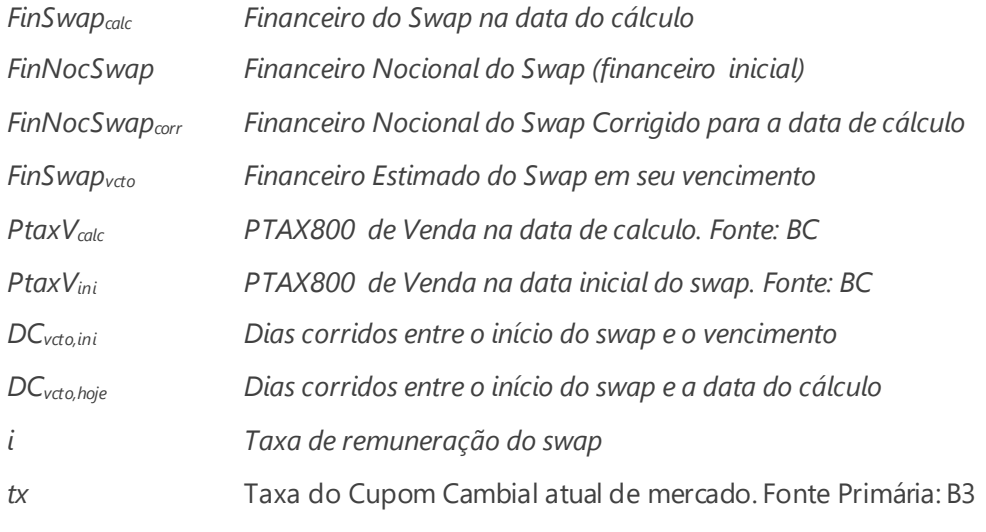

## *IGPM*

# **Metodologia de Precificação**

Da mesma forma que o swap anterior o primeiro passo é a atualização do financeiro nocional do swap.

 $FinNocSwap_{corr} = FinNocSwap \cdot IGPM$ 

Levando para o vencimento pela taxa de remuneração pré-estabelecida do swap.

$$
FinSwap_{vcto} = FinNocSwap_{corr} \cdot (1+i)^{\frac{DU_{vcto,ini}}{252}}
$$

Trazendo para a data de cálculo.

$$
FinSwap_{calc} = \frac{FinSwap_{vcto}}{\left(1 + tx\right)^{\frac{DU_{vcto, calc}}{252}}}
$$

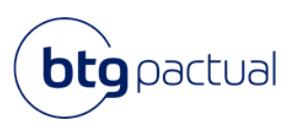

Juntando tudo em uma mesma equação.

$$
FinSwap_{calc} = IGPM \cdot \left(\frac{FinNocSwap \cdot (1+i)^{\frac{DU_{veto,ini}}{252}}}{(1+tx)^{\frac{DU_{veto,cale}}{252}}}\right)
$$

Onde:

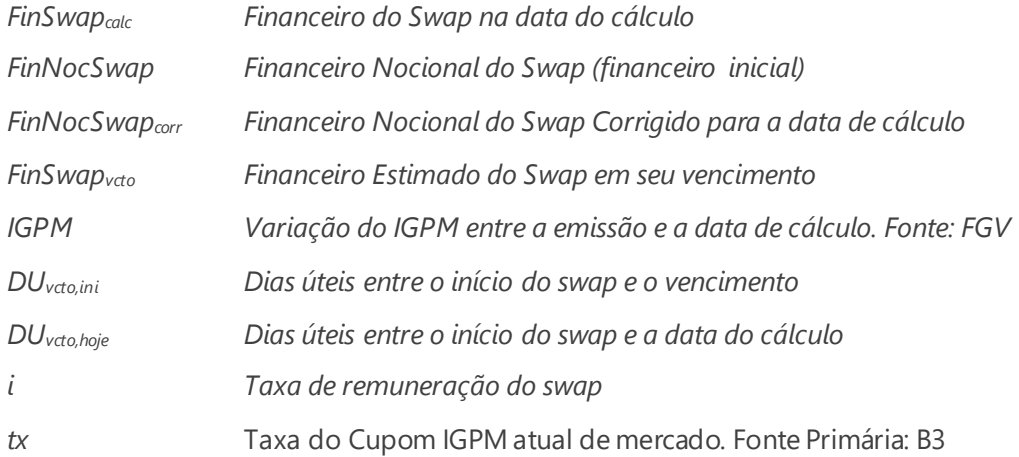

# *IPCA*

# **Metodologia de Precificação**

Da mesma forma que o swap anterior o primeiro passo é a atualização do financeiro nocional do swap.

$$
FinNocSwap_{\text{corr}} = FinNocSwap \cdot IPCA
$$

Levando para o vencimento pela taxa de remuneração pré-estabelecida do swap.

$$
FinSwap_{vcto} = FinNocSwap_{corr} \cdot (1+i)^{\frac{DU_{vcto,ini}}{252}}
$$

Trazendo para a data de cálculo.

 $( 1 + tx)^{\frac{DU_{vcto,calc}}{252}}$  $\frac{1}{\text{calc}} = \frac{1}{\text{maximize}}$ *tx FinSwap FinSwap* + =

Juntando tudo em uma mesma equação.

$$
FinSwap_{calc} = IPCA \cdot \left( \frac{FinNocSwap \cdot (1+i)^{\frac{DU_{veto,ini}}{252}}}{(1+tx)^{\frac{DU_{veto,calc}}{252}}} \right)
$$

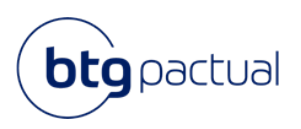

#### Onde:

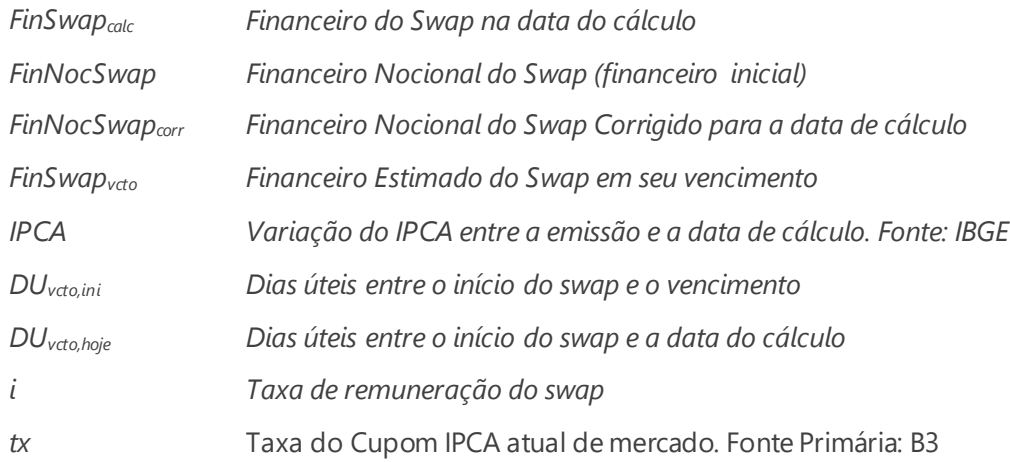

# *TR*

# **Metodologia de Precificação**

Análogo a qualquer swap, a precificação começa corrigindo o financeiro nocional do swap.

 $FinNocSwap_{corr} = FinNocSwap \cdot TR$ 

Levando para o vencimento.

$$
FinSwap_{vcto} = FinNocSwap_{corr} \cdot (1+i)^{\frac{DU_{vcto,ini}}{252}}
$$

Trazendo para valor presente na data de cálculo.

$$
FinSwap_{calc} = \frac{FinSwap_{vcto}}{(1+tx)^{\frac{DU_{vcto,calc}}{252}}}
$$

Colocando tudo em uma única equação:

$$
FinSwap_{calc} = TR \cdot \left( \frac{FinNocSwap \cdot (1+i)^{\frac{DU_{veto,ini}}{252}}}{(1+tx)^{\frac{DU_{veto,calc}}{252}}} \right)
$$

Onde:

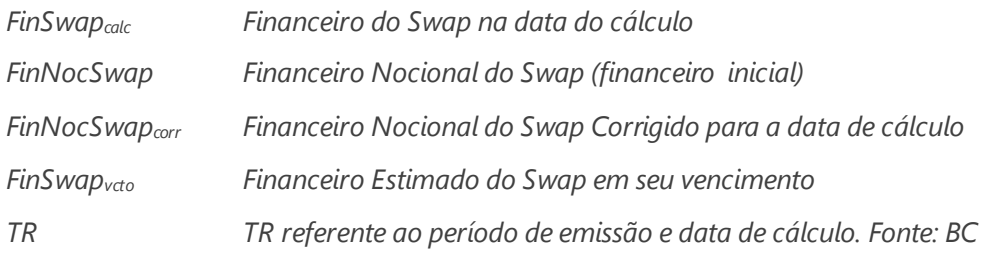

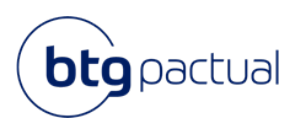

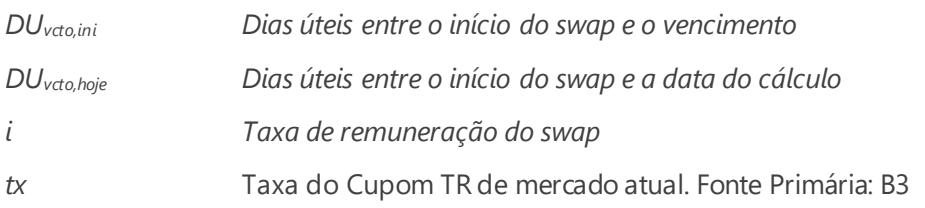

# *Ação*

## **Metodologia de Precificação**

A precificação de swaps de ação é bem simples e consiste em obter o preço de fechamento do dia da apuração, ou quando não disponível, o preço de fechamento do dia anterior. A fonte primária utilizada é a BOVESPA (B3).

### *Dívida Externa*

#### **Metodologia de Precificação**

Analogamente ao swap de ação, utiliza-se o preço médio de negociação do dia da apuração, ou quando não disponível, o preço médio de negociação do dia anterior. A fonte primária utilizada é a Bloomberg.

# $FinSwap_{calc} = Px_{div} \cdot QTD \cdot$  Pronto

Onde:

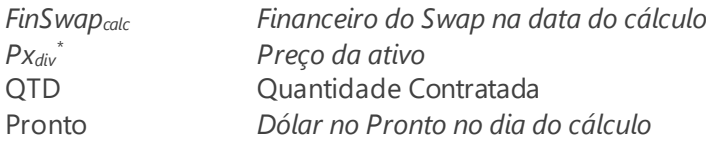

*Px<sub>div</sub>\** → Analogamente ao swap de ação, utiliza-se o preço médio de negociação do dia da apuração, ou quando não disponível, o preço médio de negociação do dia anterior.

# *TJLP*

#### **Metodologia de Precificação**

Análogo aos outros tipos de swap a precificação deste consiste nas mesmas etapas.

$$
FinNocSwap_{\text{corr}} = FinNocSwap \cdot TJLP
$$

Levando para o vencimento.

$$
FinSwap_{vcto} = FinNocSwap_{corr} \cdot (1+i)^{\frac{DC_{vcto,ini}}{360}}
$$

Trazendo para valor presente na data de cálculo.

$$
FinSwap_{calc} = \frac{FinSwap_{vcto}}{(1 + tx)^{\frac{DC_{vcto,calc}}{360}}}
$$

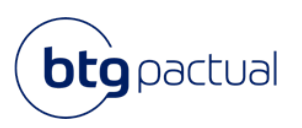

Colocando tudo em uma única equação:

$$
FinSwap_{calc} = TJLP \cdot \left( \frac{FinNocSwap \cdot (1+i)^{\frac{DC_{\text{veto,calic}}}{252}}}{(1+tx)^{\frac{DC_{\text{veto,calic}}}{252}}} \right)
$$

Onde:

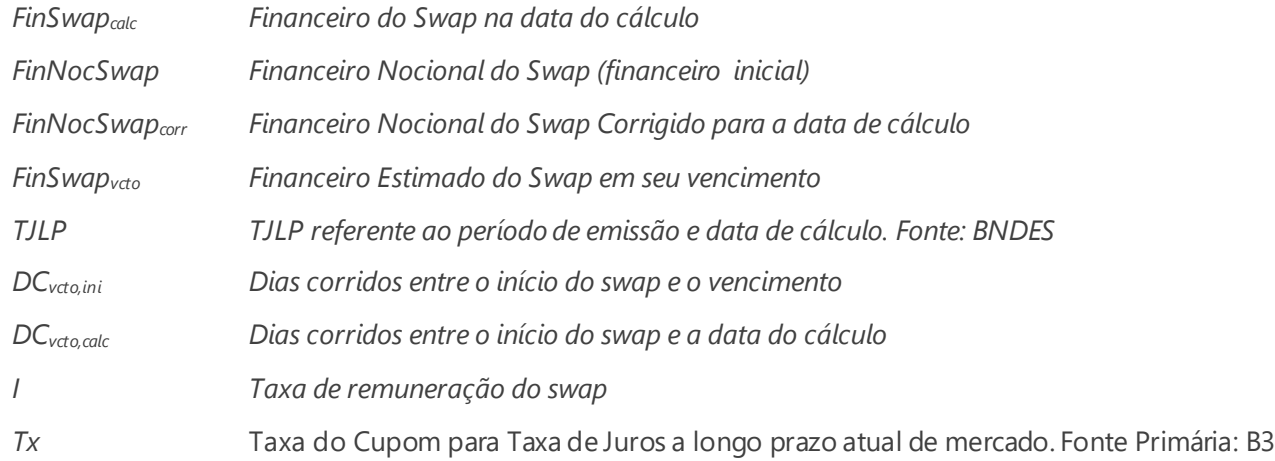

# *PRÉ*

# **Metodologia de Precificação**

A precificação do swap de pré é análoga a dos demais e consiste em três etapas onde a primeira é a correção do valor nominal do swap pela taxa de remuneração do swap (*ipré*). Na segunda etapa, leva-se o nominal corrigido até a data de vencimento ainda utilizando a taxa pré (*ipré*). A última fase consiste em trazer o valor do vencimento pela cupom.

10 Passo

$$
FinNocSwap_{corr} = FinNocSwap \cdot (1 + i_{PRE})^{\frac{DU_{calc, ini}}{252}}
$$

20 Passo

$$
FinNocSwap_{corr} = FinNocSwap \cdot (1 + i_{PRÉ})^{\frac{DU_{veto,calc}}{252}}
$$

É igual a:

$$
FinSwap_{vcto} = FinNocSwap \cdot (1 + i_{PRÉ})^{\frac{DU_{vcto, ini}}{252}}
$$

30 Passo

$$
FinSwap_{calc} = \left(\frac{FinNocSwap \cdot (1+i)^{\frac{DU_{\text{veto},ini}}{252}}}{(1+tx)^{\frac{DU_{\text{veto},calc}}{360}}}\right)
$$

Julho 2022 **Página 89 de 98** 

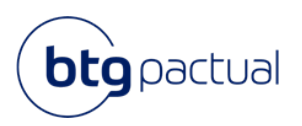

### Onde:

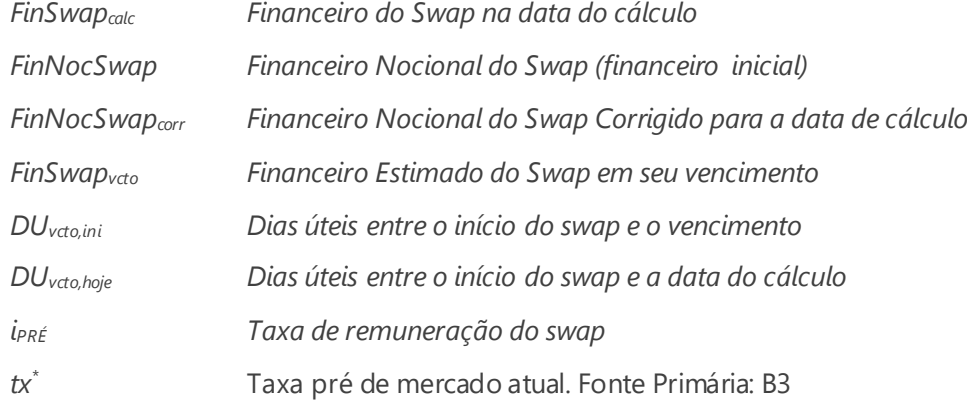

# **Ações**

## **Metodologia de Precificação**

Para precificação de ações é utilizado o preço de fechamento de negociação do dia da apuração, ou quando não disponível, o último preço de fechamento de negociação do dia anterior. A fonte primária utilizada é a BOVESPA (B3).

### **Cálculo de Risco**

O risco para o mercado de ações leva em consideração a dois fatores: a variação do preço do ativo e a sua liquidez no mercado, também chamada de *ADTV – Average Daily Trading Volume.*

O primeiro passo consiste em determinar a curva de distribuição de retornos das ações de um determinado período histórico (função distribuição de probabilidade).

De posse desta curva analisa-se os ativos que compõe a carteira com relação a sua liquidez, comparando-se o volume negociado diariamente. Verifica-se quantos dias seriam necessários para que o mercado negocie um lote equivalente ao tamanho da posição do ativo na carteira.

A raiz quadrada do número de dias necessários para se desfazer da posição do ativo é multiplicada pela distribuição de retornos, de forma que estes ativos pouco líquidos sejam de certa forma "punidos" com um risco maior.

# **Opções**

## *Opções de Ações*

#### **Metodologia de Precificação**

Opções no mercado acionário são funções dos seguinte parâmetros:

Preço do Ativo Objeto Taxa de Juros Preço de Exercício Tempo restante para o vencimento

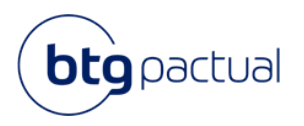

Volatilidade implícita da opção

Para a precificação de opções há duas metodologias. A primeira metodologia é a de Black & Scholes utilizada para opções européias. Para as opções americanas, onde o exercício da opção pode ocorrer antes da data de vencimento, a metodologia utilizada é o Modelo Binomial. Para maiores informações, favor consultar o "Manual de Marcação a Mercado", seção IV.3.

O modelo de Black & Scholes consiste:

# **Opções de Compra – CALL**

$$
C = SN(d_1) - k \cdot e^{-rt} N(d_2)
$$

**Opções de Venda – PUT**

$$
P = k \cdot e^{-rt} N(-d_2) - SN(-d_1)
$$

E também as seguintes equações:

$$
r = \ln(1 + rd) \qquad ; \qquad N(x) = \int_0^x \frac{1}{\sqrt{2\pi}} \cdot e^{-\frac{z^2}{2}} dz
$$

$$
d_1 = \frac{\ln\left(\frac{S}{K}\right) + \left(r + \frac{\sigma^2}{2}\right)}{\sigma\sqrt{t}} \qquad ; \qquad d_2 = d_1 - \sigma\sqrt{t}
$$

Onde:

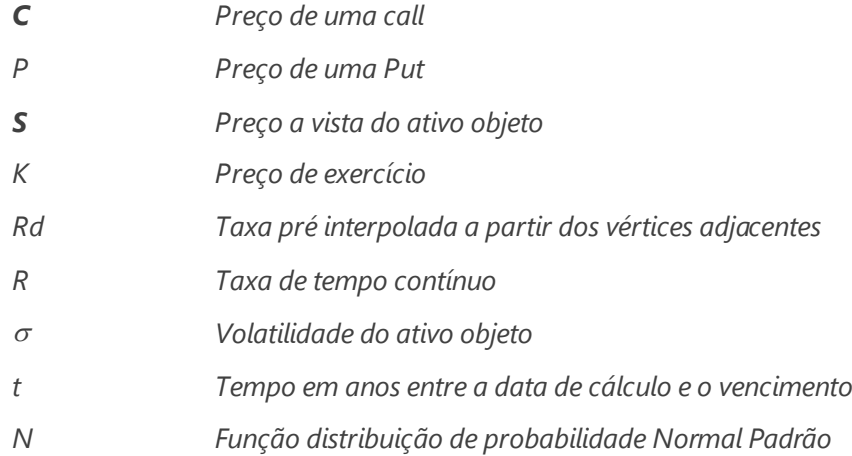

Como visto anteriormente as opções são funções de vários fatores. No entanto, o mais crítico deles é a volatilidade implícita, pois esta pode sofrer distorções causadas pela falta de liquidez ou por uma estimação incorreta.

# **Cálculo do Risco**

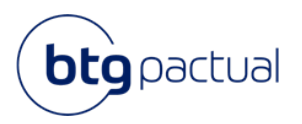

Uma vez realizado o procedimento de checagem de volatilidade, o próximo passo é a simulação das opções com base em dados oficiais. Para todos os cenários, é simulado o comportamento do ativo objeto, dos juros, da volatilidade e do tempo para o vencimento. O único parâmetro constante é o preço de exercício. Para cada conjunto de vetores simulados é aplicado o método de Black & Scholes ou de Árvore Binomial. Determina-se a distribuição de retornos e conseqüentemente o risco é calculado.

# *Opções de Dólar*

### **Metodologia de Precificação**

Para a precificação de opções de dólar é utilizado o modelo de Garman-Kohlhagen similar ao Black & Scholes. Para maiores informações, favor consultar o "Manual de Marcação a Mercado", seção IV.3.

# **Opções de Compra – CALL**

$$
C = (FN(d_1) - KN(d_2)) \cdot e^{-rt}
$$

**Opções de Venda – PUT**

$$
P = C + (X - F) \cdot e^{-rt}
$$

Onde:

$$
t = \frac{DU}{252} \qquad , \qquad r = \ln(1 + rd) \qquad , \qquad F = Se^{rt}
$$

$$
d_1 = \frac{\ln\left(\frac{F}{K}\right) + \left(\frac{\sigma^2}{2}\right)}{\sigma\sqrt{t}} \qquad d_2 = d_1 - \sigma\sqrt{t} \qquad N(x) = \int_0^x \frac{1}{\sqrt{2\pi}} \cdot e^{-\frac{z^2}{2}} dz
$$

Onde:

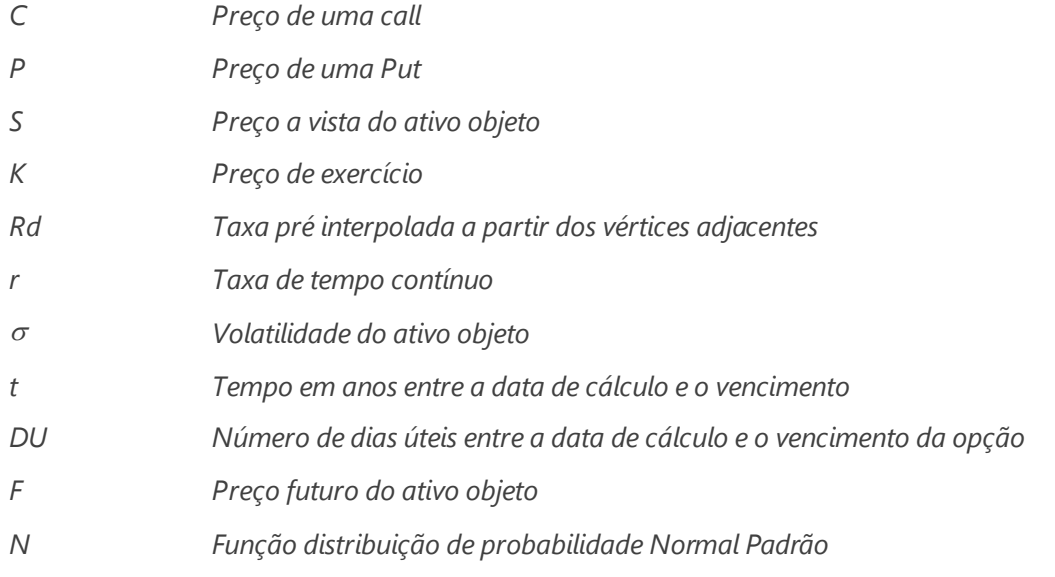

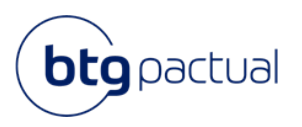

### **Cálculo do Risco**

O modelo de Garman e Kohlhagen é bem similar ao de Black & Scholes, contudo o primeiro considera para a taxa de juros, usada na precificação da opção, o diferencial entre os juros da moeda local e de moeda estrangeira. Portanto este modelo leva em consideração o valor e as variações do cupom cambial ao longo do tempo, para a precificação das opções.

# *Opções de Futuro de DI*

### **Metodologia de Precificação**

Para a precificação de opções de futuro de DI é utilizado o modelo de Black. Este modelo é uma adaptação do modelo de Black & Scholes específico para futuros. Para maiores informações, favor consultar o "Manual de Marcação a Mercado", seção IV.3.

### **Opções de Compra – CALL**

$$
C = e^{-rt} [F.N(d_1) - k.N(d_2)]
$$

### **Opções de Venda – PUT**

$$
P = e^{-rt} [k \cdot N(-d_2) - FN(-d_1)]
$$

E também as seguintes equações:

$$
r = \ln(1 + rd)
$$
 
$$
N(x) = \int_0^x \frac{1}{\sqrt{2\pi}} \cdot e^{-\frac{x^2}{2}} dz
$$

$$
d_1 = \frac{\ln\left(\frac{S}{K}\right) + \left(r + \frac{\sigma^2}{2}\right)}{\sigma\sqrt{t}} \qquad ;
$$

Onde:

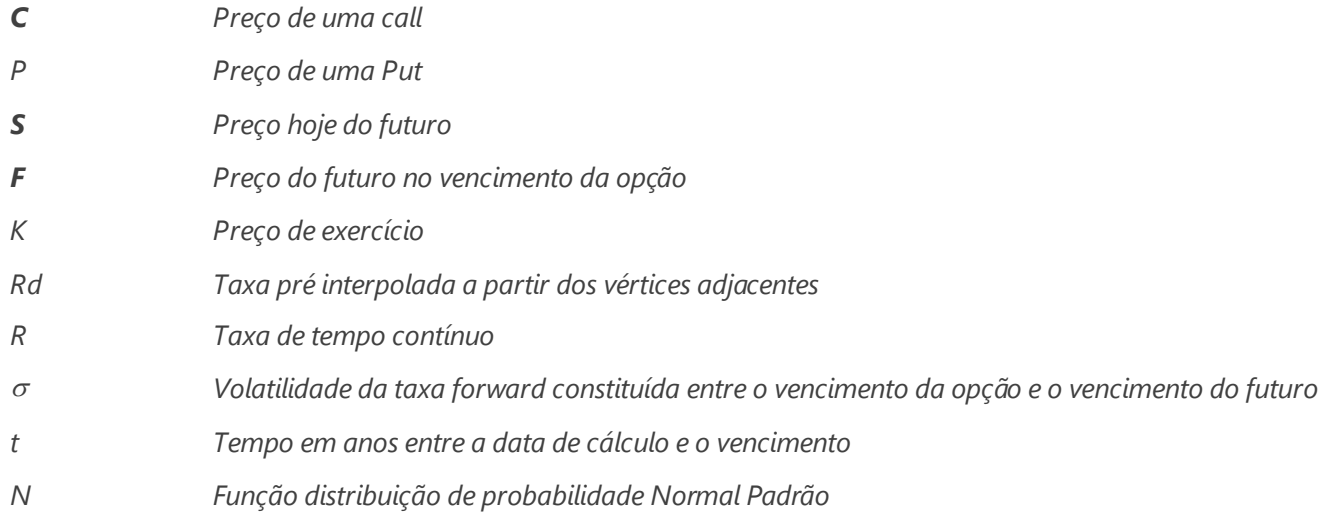

 $d_2 = d_1 - \sigma \sqrt{t}$ 

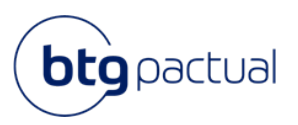

### **Cálculo do Risco**

O modelo de Black é bem similar ao de Black & Scholes, sendo na realidade uma adaptação proposta para futuros por Black ao modelo original. Deve-se notar no entanto que a volatilidade a ser aplicada é a do PU da taxa de juros compreendida entre o vencimento da opção e o vencimento do futuro (ativo subjacente).

Para maiores informações sobre este modelo consultar o livro: Hull, John C., Options, Futures, and other derivatives, 3rd edition.

# *Opções de IDI*

### **Metodologia de Precificação**

As opções sobre o índice DI tem como ativo objeto a taxa de crescimento dos juros pós-fixados e são modeladas como as opções de índices futuros. Para maiores informações, favor consultar o "Manual de Marcação a Mercado", seção IV.3.

### **Cálculo do Risco**

O cálculo do risco é efetuado utilizando o modelo de Black & Ho & Lee1, utilizando como base o histórico de movimento do ponto da estrutura a termo das taxas de juros correspondente ao vencimento da opção. Para maiores informações sobre este modelo consultar o livro: Hull, John C., Options, Futures, and other derivatives, 3rd edition.

1- T.S.Y.Ho and S.-B. Lee, "Long Structure Movements and Price Interest Rate Contingent Claims," Journal of Finance,41 ( Dec1986), 1011-29

## **Futuros**

#### **Descrição do Ativo**

No caso das operações realizadas no mercado futuro será utilizado o valor do ajuste diário divulgado pela B3 (fonte primária de dados).

## *Índice Bovespa*

## **Metodologia de Precificação**

 $FutIbov_{calc} = (IBOV_{calc} - IBOV_{calc-1}) \cdot Contratos \cdot Peso$ 

## **Cálculo do Risco**

O risco de contratos futuros do IBOVESPA é medido através da simulação histórica do índice, da taxa de juros e do número de dias restantes para o vencimento do contrato.

$$
R_{\text{1\text{bov}}} = \log \left( \frac{\text{IBOV}_{\text{calc}}}{\text{IBOV}_{\text{calc}-1}} \right)
$$

$$
Basico_{\textit{Ibov}} = [(D_{\textit{veto,calc}} - 1) \cdot CDIdia_{\textit{calc}+1}] - [D_{\textit{veto,calc}} \cdot CDIdia_{\textit{calc}}]
$$

 $Risco<sub>1box</sub> = R<sub>1box</sub> - Básico<sub>1box</sub>$ 

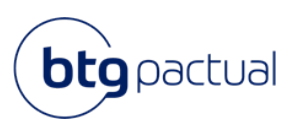

# *Dólar*

**Metodologia de Precificação**  $FutDólar_{calc} = (Dólar_{calc} - Dólar_{calc-1}) \cdot Contratos \cdot Peso$ 

# **Cálculo do Risco**

Determina-se o risco do Futuro de dólar pela seguinte expressão:

$$
R_{FutDólar} = Pronto \cdot e^{(r-c)t}
$$

Onde:

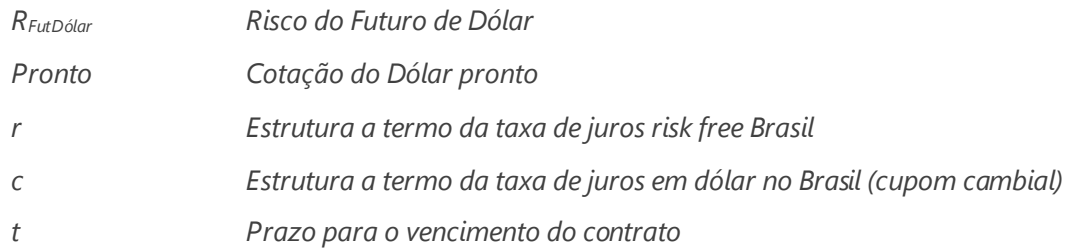

*DI*

## **Metodologia de Precificação**

$$
FutDI_{calc} = \left( DI_{calc} - \left( DI_{calc-1} - \left( \frac{CDI}{3000} + 1 \right) \right) \right) \cdot Contratos \cdot Peso
$$

## **Cálculo do Risco**

O risco deste futuro é determinado seguindo os movimentos realizados pela estrutura a termo brasileira.

# *DDI*

## **Metodologia de Precificação**

$$
FutDDI_{calc} = \left( DDI_{calc} - \left( DDI_{calc-1} - \left( \frac{CDI}{\frac{3000}{PtaxV_{calc}}}\right) \right) \right) \cdot Contratos \cdot Peso
$$

# **Cálculo do Risco**

O cálculo do risco deste futuro é realizado pelo histórico dos movimentos da estrutura a termo do cupom cambial, fornecida pelos dados de negociação na B3.

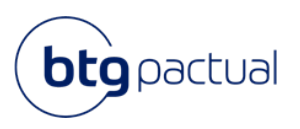

# *IGP-M*

**Metodologia de Precificação**

$$
IGP - M_{futuro} = IGP - M_{Propto} \cdot e^{(r-cupom_{IGP-M})t}
$$

onde o ajuste se traduz por:

 $FutIGPM_{calc} = (IGPM_{calc} - IGPM_{calc-1}) \cdot$  *Contratos*  $\cdot$  *Peso* 

# *Cupom de DI x IGP-M*

# **Metodologia de Precificação**

 $Fin_{CIGPM} = Fin_{CIGPM} + AD_t$ 

Onde:

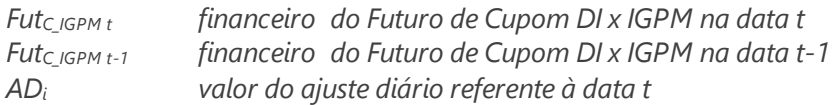

Cálculo do ajuste:

Ajustes das operações realizadas no dia da negociação

 $AD_{i} = (PA_{i} - PO) \cdot M \cdot PRT_{i-1} \cdot N$ 

Ajustes das posições am aberto no dia anterior

$$
AD_{i} = [PA_{i} - (PA_{i-1} \cdot FC_{i})] \cdot M \cdot PRT_{i-1} \cdot N
$$

Onde:

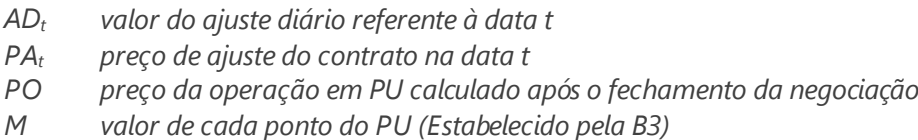

*PRTt-1 valor do índice de IGP-M pro rata tempore apurado para a data t-1* 

*N número de contratos*

*FCt fator de correção do dia t*

252 100 1 100.000  $i \sqrt{\frac{n}{25}}$ *PO*  $\overline{\phantom{a}}$ J  $\left(1+\frac{i}{100}\right)$  $\setminus$  $\Big(1+\Big)$ =

Onde:

*i taxa de juros negociada*

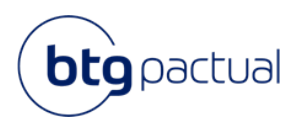

*n número de dias úteis compreendido entre a data de negociação (inclusive) e a data de vencimento do contrato (exclusive)*

$$
PRT_{t-1} = IGP - M_{m-1} \cdot \left(\frac{IGM_{t-1}}{IGP - M_{m-1}}\right)^{\frac{dud_{t-1}}{dum}}
$$

Onde:

*IGMt-1 preço de ajuste do contrato futuro de IGP-M de mês de vencimento igual ao mês corrente da data t IGP-Mm-1 número-índice de preços do IGP-M do mês anterior à data de t dudt-1 número de dias úteis1 compreendido entre o início do mês corrente da data t até a data t-1 inclusive dum número de dias úteis do mês corrente referente à data t*

O cálculo do Fator de Correção é realizado segundo as seguintes equações:

Quando houver um dia útil entre o último pregão e o dia de ajuste

$$
FC_{t} = \frac{\left(1 + \frac{DI_{t-1}}{100}\right)^{\frac{1}{252}}}{\left(\frac{PRT_{t-1}}{PRT_{t-2}}\right)}
$$

Quando houver mais de um dia útil entre o último pregão e o dia de ajuste

$$
FC_t = \frac{\prod_{j=1}^{k} \left(1 + \frac{DI_{t-1}}{100}\right)^{\frac{1}{252}}}{\left(\frac{PRT_{t-1}}{PRT_{t-k}}\right)}
$$

Onde:

*DIt-1 taxa de DI referente à data t-1* 

*k número de dias úteis entre dois pregões consecutivos*

# **Cálculo do Risco**

O cálculo do risco deste futuro é realizado pelo histórico dos movimentos da estrutura a termo do cupom IGPM, fornecida pela B3.

# *Cupom Cambial*

## **Metodologia de Precificação**

$$
Fin_{C\_Cambial_t} = Fin_{C\_Cambial_{t-1}} + AD_t
$$

Onde:

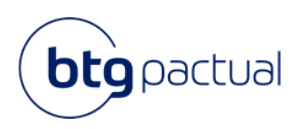

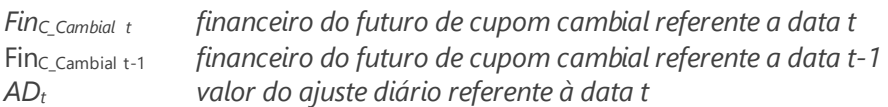

Cálculo do ajuste:

Ajuste das operações realizadas no dia da negociação

 $AD_t = (PA_t - PO) \cdot TC_{t-1} \cdot N$ 

Ajuste das operações em aberto na data anterior

$$
AD_{t} = \left(PA_{t} - \left(PA_{t-1}\left(\frac{1+\frac{DI}{100}}{\frac{TC_{t-1}}{TC_{t-2}}}\right)\right)\right) \cdot TC_{t-1} \cdot N
$$

Onde:

- *PAt PU de ajuste referente à data t*
- *PAt-1 PU de ajuste referente à data t-1*
- *PO PU da operação segundo à taxa acordada*
- *TCt-1 taxa de câmbio do dólar comercial referente à data t-1*
- *TCt-2 taxa de câmbio do dólar comercial referente à data t-2*
- *N número de contratos*
- *DI taxa média de DI referente ao dia anterior*
- *PO PU negociado na operação*

$$
PO = \frac{100.000}{\left(\frac{i}{36.000} \cdot n\right) + 1}
$$

Onde:

- *i taxa acordada na operação*
- *n número de dias corridos compreendidos entre a data de negociação (inclusive) e a data de vencimento do contrato (exclusive)*

## **Cálculo do Risco**

O cálculo do risco deste futuro é realizado pelo histórico dos movimentos da estrutura a termo do cupom cambial, fornecida pelos PU dos contratos negociados na B3.